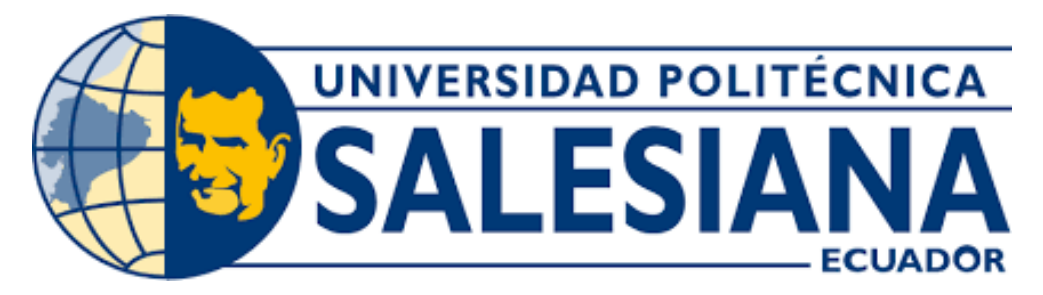

# **UNIVERSIDAD POLITÉCNICA SALESIANA SEDE GUAYAQUIL**

# **CARRERA DE INGENIERÍA AUTOMOTRIZ**

# ESTUDIO COMPARATIVO DE NIVELES DE EMISIONES CONTAMINANTES Y PRESTACIONES EN UN VEHÍCULO DE LA SUBCATEGORÍA M1 KIA RIO 2019 CON LOS COMBUSTIBLES SÚPER Y ECOPAÍS, EN PRUEBAS ESTÁTICAS A NIVEL DEL MAR

Trabajo de titulación previo a la obtención del Título de Ingeniero Automotriz

# **AUTORES:**

LUIS FRANCISCO PEÑAFIEL MARTÍNEZ JONATHAN ALFREDO VERA VERA

# **TUTOR:**

ING. ROGELIO SANTIAGO LEÓN JAPA, M.SC.

# **GUAYAQUIL – ECUADOR**

**2022**

# **CERTIFICADO DE RESPONSABILIDAD Y AUTORÍA DEL TRABAJO DE TITULACIÓN**

Nosotros, Luis Francisco Peñafiel Martínez, con documento de identificación N.º 0950782334 y Jonathan Alfredo Vera Vera, con documento de identificación N.º 0951556075; manifestamos que:

Somos los autores y responsables del presente trabajo; y, autorizamos a que sin fines de lucro la Universidad Politécnica Salesiana pueda usar, difundir, reproducir o publicar de manera total o parcial el presente trabajo de titulación.

\_\_\_\_\_\_\_\_\_\_\_\_\_\_\_\_\_\_\_\_\_\_\_\_\_\_\_ \_\_\_\_\_\_\_\_\_\_\_\_\_\_\_\_\_\_\_\_\_\_\_\_\_\_\_\_\_

Guayaquil, 25 de febrero del año 2022

Atentamente,

fuito F

Luis Francisco Peñafiel Martínez Jonathan Alfredo Vera Vera 0950782334 0951556075

Jonathan VERA V.

# **CERTIFICADO DE CESIÓN DE DERECHOS DE AUTOR DEL TRABAJO DE TITULACIÓN A LA UNIVERSIDAD POLITÉCNICA SALESIANA**

Nosotros, Luis Francisco Peñafiel Martínez, con documento de identificación No. 0950782334 y Jonathan Alfredo Vera Vera, con documento de identificación No. 0951556075, expresamos nuestra voluntad y por medio del presente documento cedemos a la Universidad Politécnica Salesiana la titularidad sobre los derechos patrimoniales en virtud de que somos autores del Proyecto Técnico; ''Estudio comparativo de niveles de emisiones contaminantes y prestaciones en un vehículo de la subcategoría M1 kia rio 2019 con los combustibles súper y ecopaís, en pruebas estáticas a nivel del mar'', el cual ha sido desarrollado para optar por el título de: Ingeniero Automotriz, en la Universidad Politécnica Salesiana, quedando la Universidad facultada para ejercer plenamente los derechos cedidos anteriormente.

En concordancia con lo manifestado, suscribimos este documento en el momento que hacemos la entrega del trabajo final en formato digital a la biblioteca de la Universidad Politécnica Salesiana.

\_\_\_\_\_\_\_\_\_\_\_\_\_\_\_\_\_\_\_\_\_\_\_\_\_\_\_ \_\_\_\_\_\_\_\_\_\_\_\_\_\_\_\_\_\_\_\_\_\_\_\_\_\_\_\_\_

Guayaquil, 25 de febrero del año 2022

Atentamente,

Luis Francisco Peñafiel Martínez Jonathan Alfredo Vera Vera 0950782334 0951556075

Jonathan VERA V.

# **CERTIFICADO DE DIRECCIÓN DEL TRABAJO DE TITULACIÓN**

Yo, Rogelio Santiago León Japa con documento de identificación N.º 1900393883, docente de la Universidad , declaro que bajo mi tutoría fue desarrollado el trabajo de titulación: ESTUDIO COMPARATIVO DE NIVELES DE EMISIONES CONTAMINANTES Y PRESTACIONES EN UN VEHÍCULO DE LA SUBCATEGORÍA M1 KIA RIO 2019 CON LOS COMBUSTIBLES SÚPER Y ECOPAÍS, EN PRUEBAS ESTÁTICAS A NIVEL DEL MAR, realizado por los estudiantes, Luis Francisco Peñafiel Martínez con documento de identificación N.º 0950782334 y por Jonathan Alfredo Vera Vera con documento de identificación N.º 0951556075, obteniendo como resultado final el trabajo de titulación bajo la opción de Proyecto Técnico que cumple con todos los requisitos determinados por la Universidad Politécnica Salesiana.

Guayaquil, 25 de febrero del año 2022

Atentamente,

Ing. Rogelio Santiago León Japa M.Sc.

\_\_\_\_\_\_\_\_\_\_\_\_\_\_\_\_\_\_\_\_\_\_\_\_\_\_\_\_\_\_\_

1900393883

# **DEDICATORIA**

*Al finalizar este proyecto, que es el resultado y constancia de un largo proceso académico, dedico esta tesis a Dios por brindarme la oportunidad de vida, salud y sabiduría. A mi madre Fanny Jeannethe Martínez Martínez, gracias por permanecer a mi lado y brindarme el apoyo incondicional en esta etapa académica y ser parte de mi inspiración personal para seguir adelante en cada propósito de la vida, pues sin tu bendición, protección y guía hacia el camino del bien no lo habría logrado, por eso y más te dedico mi trabajo.*

*Luis Peñafiel Martinez*

# **DEDICATORIA**

<span id="page-5-0"></span>*Este proyecto de titulación va dedicado en primer lugar a Dios, puesto que estoy convencido que fue él quien depositó toda la entrega, perseverancia, sabiduría y conocimientos necesarios para cumplir con una meta más en mi vida.*

*En segundo lugar, dedico esta tesis a mis padres, Monserrate Vera y Wilson Vera, pues ellos fueron mi principal motivación desde el instante en que decidí comenzar esta interesante etapa. A ellos me debo completamente por mantenerse a mi lado dándome aliento y buenas vibras a pesar de las adversidades. Quienes con su amor, esfuerzo y sacrificio han hecho de mí una persona de bien.*

*Por último y no menos importante, dedico este trabajo de titulación a mis abuelos tanto los que me acompañan en vida y los que desafortunadamente no pudieron verme culminar una etapa tan importante y valiosa como esta.*

*Siempre busqué y buscaré enorgullecer a mi familia y dejar el apellido en lo más alto.*

*Jonathan Vera Vera*

# **AGRADECIMIENTO**

*En primer lugar, agradezco a Dios por permitirme estar con vida y salud, para poder culminar y lograr una meta más en vida.*

*A los integrantes de mi familia, en especial a mis padres Luis Peñafiel y Fanny Martinez por brindarme apoyo incondicional lo cual ha sido fortaleza e inspiración para culminar esta etapa académica.*

> *Agradezco a mi amigo y compañero de tesis Jonathan Vera por compartir sus conocimientos y amistad.*

*A mis amigos y a mi compañera de vida por las buenas experiencias y momentos vividos, la motivación y ganas de superarse de cada uno.*

*Agradezco a la Universidad Politécnica Salesiana por brindarme la oportunidad de crecer y educarme en las aulas y laboratorios, en lo que me apasiona.*

*Agradezco a mi tutor de tesis, el Ing. Rogelio León Japa, M.Sc. por su apoyo desinteresado y por compartir con nosotros sus conocimientos que aportaron mucho para el desarrollo de este proyecto.* 

*Luis Peñafiel Martinez*

# **AGRADECIMIENTO**

<span id="page-7-0"></span>*En primer lugar, agradezco a Dios por brindarme salud y vida durante todo este proceso, por haberme brindado unos padres perseverantes, responsables y sobre todo luchadores a los cuales considero como pilares fundamentales en mi vida y gran ejemplo por enseñarme a nunca desistir de mis sueños.*

*Gracias a toda mi familia, en especial a mis padres Monserrate y Wilson, los cuales han estado desde el primer instante en el que comencé este sueño y nunca dudaron de mis capacidades para lograrlo, al contrario, me dieron siempre su apoyo y la atención necesaria para poder lograr lo anhelado.*

*Gracias a mi compañero de tesis y amigo Luis que conocí en todo este largo proceso por compartir los conocimientos y el esfuerzo para cumplir con la meta que tenemos planteada.*

*Gracias a todos mis compañeros que conocí a lo largo de esta carrera universitaria por el trato y tantas experiencias vividas.*

*Agradezco a la UNIVERSIDAD POLITÉCNICA SALESIANA por cada aprendizaje dado desde el primer instante y por la calidad de docentes que día a día trabajan incansablemente para formar y forjar buenos profesionales.*

*A mi director de tesis, Ing. Rogelio León Msc., por guiarnos hasta cumplir con el trabajo final mostrando paciencia, predisposición y sobre todo experiencia en todo momento. Agradezco ese aporte de motivación tan importante y necesario que nos impulsó a culminar este trabajo de titulación.*

*Jonathan Vera Vera*

<span id="page-8-0"></span>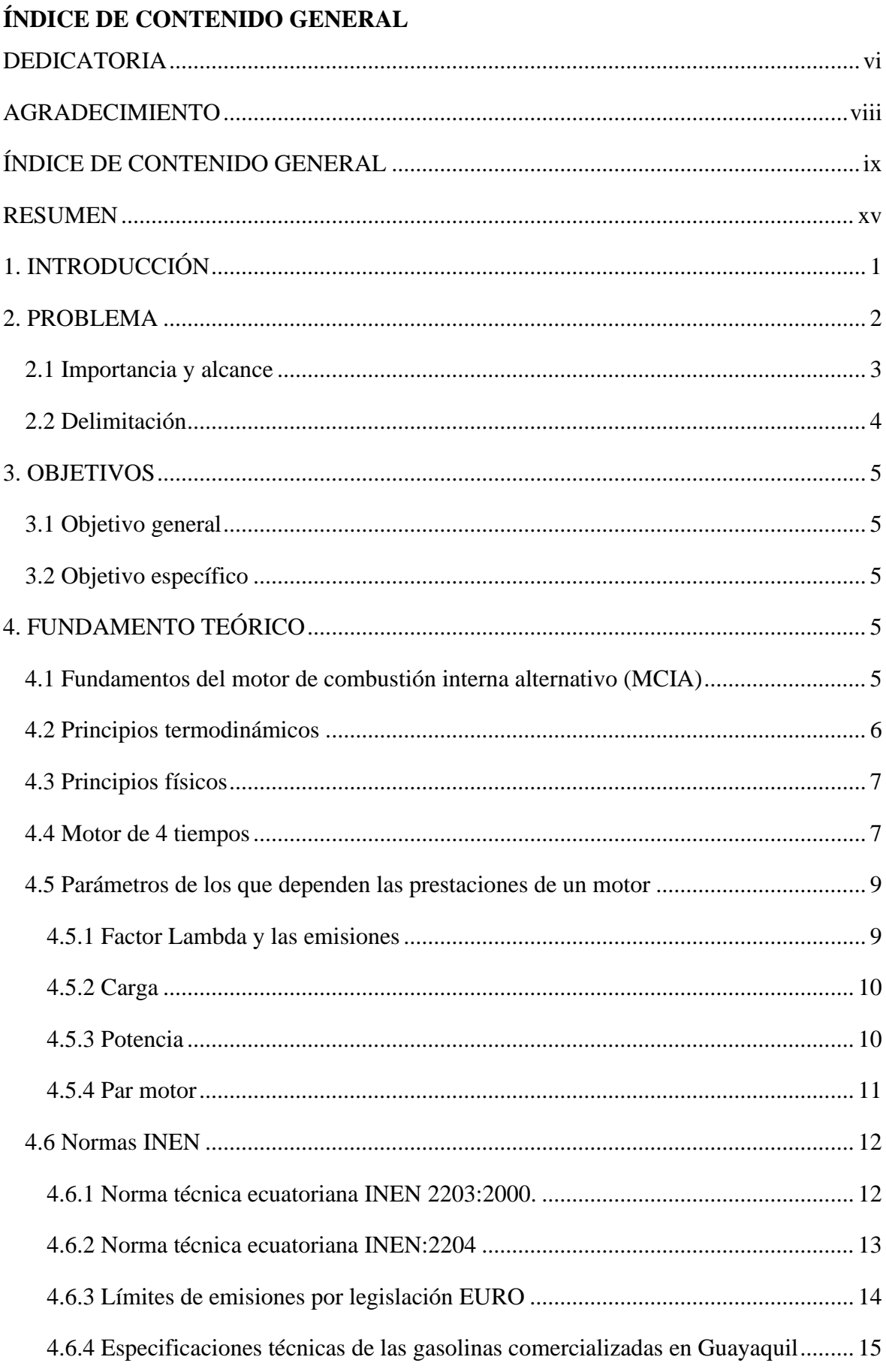

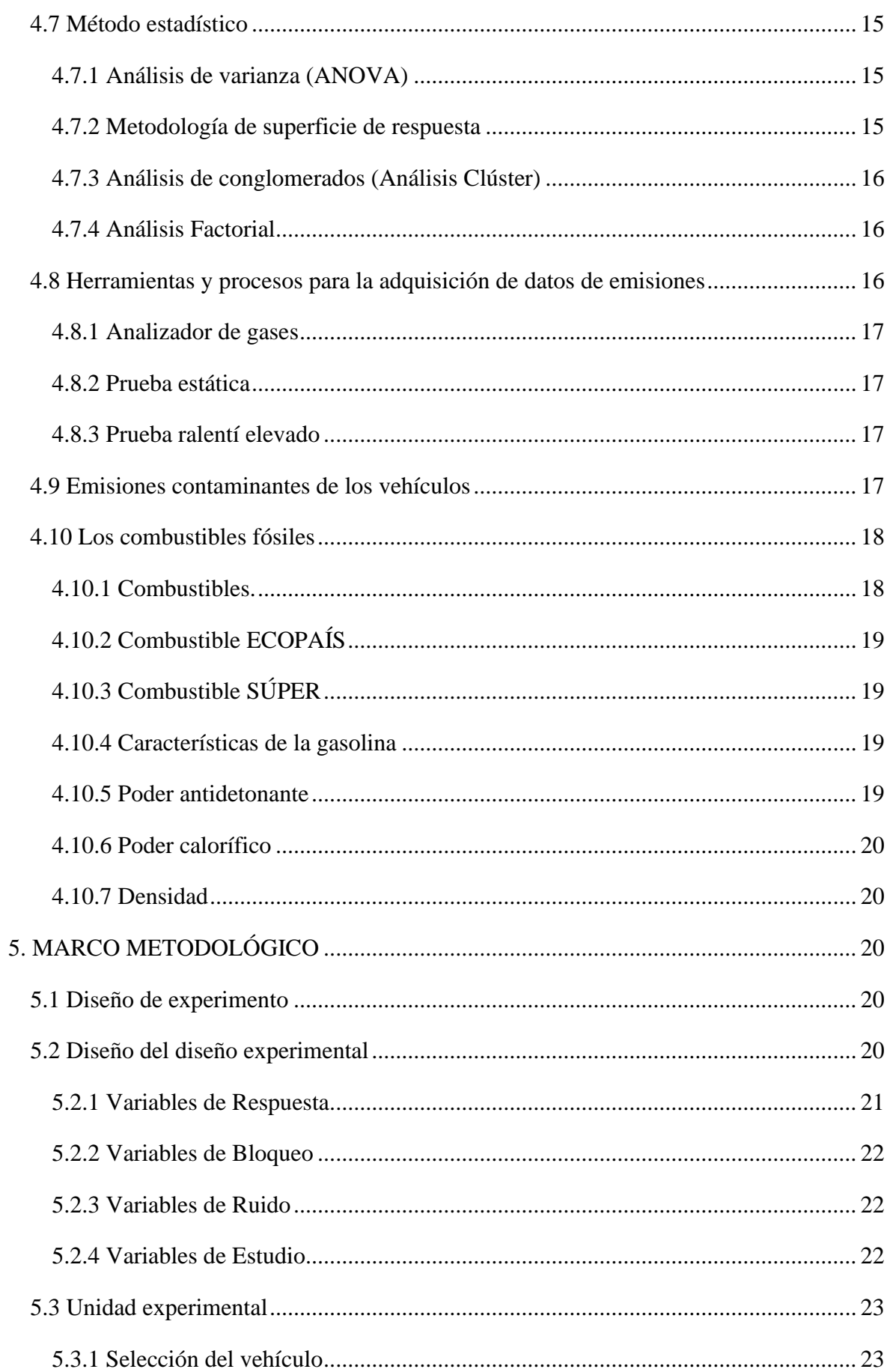

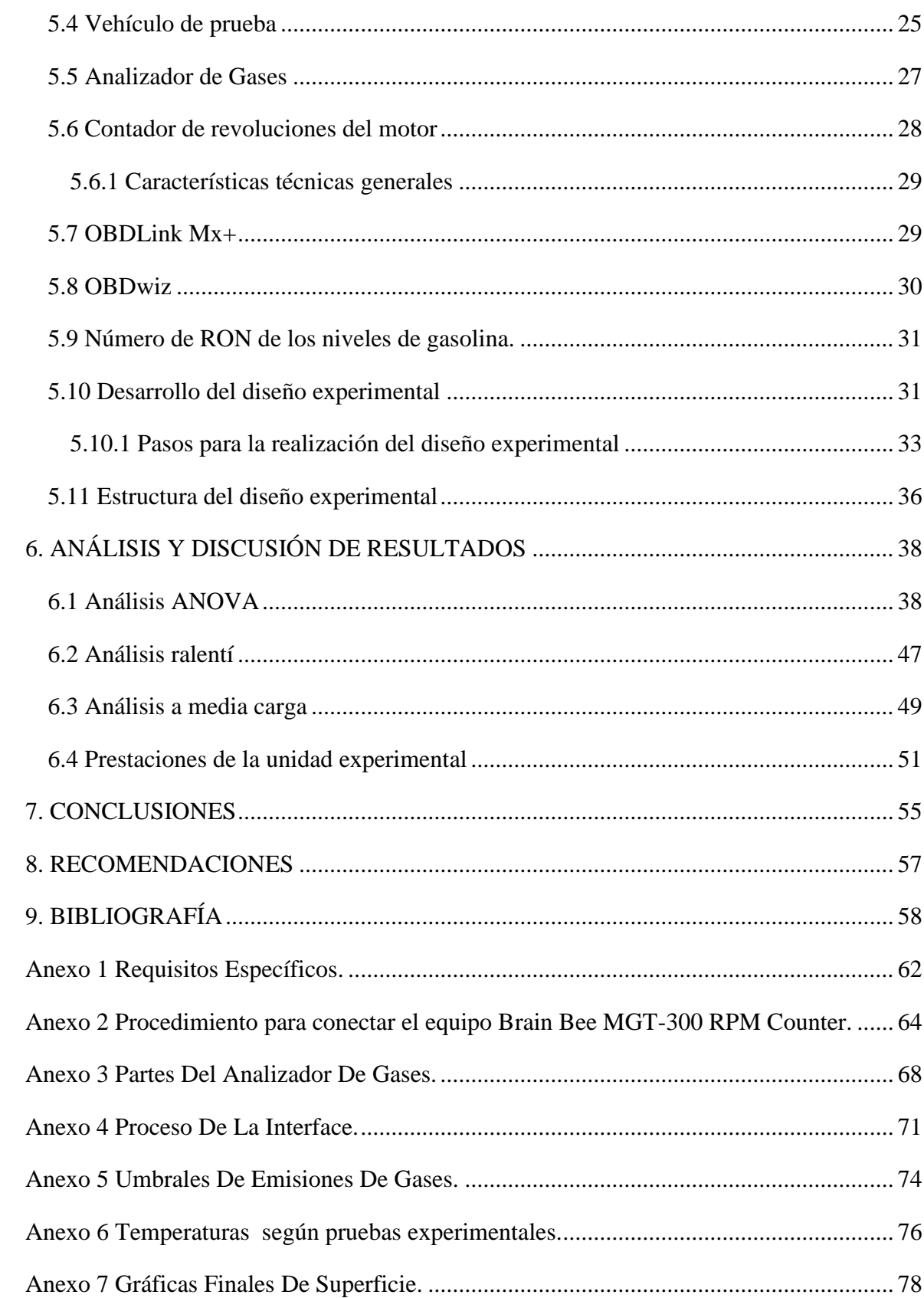

# **ÍNDICE DE FIGURAS**

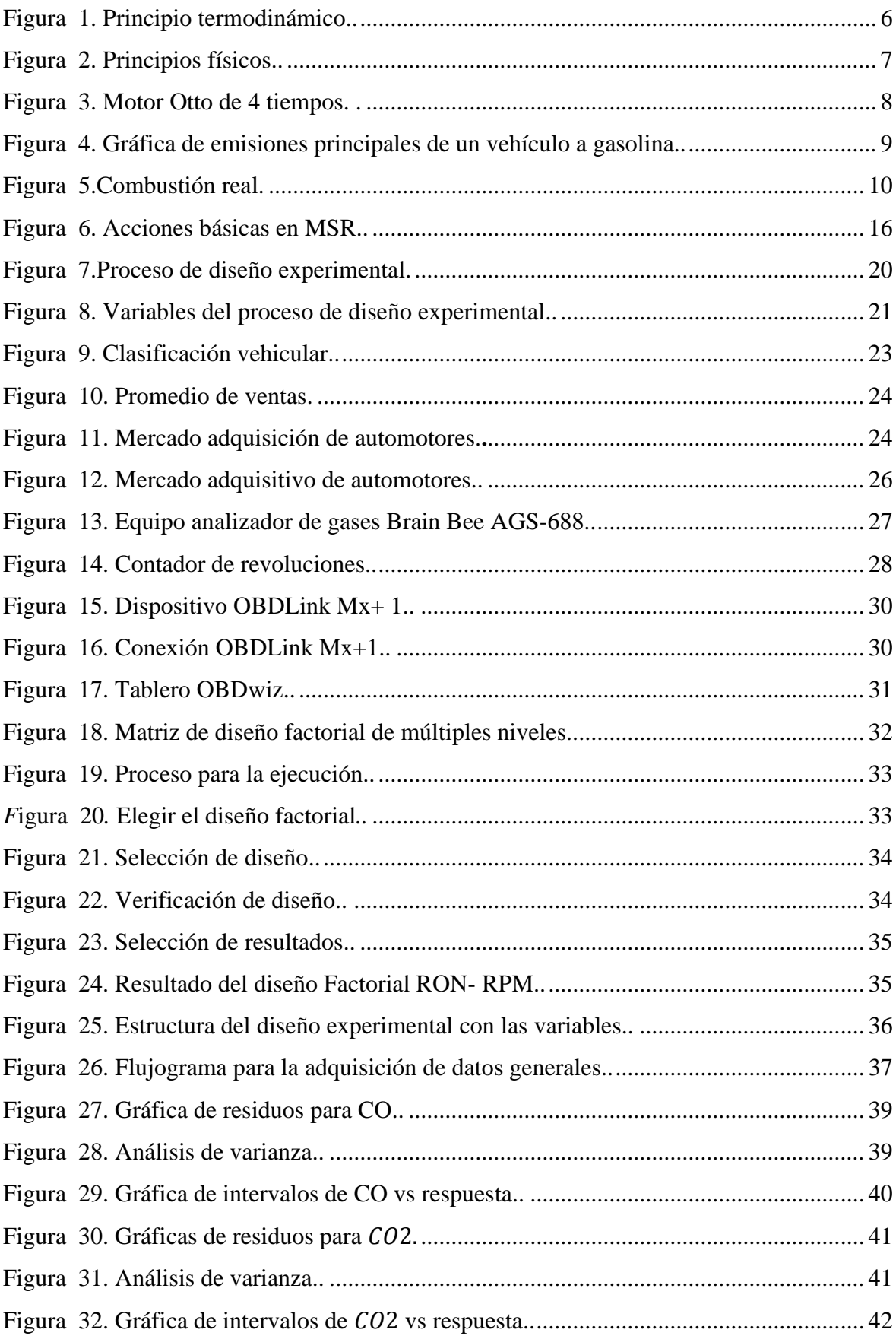

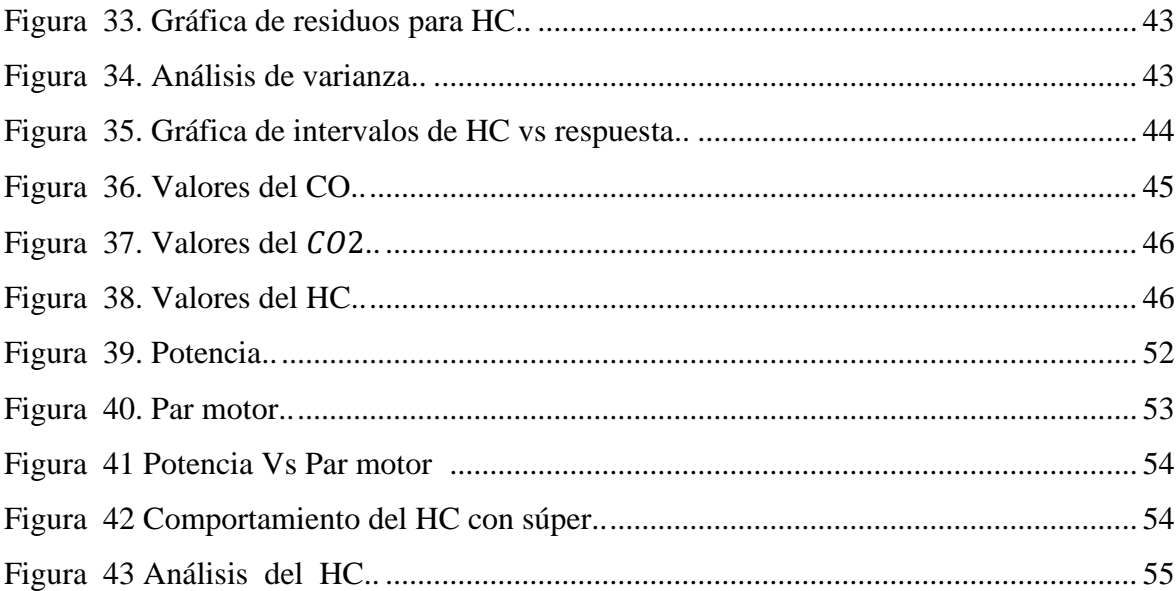

# **ÍNDICE DE TABLAS**

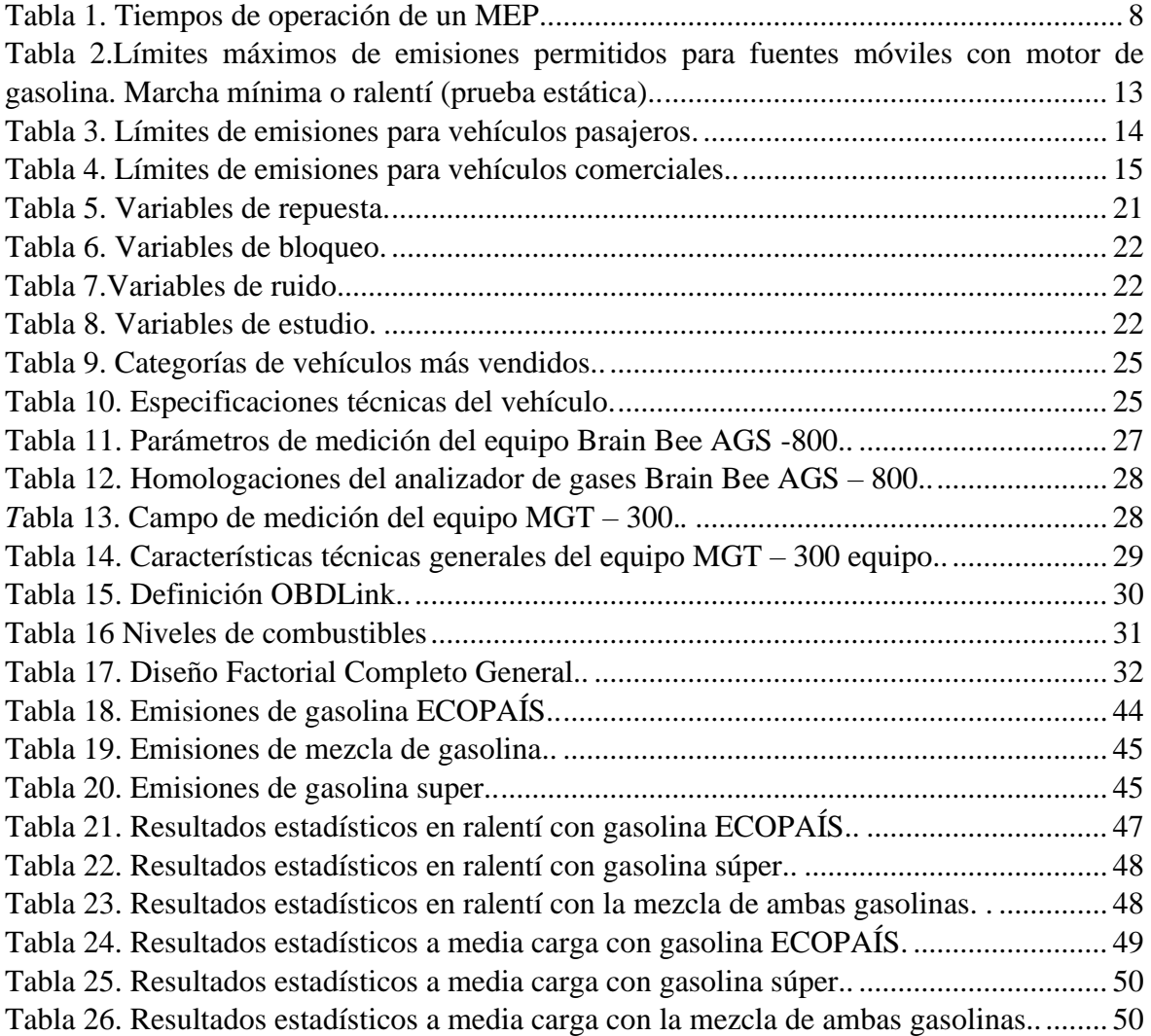

#### **RESUMEN**

<span id="page-14-0"></span>El presente proyecto de titulación tiene por objetivo realizar un estudio comparativo de emisiones de gases y prestaciones del motor en un vehículo KIA RIO 2019, basado en la influencia de la gasolina Súper, Ecopaís y una mezcla de ambos combustibles, mediante pruebas estáticas experimentales. Con el objetivo de obtener resultados que muestren los porcentajes de contaminación ambiental que producen los 3 niveles de combustibles en ralentí bajo y ralentí alto para realizar un análisis comparativo de resultados.

En primera instancia se determina una revisión bibliográfica y recopilación de datos acerca de motores Otto, combustibles fósiles Súper y Ecopaís, normas de emisiones nacionales e internacionales, métodos estadísticos asequibles y herramientas disponibles para la adquisición de datos en el área automotriz.

Para el desarrollo metodológico se procede a definir las variables de entrada que intervienen en el proceso previo a realizar las pruebas, siendo tipo de combustible y rpm. Se realiza un diseño experimental en el software MINITAB, debido a que este permite conocer el número de corridas y bajo que niveles de combinaciones se realiza el análisis previo.

Por lo que, para la obtención de datos en primer lugar, se realiza con las siguientes consideraciones de parametrización: temperatura ideal del motor, sensor IAT y la carga del motor. Estos valores se obtienen a través de una base de datos de la interfaz llamada OBDWIZ que trabaja en conjunto al equipo OBDLINK y las emisiones a través de la inferfaz del analizador de gases.

Por último, se demuestra la validación y análisis de los resultados en base a las diversas respuestas a considerar como potencia y par motor de parámetros del MEP y emisiones contaminantes como  $CO$ ,  $HC$ ,  $CO<sub>2</sub>$  en pruebas de ralentí bajo y ralentí alto con el vehículo en pruebas estáticas a nivel del mar, a través de métodos estadísticos fiables como ANOVA y estadística fundamental, lo cual será información de alta importancia para el diseño de una movilidad sostenible y futuros trabajos de investigación.

*Palabras claves: emisiones contaminantes, dióxido de carbono* (CO<sub>2</sub>), monóxido de carbono *(CO), HC, potencia, par motor, pruebas estáticas a nivel del mar, revisión vehicular, motor Otto, datos, prestaciones del motor.* 

# **ABSTRACT**

This degree project aims to carry out a comparative study of gas emissions and engine performance in a KIA RIO 2019 vehicle, based on the influence of Super gasoline, Ecopaís and a mixture of both fuels, through experimental static tests. To obtain results that show the percentages of environmental contamination produced by the 3 fuel levels at low idle and high idle to perform a comparative analysis of results.

In the first instance, a bibliographic review and compilation of information on Otto engines, Super and Ecopaís fossil fuels, national and international emission standards, affordable statistical methods and available tools for data acquisition in the automotive area are carried out.

For the methodological development, the input variables that intervene in the process prior to carrying out the tests are defined, being the type of fuel and rpm. An experimental design is carried out in the MINITAB software, because it allows knowing the number of runs and under which levels of combinations the data acquisition is carried out.

To obtain data, firstly, it is done with the following parameterization considerations: ideal engine temperature, IAT sensor and engine load. These values are obtained through an interface database called OBDWIZ that works together with the OBDLINK equipment and the emissions through the gas analyzer interface.

Finally, the validation and discussion of the results is presented based on the various responses to be considered as power and torque of MEP parameters and polluting emissions such as CO, HC, CO2 in low idle and idle tests. high with the vehicle in static tests at sea level, through reliable statistical methods such as ANOVA and fundamental statistics, which will be highly important information for the design of sustainable mobility and future research work.

*Keywords: polluting emissions, carbon dioxide (CO2), carbon monoxide (CO), HC, power, torque, static tests at sea level, vehicle inspection, Otto engine, data, engine performance.*

# <span id="page-16-0"></span>**1. INTRODUCCIÓN**

Los combustibles fósiles son un recurso necesario para los vehículos de combustión interna y estos a su vez para la movilidad humana, por eso este tema está en constante análisis, debate e investigación. En Ecuador uno de los combustibles más demandados, después del diésel (36,14%), son las gasolinas alrededor del 31,04% corresponde a este combustible según cifras del tercer trimestre presentadas por el Banco Central del Ecuador (2021) en un reporte del sector petrolero. Aquello también implica una constante emisión de gases contaminantes, la cual no solo dependería de la calidad del combustible sino de otros factores como la antigüedad, mantenimiento del motor, entre otros. Otra situación es la migración de los consumidores de gasolina súper a gasolina extra o ecopaís, por liberación del precio de la súper, haciendo posiblemente que la capacidad máxima de potencia del motor difiera con el cambio de gasolina. Según El comercio (Pacheco, 2019) en una publicación indica que existe una migración del consumo de gasolina súper a gasolina extra y ecopaís, que para los usuarios de vehículos representan un ahorro de sus ingresos, sin embargo, será tan cierto ese ahorro si se lo analiza desde un largo plazo, pues la cantidad de azufre en la gasolina extra y ecopaís es mayor que en la súper por lo que contribuye a ensuciar el motor y otros sistemas del vehículo en su composición. Cuando se usa gasolina extra con el fin de ahorrar dinero se está poniendo en riesgo al motor debido a que este puede funcionar correctamente, pero a la larga afecta en el sistema de encendido y sistema de alimentación debido a las impurezas que este posee (Carsync, 2018)

Por eso en la presente investigación desarrollada en la ciudad de Guayaquil se usará un vehículo de la subcategoría M1 KIA RIO 5 2019 para realizar un estudio experimental para calcular las prestaciones y medir las emisiones contaminantes con el uso de gasolina súper y ecopaís a diferentes revoluciones y de forma estática.

El método de investigación adoptado es experimental, porque se tomó datos, se los verificó y se presentó los resultados, también es descriptiva y documental porque se utilizó información secundaria y describió la problemática de esta investigación. La investigación empieza con el planteamiento del problema, en este apartado se detalla la problemática, alcance, delimitación y objetivos de la investigación. Seguido se plantea un marco teórico que sustente cada término, concepto y variables utilizada en la investigación. Luego se expone el método utilizado en la investigación para el proceso del experimento, para culminar con el desarrolló del análisis y la discusión de los resultados obtenidos para extraer una conclusión que permita indicar si los

objetivos se cumplieron y dar unas recomendaciones basados en el proceso de esta investigación.

# <span id="page-17-0"></span>**2. PROBLEMA**

Inicialmente, se indica que el precio de las gasolinas en el Ecuador ha aumentado de manera considerable, específicamente la gasolina súper desde el 2018 con la eliminación del subsidio de este combustible, el gobierno marcó un antes y un después en el consumo de gasolinas en el Ecuador. Por ejemplo, entre enero y junio del 2018 se vendieron 2,34 millones de barriles de gasolina súper, mientras que en el 2019 esta cifra fue de 1,4 millones de barriles, una reducción de alrededor del 38% en la demanda (Primicias, 2020).

De modo que, el consumo como la oferta de este combustible se vieron afectados de manera negativa, los usuarios se vieron en la obligación de migrar a consumir gasolina extra y ecopaís ambas con 87 de octanaje. Lo que incide, en usuarios con vehículos que por fabricación requieren de gasolinas con mayor octanaje por tener un motor de mayor comprensión, optaron por decidir un menor costo por gasolina a costa de disminuir el rendimiento, ser eficiente en el consumo de la gasolina y disminuir los efectos negativos de las emisiones contaminantes (El comercio, 2021).

De tal manera, según los antecedentes experimentales y en el contexto actual vuelve el debate ante la disyuntiva de elegir una gasolina de menor octanaje y precio frente a una gasolina de octanaje de 92 y con un precio al alza cada mes que el precio del petróleo a nivel internacional se incrementa por la misma volatilidad que representa esta materia prima en el mercado internacional. Es decir, si se adiciona que el octanaje de la gasolina súper no se ha incrementado desde el 2018, estando por debajo de la normativa Euro 3 cuyo octanaje mínimo es de 95 octanos y llegando hasta 98 octanos (El comercio, 2021).

A través del análisis comparativo del consumo de combustible se analizará la eficiencia de las gasolinas con un mismo motor, con las variables de potencia, par motor y emisiones. Además, de establecer los datos sobre las emisiones y obtener una conclusión específica sobre la contaminación en el medio ambiente por el uso de estas gasolinas.

Por esta razón, los resultados obtenidos de esta investigación permitirán tener información precisa de los efectos que puede llegar a suceder en el comportamiento del vehículo ante el cambio de uso de una gasolina de mayor octanaje a otra de menor octanaje. Dicha, propuesta pretender ampliar los conocimientos e información que se tienen como referencia sobre este tema u otros afines al proyecto planteado, esperando que sirva como fuente secundaria de información para futuros estudios

#### <span id="page-18-0"></span>**2.1 Importancia y alcance**

De tal forma, que el presente alcance de este proyecto será académico, experimental y medio ambiental, la información y datos permitirán beneficiar de referencia para la Universidad Politécnica Salesiana y específicamente a asignaturas de Motores de Combustión Interna, Tren de fuerza Motriz, Electrónica Analógica y Digital, y Motores de Encendido Provocado. Esta investigación tiene un diseño experimental haciendo uso de métodos científicos que permitirán generar un conocimiento que contenga un proceso lógico y sistemático. Para que se lleve a cabo el orden y análisis de datos se requerirá de herramientas y métodos estadísticos.

Por ello, la relevancia de este proyecto radica en el análisis y el estudio comparativo de prestaciones y emisiones contaminantes de las gasolinas que se comercializan en Guayaquil, específicamente de la gasolina Súper y Ecopaís. Mediante la recopilación y análisis de prestaciones de combustible se utilizará un vehículo KIA RIO 5 2019 con motor 1.400  $cm^3$  en cual se realizarán diversas pruebas de forma estática. Del mismo modo, para la ejecución de las pruebas se considerará dos revoluciones en un tiempo previamente establecidos y como medio de obtención de estos datos se hará uso del OBDLink Mx+ el cual permitirá obtener los siguientes datos:

- Temperatura del aire de entrada al motor.
- Carga del motor.
- Régimen de giro (RPM).
- Presión de vacío en el colector de admisión.
- Temperatura del refrigerante del motor.
- Posición de la válvula de mariposa de aceleración. (OBDLink, 2022)

#### <span id="page-19-0"></span>**2.2 Delimitación**

Por otro lado, el estudio propuesto se realizará en la ciudad de Guayaquil, el vehículo de análisis se encontrará a 4 msnm, específicamente en las instalaciones de la Universidad Politécnica Salesiana, se utilizará un vehículo liviano KIA RIO 2019 como unidad experimental; es decir el proceso del estudio se ejecutará con el vehículo de forma estática el mismo que es un estado que permanece el vehículo en mayor tiempo en situación de alto tráfico y que se emplea en la revisión técnica vehicular (RTV), según la NTE INEN 2204 (Instituto Ecuatoriano de Normalización, 2017).

De forma general el proceso para llevar a cabo este estudio será el siguiente.

- Se trasladará el vehículo liviano KIA RIO 2019 a los laboratorios de la Universidad Politécnica Salesiana sede Guayaquil. Para el estudio experimental, se usará el método de prueba estática, específicamente la prueba de ralentí bajo y ralentí elevado, considerando que en la experimentación el vehículo mantendrá las temperaturas normales de funcionamiento (90 - 96 °C), bajo estas pruebas el motor mantendrá una aceleración entre 2000 y 3000 revoluciones por minuto (rpm) durante un tiempo determinado, mediante estos parámetros el siguiente proceso será adquirir los datos de las emisiones contaminantes.
- Para la gasolina Ecopaís se utilizará el OBDLink Mx+ que se conectara al puerto OBD II del vehículo permitiendo visualizar los datos electrónicos, una vez conectado se observará los cambios a medida que se aumente las revoluciones por minutos, luego se procederá con la gasolina Súper.
- Para el análisis de las emisiones de gases contaminantes por el uso de las dos gasolinas se procederá a usar el analizador de gases Brain Bee AGS-688, se tomará una muestra que permitirá medir el porcentaje de gases contaminantes CO, CO2 y HC que genera el uso de una u otra gasolina.

#### <span id="page-20-0"></span>**3. OBJETIVOS**

#### <span id="page-20-1"></span>**3.1 Objetivo general**

 $\checkmark$  Realizar un estudio comparativo experimental de prestaciones y emisiones contaminantes en un vehículo de la subcategoría M1 KIA RIO 2019 en la ciudad de Guayaquil con los combustibles Ecopaís y Súper.

# <span id="page-20-2"></span>**3.2 Objetivo específico**

- $\checkmark$  Desarrollar una síntesis del estado del arte sobre motores Otto, combustibles fósiles ECOPAÍS y SÚPER, normas de emisiones nacionales e internaciones, métodos estadísticos asequibles y herramientas disponibles para la adquisición de datos en el área automotriz.
- $\checkmark$  Realizar la adquisición de datos de emisiones contaminantes y parámetros característicos de un motor Otto con los combustibles SÚPER y ECOPAÍS.
- $\checkmark$  Desarrollar el análisis de los datos obtenidos de emisiones contaminantes mediante métodos estadísticos y cálculos de prestaciones de la unidad experimental con los combustibles SÚPER y ECOPAÍS.
- $\checkmark$  Analizar y validar los resultados obtenidos mediante métodos estadísticos y pruebas experimentales.

## <span id="page-20-3"></span>**4. FUNDAMENTO TEÓRICO**

#### <span id="page-20-4"></span>**4.1 Fundamentos del motor de combustión interna alternativo (MCIA)**

El Motor de Combustión Interna (MCIA) ha evolucionado mucho desde sus inicios donde se decía que no llegaba a generar la misma energía que la máquina de vapor, hasta que hoy en día es el motor más utilizado para el transporte terrestre. No solo que ha evolucionado su propio rendimiento, sino que también se ha mejorado en aplicaciones electrónicas, materiales ligeros y más resistentes.

Se puede destacar, que el MCIA es una maquina térmica que transforma energía química en energía mecánica. Existen documentos que indican que, allá por el año 1685, el físico holandés Jan Huyghens y su ayudante francés Denis Papin trataron sin mucho éxito de construir una máquina de combustión interna que usaba pólvora como combustible, este ya incluía un cilindro, pistón, y válvula de seguridad (Gaviria & Mora, 2002).

En 1867 el ingeniero alemán Nikolaus Otto y su ayudante el mecánico E. Langen, lograron construir el primer MCIA de gasolina de cuatro tiempos de la historia, aunque la idea de este ciclo fue de Alphonse Beau de Rochas. Y que años después le reclamasen la patente en Alemania por estudios anteriores de cuatro tiempos. Pero aun así se le atribuyen los créditos a Otto por el hecho que fue el primero en lograr construirlo. Por lo que, este motor ha sido la base para los posteriores diseños de motores. Los cuatro tiempos se refiere al ciclo que cumple el pistón para encender el motor, estos son: admisión, comprensión, explosión y escape. Durante las últimas cuatro décadas, el control de las emisiones contaminantes, y el consumo de combustibles son los factores que han afectan significativamente el diseño y desempeño del motor (Gaviria & Mora, 2002).

#### <span id="page-21-0"></span>**4.2 Principios termodinámicos**

La finalidad de un motor es la eficiencia en su labor de generar energía, por tanto, ingenieros crearon el MCIA que reemplazaría a la máquina de vapor, y se convertiría en el motor más poderoso del mundo.

Puesto que, todo combustible posee una energía interna que se puede transformar en trabajo, he aquí que la energía que utiliza el motor para hacer su trabajo la produce la energía interna del combustible (Molina, 2007).

Por lo contrario, la energía que obtiene el motor se manifiesta debido al aumento de la presión y de la temperatura, es decir cuando se produce la explosión del combustible. Este trabajo se ejemplifica tal como muestra la figura 1.

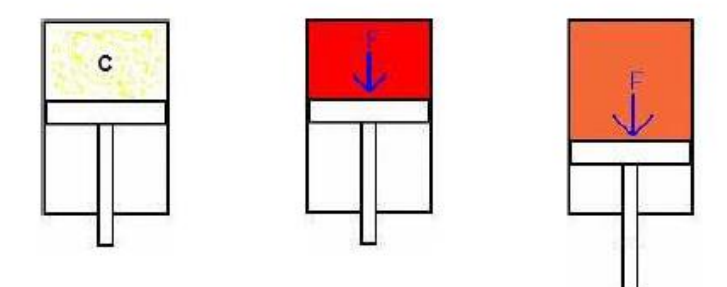

<span id="page-21-1"></span>*Figura 1. Principio termodinámico. Fuente: (Molina, 2007).*

#### <span id="page-22-0"></span>**4.3 Principios físicos**

Cabe destacar, que el principio físico se refiere al mecanismo biela - manivela, el cual permite la labor de seguir los cuatro ciclos del motor Otto a través de cuatro carreras del pistón.

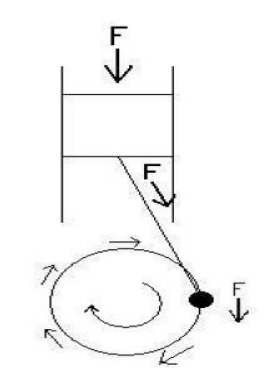

*Figura 2. Principios físicos. Fuente: (Molina, 2007).* 

<span id="page-22-2"></span>La figura 2 muestra el trabajo que ejecuta el mecanismo biela – manivela, donde la fuerza F al momento de la producción de gases empuja el pistón hacia abajo, y luego se transmite a la biela convirtiendo su movimiento rectilíneo en rotativo.

De manera que, el trabajo que realiza el cigüeñal en el motor al realizar una vuelta sobre sí mismo, se denomina par motor.

$$
Potencia = Par motor x rpm (ecuación potencia)
$$
 (1)

*Ecuación 1. Ecuación de potencia. Fuente: (Molina, 2007).*

## <span id="page-22-1"></span>**4.4 Motor de 4 tiempos**

Los 4 tiempos se refiere al trabajo realizado para la generación de energía, estos son: admisión, comprensión, expansión, y escape de gases. Ver figura 3 y tabla 1.

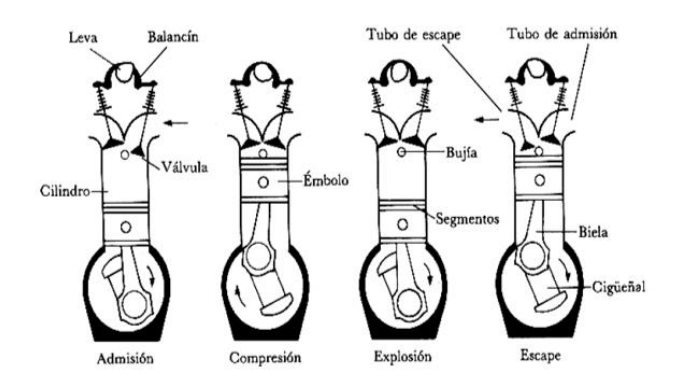

*Figura 3. Motor Otto de 4 tiempos. Fuente: (Molina, 2007).* 

*Tabla 1. Tiempos de operación de un MEP. Fuente: (Molina, 2007).*

<span id="page-23-1"></span><span id="page-23-0"></span>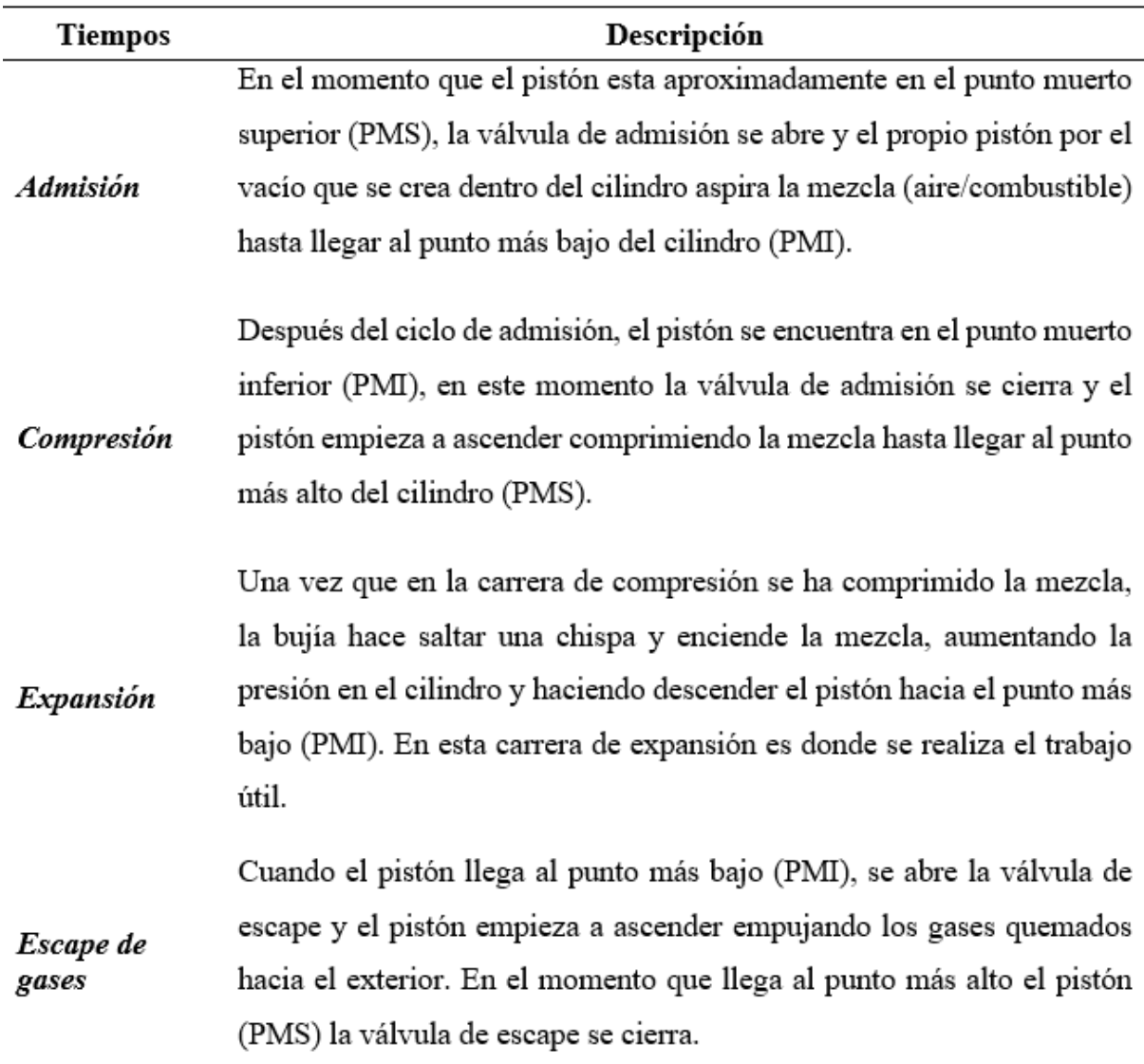

#### <span id="page-24-0"></span>**4.5 Parámetros de los que dependen las prestaciones de un motor**

Las prestaciones de un vehículo se refieren al trabajo realizado por el motor, es decir, a la capacidad máxima de potencia que podría llegar a tener o que se requieran según las necesidades: ubicación geográfica, latitud, etc. Dichos parámetros pueden ser los siguientes:

## <span id="page-24-1"></span>**4.5.1 Factor Lambda y las emisiones**

Para Plaza (2022) para que el motor de ciclo Otto tenga una combustión óptima es necesario que el coeficiente lambda determine la proporción de aire y combustible que se debe mezclar. En otras palabras, la sonda lambda es responsable de medir y controlar la mescla que se combustiona en el cilindro, y que esta sea la ideal para el combustible usado. A manera de ejemplo, se explican la mezcla pobre y mezcla rica en la figura 4.

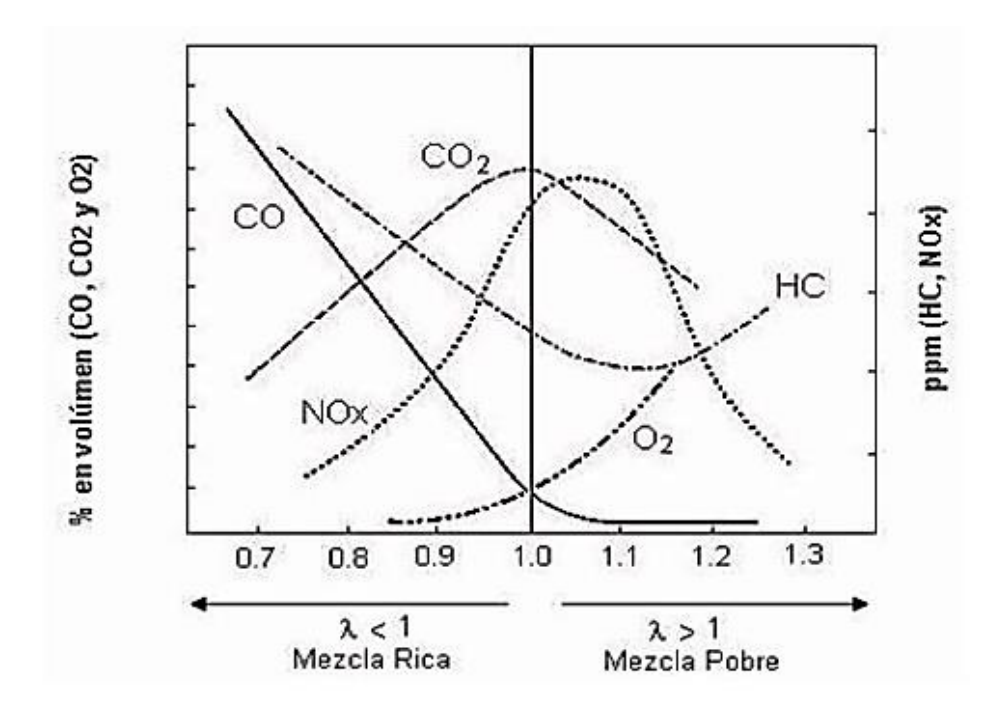

*Figura 4. Gráfica de emisiones principales de un vehículo a gasolina. Fuente: (Molina, 2007).*

<span id="page-24-2"></span>El proceso de combustión real se representa a través de la figura 5, la misma que se podrá observar a continuación:

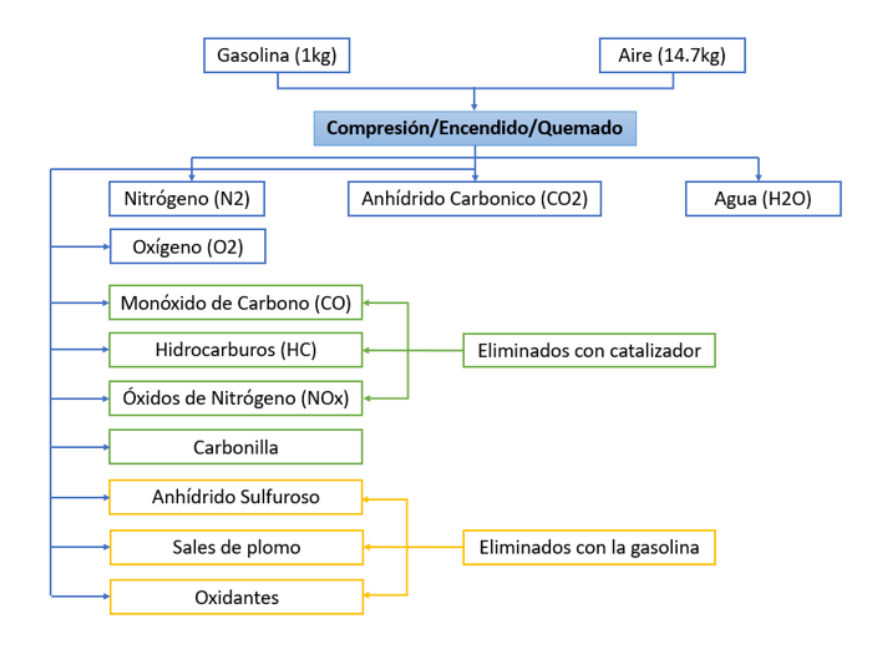

*Figura 5.Combustión real. Fuente: (Núñez, 2018)*

<span id="page-25-2"></span>Cuando el coeficiente de Lambda es menor que 1, es decir, la combinación de aire y combustibles es menor que la proporción estequiométrica, se llama mezcla rica. El caso opuesto es mezcla pobre, pues hay presencia de una mayor cantidad de combustible (Plaza, 2022).

#### <span id="page-25-0"></span>**4.5.2 Carga**

La carga del motor está relacionada con el proceso de estequiometría de la mezcla, y esto depende de la mariposa de gases. Establecido un régimen de giro, este se desequilibra al variar la carga, y al modificar la posición de la mariposa de gases logra una compensación; y así mismo para lograr la velocidad deseada se puede dar un sin número de combinaciones (Urgilés & Erreyes, 2018).

#### <span id="page-25-1"></span>**4.5.3 Potencia**

La potencia del motor indica la velocidad a la que puede funcionar, es decir, la potencia implica un trabajo desarrollado por unidad de tiempo, la cual resultad con el movimiento de la carga. En otras palabras, se puede decir que a mayor velocidad se obtiene mayor potencia para realizar el trabajo. En el ámbito automotriz, la unidad de potencia que se considera es el kilovatio (kW) o caballo de vapor (CV) (Secundario , 2011).

Para calcular la potencia se tiene como referencia la ecuación planteada por Jara y Pineda (2019):

$$
N_e = N_{e \max} * \frac{n}{n_N} * [0.81 + 1.19 * \frac{n}{n_N} - (\frac{n}{n_N})^2]
$$
 (2)

*Ecuación 2 Ecuación para calcular la potencia. Fuente: (Jara & Pineda, 2019)*

Donde:

**Ne =** Potencia en función de la velocidad angular del motor [KW].

**Ne máx.=** Potencia máxima del motor [KW]

**n =** Variación de la velocidad angular [rpm]

 **=** Velocidad angular del motor a la máxima potencia efectiva [rpm] (Jara & Pineda, 2019, pág. 29)

#### <span id="page-26-0"></span>**4.5.4 Par motor**

El par motor dependerá de la cantidad de mezcla aire/combustible que se inyecte en la cámara de combustión debido a que esta acción genera un aumento de presión por lo cual produce una fuerza de empuje sobre el pistón que seguirá de la misma manera a la biela y por último a la muñequilla del cigüeñal. En otras palabras, será el resultado de la fuerza aplicada a un cuerpo para hacerlo girar, multiplicada por la distancia al punto de giro (Carrillo , Rojas , & Martinez , 2017).

$$
M = \frac{716.2 * 9.8 * N_e}{n}
$$
 (3)

*Ecuación 3. Par motor en función a la velocidad angular. Fuente: (Jara & Pineda, 2019)*

**M =** Par motor en función de la velocidad angular [Nm]. **Ne =** Potencia en función de la velocidad angular del motor [CV]. **n =** Variación de la velocidad angular [rpm] (Jara & Pineda, 2019).

## <span id="page-27-0"></span>**4.6 Normas INEN**

El Instituto Ecuatoriano de Normalización (INEN) entidad que se encarga de la normalización y reglamentación técnica y metrológica para garantizar el cumplimiento de los derechos de la ciudadanía en materia de seguridad, salud, y preservación ambiental, entre otras (Servicio Ecuatoriano de Normalización INEN, 2022).

#### <span id="page-27-1"></span>**4.6.1 Norma técnica ecuatoriana INEN 2203:2000.**

Dentro del ámbito de la emisión de gases contaminantes por parte de vehículos existen dos normas relacionadas al objeto de estudio, una de estas es acerca de la medición de emisiones de gases de escape en motores de combustión interna "NORMA TÉCNICA ECUATORIANA NTE INEN 2203:2000" que rige desde el año 2000 en el país.

Dicha norma contiene las principales definiciones técnicas para el correcto procedimiento de la prueba, como, por ejemplo:

- $\checkmark$  El aislamiento electromagnético.
- $\checkmark$  Calibración de un equipo de medición.
- $\checkmark$  Motor de encendido por chispa.
- ✓ Repetitividad.
- ✓ Exactitud.
- $\checkmark$  Tiempo de calentamiento del equipo de ensayo.
- $\checkmark$  Sonda de prueba.

Además, menciona en las disposiciones generales que los instrumentos de medición deberán cumplir ciertos criterios y certificaciones internacionales establecidos por cada fabricante de los equipos de medición. De igual forma, especifica las características de los equipos de medición, la calibración, el procedimiento de medición, y la presentación de sus resultados.

#### <span id="page-28-0"></span>**4.6.2 Norma técnica ecuatoriana INEN:2204**

Por otro lado, según el INEN (2017) está la "Norma Técnica Ecuatoriana NTE INEN 2204" que rige en Ecuador desde el año 2002, tiene por objetivo regular los límites permitidos de emisiones contaminantes producidas por vehículos automotores que emplean exclusivamente gasolina. Esta norma rige exclusivamente a las fuentes móviles terrestres de más de tres ruedas o a sus motores que como se mencionó antes solo usen gasolina.

En la NTE INEN 2204 se detalla las definiciones y especificaciones para la correcta ejecución de la prueba, como el año del modelo del vehículo, área frontal, certificación de la casa fabricante, el ciclo de prueba, también especifica la temperatura normal de operación, vehículos categoría M, dinamómetro, emisión de escape, emisiones evaporativas, equipos de medición, homologación, motor, masa, peso del vehículo, prueba estática, prueba dinámica, marcha mínima o ralentí, temperatura normal de operación, método SHED, y clasificación del vehículo automotor, entre otros (Instituto Ecuatoriano de Normalización, 2017).

Dentro de apartado 4 de la norma se determina los requisitos para los límites mínimos para cada prueba. En este estudio sólo se realiza la prueba estática, por lo que solo se presenta estos límites descritos en la presente norma, tabla 2.

| Año modelo         |                    | $\%$ CO <sup>a</sup> | ppm H <sup>ca</sup> |                 |  |
|--------------------|--------------------|----------------------|---------------------|-----------------|--|
|                    | $0 - 1500^{\circ}$ | $1500 - 3000$ b      | $0 - 1500$ b        | $1500 - 3000$ b |  |
| 2000 y posteriores | 0,1                |                      | 200                 | 200             |  |
| 1990 a 1999        | 3,5                |                      | 650                 | 750             |  |
| 1989 y anteriores  | 5.5                | 0.D                  | 1000                | <sup>200</sup>  |  |

<span id="page-28-1"></span>*Tabla 2.Límites máximos de emisiones permitidos para fuentes móviles con motor de gasolina. Marcha mínima o ralentí (prueba estática). Fuente: (Instituto Ecuatoriano de Normalización, 2017).* 

<sup>a</sup> volumen

 $b$  Altitud = metros sobre el nivel del mar (msnm)

Se puede apreciar en la tabla 2 los límites permitidos de monóxido de carbono (CO) y de hidrocarburos (HC) para cada grupo de vehículos, estos son vehículos del año 2000 y posteriores, de 1990 a 1999, y de 1989 y anteriores a este. Para este estudio el vehículo utilizado entra en el primer rango ya que el vehículo es del año 2019, y así mismo los límites son 1% para CO y 200 ppm HC y la altitud es de 4 msnm.

#### <span id="page-29-0"></span>**4.6.3 Límites de emisiones por legislación EURO**

Como lo indica Sánchez, et al, (2019), las Euro son normativas que rigen las emisiones contaminantes en Europa. El sector automotriz se rige bajo este marco legal en cuanto al cumplimiento de los límites de emisiones contaminantes para la homologación de nuevos modelos de vehículos

Por lo que, en la tabla 3, se ha realizado un resumen para los vehículos cuya categoría sea de 1.760 a 3.500 kg, en la cual va incluido lo que son motores diésel y a gasolina, mientras que en la tabla 4 se indica lo correspondiente para vehículos con motor diésel y peso mayor a 3.500 kg, de acuerdo con el ciclo estacionario europeo (ESC).

Por lo que, en la tabla 3, se ha realizado un resumen para los vehículos cuya categoría sea de 1.760 a 3.500 kg, en la cual va incluido lo que son motores a gasolina y diésel, mientras que en la tabla 4 se indica lo correspondiente para vehículos con motor diésel y peso mayor a 3.500 kg, de acuerdo con el Ciclo Estacionario Europeo (ESC).

Por lo tanto, en la Tabla 3, se ha realizado un resumen para los vehículos que pueden estar entre 1,760 a 3.500 kg, en los que se incluye con motores de gasolina y diésel, mientras que la tabla 4 se muestra para vehículos con motor diésel y peso mayor a 3.500 kg, dependiendo del Ciclo Estacionario Europeo (ESC).

<span id="page-29-1"></span>

| Etapa         | Año  | Límite de emisiones $(g/km)$ |      |                              |                          |             |  |
|---------------|------|------------------------------|------|------------------------------|--------------------------|-------------|--|
|               |      | CO                           | HС   | $\rm NO_x$                   | PM                       | PN(1/km)    |  |
| <b>EURO 1</b> | 1992 | 2.72                         | 0.97 | -                            | ۰                        |             |  |
| <b>EURO 2</b> | 1996 | 2.20                         | 0.50 | $\qquad \qquad \blacksquare$ | $\blacksquare$           | -           |  |
| <b>EURO3</b>  | 2000 | 2.30                         | 0.20 | 0.15                         | $\overline{\phantom{0}}$ | -           |  |
| <b>EURO 4</b> | 2005 | 1.00                         | 0.10 | 0.08                         | ۰                        |             |  |
| <b>EURO 5</b> | 2009 | 1.00                         | 0.10 | 0.06                         | 0.005                    |             |  |
| EURO 6        | 2014 | 1.00                         | 0.10 | 0.06                         | 0.005                    | $6x10^{11}$ |  |

*Tabla 3. Límites de emisiones para vehículos pasajeros. Fuente: (Sánchez et al, 2019).*

<span id="page-30-4"></span>

| Etapa         | Año     | Límite de emisiones $(g/kW-h)$ |      |                 |           |                          |                      |
|---------------|---------|--------------------------------|------|-----------------|-----------|--------------------------|----------------------|
|               |         | $_{\rm CO}$                    | HC   | NO <sub>x</sub> | PM        | Humo                     | Combustible<br>(ppm) |
| <b>EURO0</b>  | 1988    | 12.30                          | 2.60 | 15.80           |           | $\blacksquare$           |                      |
| <b>EURO I</b> | 1992<85 | 4.50                           | 1.10 | 8.00            | 0.612     |                          | 2000                 |
|               | KW>86kW | 4.50                           | 1.10 | 8.00            | 0.36      | $\blacksquare$           |                      |
| <b>EURO</b>   | 1996    | 4.00                           | 1.10 | 7.00            | 0.25      | $\overline{\phantom{0}}$ | 500                  |
| п             | 1998    | 4.00                           | 1.10 | 7.00            | 0.15      | $\overline{\phantom{0}}$ |                      |
| <b>EURO</b>   | 2000    | 2.10                           | 0.66 | 5.00            | 0.20/0.13 | 0.80                     | 350                  |
| Ш             |         |                                |      |                 |           |                          |                      |
| <b>EURO</b>   | 2005    | 1.50                           | 0.46 | 3.50            | 0.02      | 0.5                      | 50                   |
| IV            |         |                                |      |                 |           |                          |                      |
| <b>EURO</b>   | 2008    | 1.50                           | 0.46 | 2.00            | 0.02      | 0.5                      | 10                   |
| V             |         |                                |      |                 |           |                          |                      |
| <b>EURO</b>   | 2013    | 1.50                           | 0.13 | 0.40            | 0.01      | 0.5                      | 10                   |
| VI            |         |                                |      |                 |           |                          |                      |

*Tabla 4. Límites de emisiones para vehículos comerciales. Fuente: (Sánchez et al, 2019).*

### <span id="page-30-0"></span>**4.6.4 Especificaciones técnicas de las gasolinas comercializadas en Guayaquil**

De modo distinto, en el Ecuador según el INEN (2012) en la NTE INEN 935:2012, las gasolinas se clasifican en dos, gasolina de 87 octanos (RON) y 92 octanos (RON), la gasolina ECOPAÍS es la que está dentro de la primera categoría, mientras la de más alto octanaje es la SÚPER. Estos combustibles son precisamente para la aplicación de motores con una relación de compresión de 7:1 a 9.5:1. Estas gasolinas tanto de producción nacional e importada deben cumplir con requisitos específicos.

#### <span id="page-30-1"></span>**4.7 Método estadístico**

# <span id="page-30-2"></span>**4.7.1 Análisis de varianza (ANOVA)**

Como lo afirma León y Maldonado (2018) el Anova es una herramienta estadística que se basa en la separación de la variación total de los promedios de dos variables de diferentes partes con la tarea de determinar si tienen similitudes entre las variables dependientes y las variables independientes o no.

# <span id="page-30-3"></span>**4.7.2 Metodología de superficie de respuesta**

La metodología de Superficie de Respuesta (MSR) según Gutiérrez & De la Vara (2008) "…es la estrategia experimental y de análisis que permite resolver el problema de encontrar las condiciones de operación óptimas de un proceso (p. 386)".

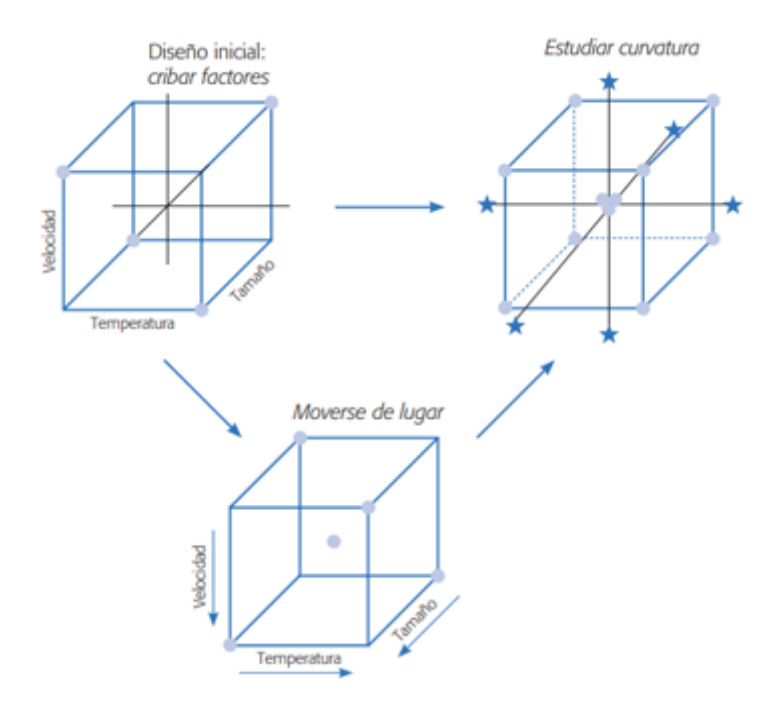

*Figura 6. Acciones básicas en MSR. Fuente: (Gutiérrez & De la Vara, 2008).* 

#### <span id="page-31-3"></span><span id="page-31-0"></span>**4.7.3 Análisis de conglomerados (Análisis Clúster)**

Así mismo es necesario definir este término, para Arellano (2014) "el término análisis clúster se utiliza para definir una serie de técnicas, fundamentalmente algoritmos, que tienen por objeto la búsqueda de grupos similares de individuos o de variables que se van agrupando en conglomerados" (p.92).

## <span id="page-31-1"></span>**4.7.4 Análisis Factorial**

Se podrá enfatizar, que el análisis factorial destaca como el método por excelencia para comprobar la validez, este procedimiento matemático tiene como finalidad encontrar la estructura subyacente en una matriz de datos, intentando modelar el fenómeno estudiado y a su vez, reducir su dimensión (Instituto Ecuatoriano de Normalización, 2017)

#### <span id="page-31-2"></span>**4.8 Herramientas y procesos para la adquisición de datos de emisiones**

Consisten en reunir información de una investigación, el método a utilizar depende del diseño de la investigación. En este caso la fuente de información será principalmente primaria de forma específica experimental pues a través de la manipulación de las variables se obtendrá datos, pero se requiere de información secundaria como antecedente o base para el sostenimiento de los objetivos planteados y las conclusiones.

#### <span id="page-32-0"></span>**4.8.1 Analizador de gases**

Tenga en cuenta que este es un dispositivo que mide los compuestos químicos de una muestra de gases de escape de un motor de combustión interna. Por lo general, los valores se miden en porcentaje o ppm y sus lecturas son directas o se pueden asociar a un registrador, magnético o no (Valencia, Lluglluna, & Salina, 2018). Este dispositivo permite analizar los productos residuales no quemas por ende proporciona información sobre la eficiencia del motor, también se lo utiliza para estudiar la composición de los gases de escape y controlar las emisiones contaminantes del vehículo.

## <span id="page-32-1"></span>**4.8.2 Prueba estática**

Se podrá comprender, que para la revisión de los gases contaminantes existe dos métodos o pruebas que son: prueba estática y prueba dinámica, para la investigación se usó la primera. Esta prueba consiste en que el vehículo este encendido en condiciones de marcha mínima (ralentí), para realizar una revisión del humo procedente del tubo de escape en diferentes condiciones de marcha.

## <span id="page-32-2"></span>**4.8.3 Prueba ralentí elevado**

Se puede resaltar, primero en identificar el significado de " Ralentí ", este término se usa cuando el automóvil se detiene y el motor está funcionando, cambiando al embrague neutro (Martínez, 2020).

Por tanto, es una prueba ralentí elevado, el motor mantendrá una aceleración entre 2.000 y 3.000 revoluciones por minutos (rpm) durante un tiempo determinado, el siguiente paso es tomar lectura sobre los gases por el tubo de escape, luego las revoluciones del motor bajan a 900 rpm así mismo en un tiempo determinado, para nuevamente proceder a tomar lectura de los gases.

## <span id="page-32-3"></span>**4.9 Emisiones contaminantes de los vehículos**

En definitiva, los vehículos automotores producen diversos tipos de emisiones contaminantes: emisiones de hidrocarburos no combustionados, monóxido de carbono, dióxido de carbono, y sobre el sistema de frenos las emisiones de partículas por el desgaste tanto de frenos como de llantas (Instituto Nacional de Ecología y Cambio Climático, s/f).

Debido a que, las últimas emisiones son insignificantes al compararlas con las emisiones de escape. Por tal razón, está investigación se centrará en las emisiones contaminantes generadas por la combustión del combustible y salientes por el tubo de escape de un vehículo que (Herrera, Rodríguez, & Rojas, 2012).

Las emisiones procedentes del tubo de escape se dan por la quema de combustible fósil: gasolina, diésel o gas licuado de petróleo (GLP). Según Suarez (2007) se emite una mayor cantidad de gases contaminantes en el arranque en frio o durante los minutos que el vehículo tarda en calentarse, por eso se recomienda aprovechar al máximo un viaje para hacer varias actividades y contribuir a disminuir los gases emitidos.

Dichas emisiones también dependen de las características del vehículo, por ejemplo, del tipo del motor o la tecnología incorporada, la calidad del combustible, el mantenimiento del motor y entre otros factores. De los procesos mencionados se puede extraer que los más importantes contaminantes liberados por un vehículo son los hidrocarburos (HC),  $N0<sub>X</sub>$  y CO (Pérez, 2018).

#### <span id="page-33-0"></span>**4.10 Los combustibles fósiles**

En síntesis, son una de las fuentes de energía más usadas por el hombre, que por sus características químicas se los utiliza para generar energía eléctrica y mecánica, estos combustibles fósiles son el carbón, petróleo y gas natural, son considerados como combustibles primarios.

A partir de estas combustibles se generan otros combustibles secundarios como, por ejemplo: gasóleo, gasolina, diésel, GLP. A continuación, se describirá las características generales de las gasolinas siendo esta una de las principales variables a tomar en cuenta en esta investigación.

## <span id="page-33-1"></span>**4.10.1 Combustibles.**

- Gasolina ECOPAÍS (RON) (87 octanos).
- Gasolina SÚPER (RON) (92 octanos).

## <span id="page-34-0"></span>**4.10.2 Combustible ECOPAÍS**

Según el ministerio de hidrocarburos, la gasolina ecopaís está compuesta en cantidad de porcentaje del 95% con combustible fósil y el 5% de etanol, específicamente alcohol de caña de azúcar. Gracias a la producción de esta gasolina se logra reducir la utilidad de nafta en cantidad de un octanaje alto (NAO) en un 14% a favor del bioetanol. En pocas palabras, contiene una cantidad de octanaje alta. En teoría esta gasolina contiene la misma cantidad de octanos (87 octanos) así mismo el precio en comparación a la gasolina extra (Urgilés & Erreyes, 2018).

# <span id="page-34-1"></span>**4.10.3 Combustible SÚPER**

La gasolina súper con 92 octanos se emplea en motores que tiene una alta relación de compresión de manera que resisten presiones y temperaturas mayores sin llegar al rompimiento de sus moléculas. Actualmente las empresas petroleras han decidido reemplazar el plomo de la gasolina colocando en mayor cantidad proporciones de hidrocarburos como: aromáticos, isoparafinas y compuestos oxigenados con el fin de eliminar el uso del plomo en las gasolinas (Urgilés & Erreyes, 2018).

## <span id="page-34-2"></span>**4.10.4 Características de la gasolina**

La gasolina se define de acuerdo con el número de octanos. Es decir, que durante el trabajo los motores de ciclo Otto producen un frente de llama progresiva que dispensa la mezcla de sustancias que existen en la cámara de combustión o cilindro; si dentro del cual la llama no alcanza alguna zona esta llega a autoinflamarse; lo que provoca un aumento de presión, en tanto que cada que sea mayor el octano, menor sería el peligro que sucediera lo descrito antes.

# <span id="page-34-3"></span>**4.10.5 Poder antidetonante**

El este término lo define Gonzáles (2015) como "la capacidad que tiene la gasolina para ser comprimida antes de que se inflame" (p.316). Un combustible tiene alto poder antidetonante cuando puede soportar elevadas compresiones sin detonar, pero esto depende de las características del petrolero de procedencia. Como la combustión en un motor de encendido provocado se inicia cerca del final de la carrera de comprensión por causa de una o varias chispas, la gasolina ha de tener un alto poder antidetonante que se mide a través de índices de octanos.

## <span id="page-35-0"></span>**4.10.6 Poder calorífico**

Es el valor del contenido de energía de la gasolina que varía con las cantidades de hidrogeno (H) y carbono (C), esta energía mecánicamente se transforma en trabajo en el motor. La cantidad de calor producida por la gasolina se lo mide en kilocalorías/kilogramos (Kcal/kg) y tiene su factor de conversión en Joules (J).

## <span id="page-35-1"></span>**4.10.7 Densidad**

Como indica Gonzales (2015), la densidad se mide en  $kg/m<sup>3</sup>$  y representa la relación entre la masa de la gasolina y el volumen que ocupa. A mayor densidad mayor el rendimiento del combustible usado. En el caso de la gasolina su densidad promedio oscila entre 720 y 775 kg/m<sup>3</sup> a 15º C.

# <span id="page-35-2"></span>**5. MARCO METODOLÓGICO**

Se podrá incluir, que en este apartado se plantea el diseño experimental, la cual será utilizada como una técnica estadística para obtener los resultados más acertados posibles. El diseño experimental cumple con su rol principal que es determinar e identificar qué pruebas se pueden realizar y la forma correcta para llevarla a cabo, a tal punto de que la información que se vaya a obtener sea la ideal para que pueda contestar con las interrogantes planteadas en el experimento.

#### <span id="page-35-3"></span>**5.1 Diseño de experimento**

El diseño de experimento es una metodología científica empleada para trabajar en crear nuevos conocimientos de procesos de un sistema o el estudio de variables, empleando pruebas que se forman correctamente.

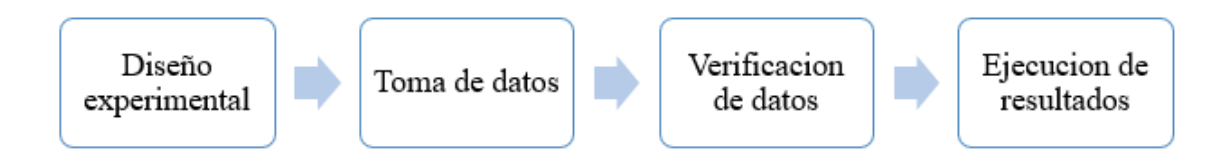

*Figura 7.Proceso de diseño experimental. Fuente: Autores*

### <span id="page-35-5"></span><span id="page-35-4"></span>**5.2 Diseño del diseño experimental**

Se podrá agregar, que los experimentos son un punto de partida para mejorar un sistema o proceso. Esto se debe a que puede manipular las condiciones operativas iniciales para obtener información sobre las consecuencias de cambiar el sistema o el proceso en su totalidad o en
parte. En segundo lugar, los resultados del experimento nos ayudarán a obtener más y mejor información sobre el sistema responsable del estudio. (Urgilés & Erreyes, 2018)

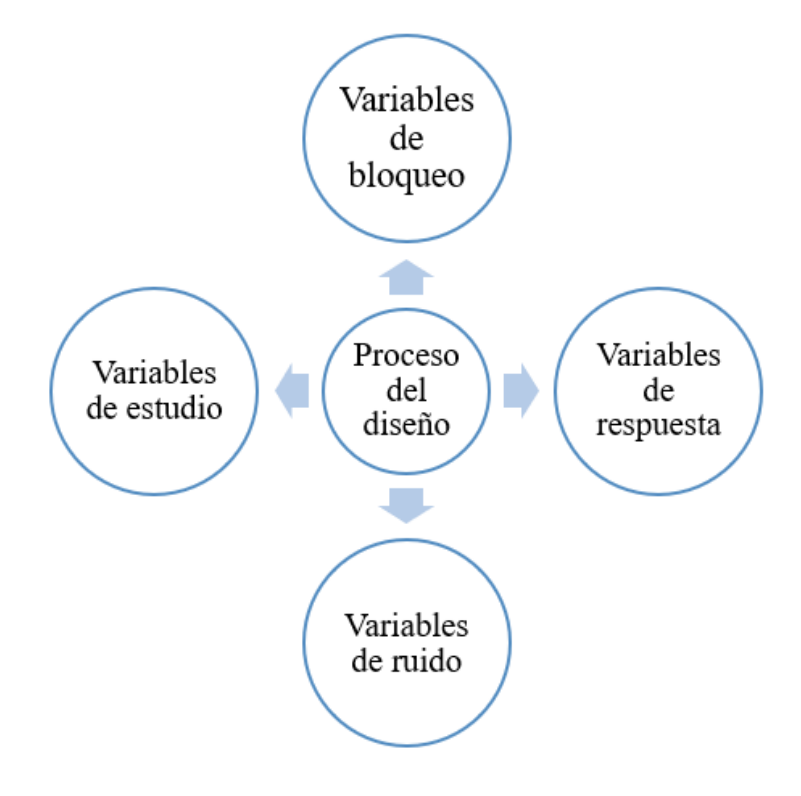

*Figura 8. Variables del proceso de diseño experimental. Fuente: Autores.* 

## **5.2.1 Variables de Respuesta**

Se podrá manifestar, el uso de este tipo de variable para observar los resultados de las pruebas experimentales. Estas variables son las variables que le permiten obtener el rendimiento del sistema en ejecución. Por tanto, el motivo del experimento es mejorar y afinar este tipo de variables para conseguir un sistema con mejores características (Urgilés & Erreyes, 2018).

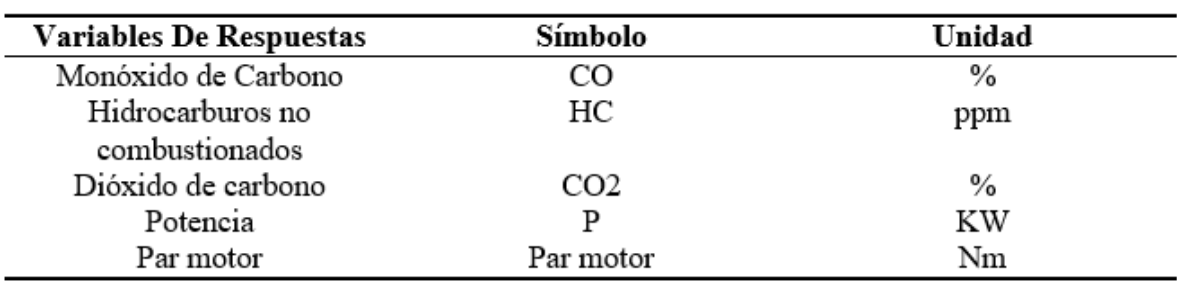

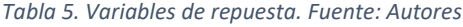

#### **5.2.2 Variables de Bloqueo**

De modo, que estas son las variables que caracterizan un proceso que se origina en un nivel particular, y algunos de estos factores son controlados durante el proceso. Estos factores se pueden cambiar o controlar a nivel operativo y se pueden cambiar experimentalmente para distinguirlos (Urgilés & Erreyes, 2018)

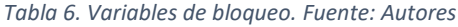

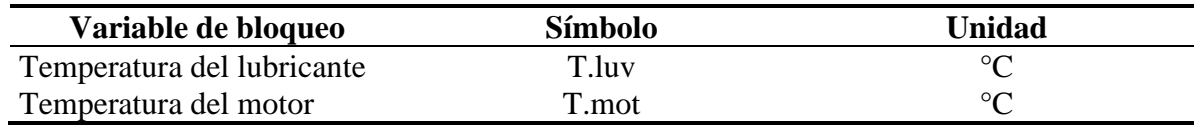

## **5.2.3 Variables de Ruido**

Este tipo de variables no se pueden controlar en el proceso de experimentación, se dan por factores ambientales del lugar donde se realiza el estudio (Arias & Ludeña, 2018).

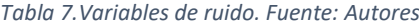

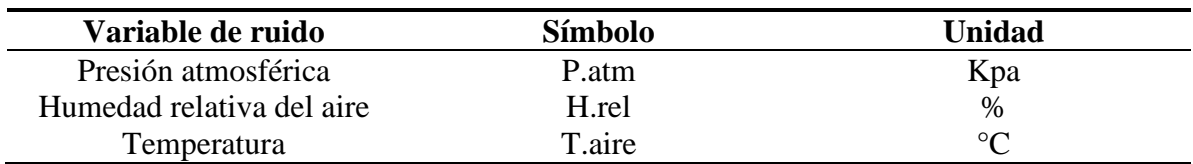

#### **5.2.4 Variables de Estudio**

De modo distinto, estas variables serán investigadas y desarrolladas en base a la experimentación, para poder definir qué tipo de influencia poseen las variables de respuesta; este tipo de variables pueden ser controlables o no controlables, por ende, de ser no controlable se debe realizar algún tipo de proceso mediante el cual se puedan manejar estas variables durante el experimento.

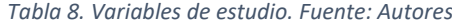

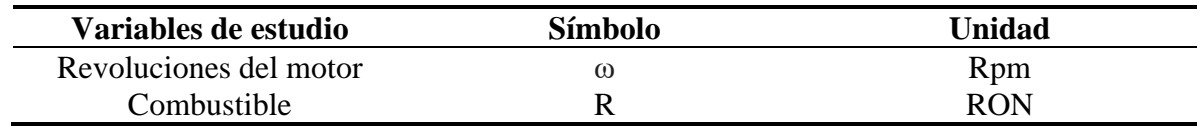

## **5.3 Unidad experimental**

## **5.3.1 Selección del vehículo**

Se puede agregar, que la selección del vehículo y el método de movilización a analizarse será por medio de un vehículo particular KIA RIO 2019.

Por ende, según (NTE INEN, 2656, 2016) el medio de transporte seleccionado será un vehículo de la subcategoría M1.

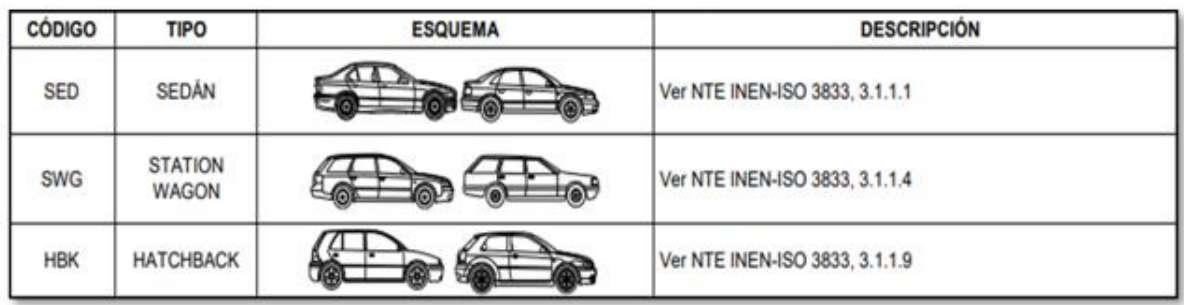

## *Figura 9. Clasificación vehicular. Fuente: (NTE INEN, 2656, 2016).*

Por un lado, se procederá a definir la categoría de la marca más vendida dentro del cantón Guayaquil en el año 2021. Según (Universo, 2021) la marca Chevrolet lidera las ventas con un 23%, KIA con un 22%, Otras marcas (21%), Toyota- Hyundai (7%), Great Wall (6%), Nissan-Renault (4%) Volkswagen y Jac (3% cada una).

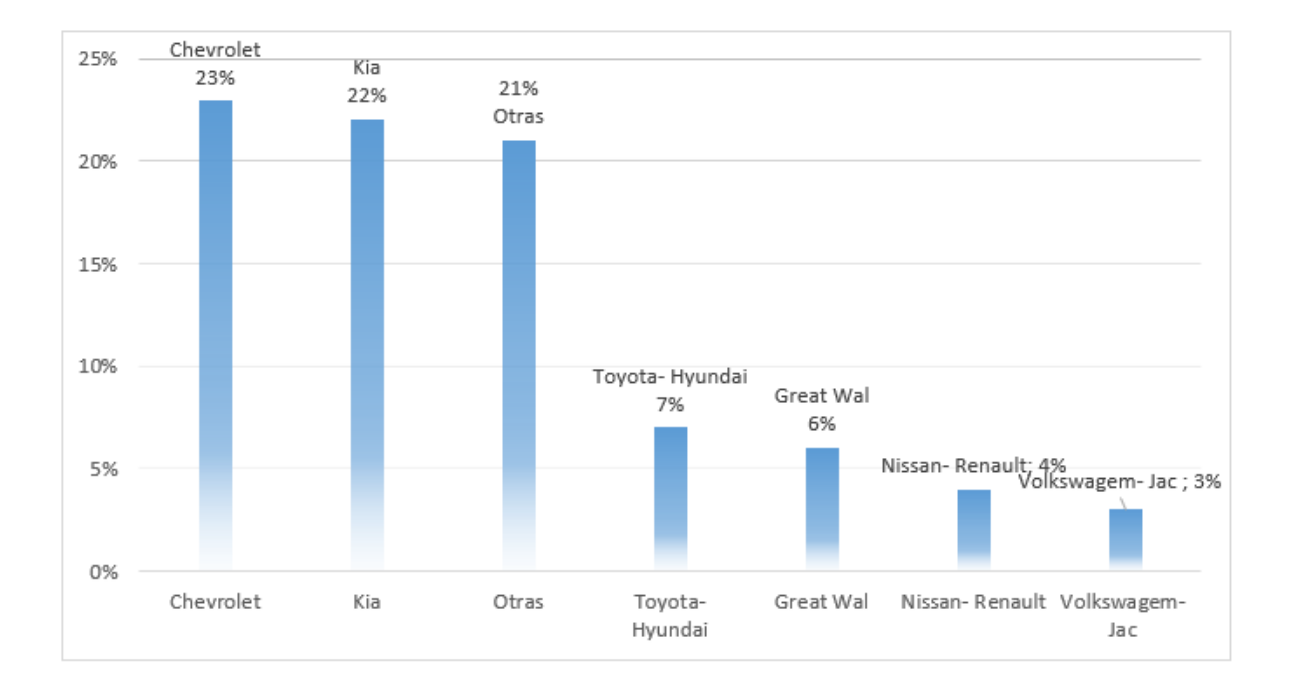

#### *Figura 10. Promedio de ventas. Fuentes: (Universo, 2021)*

Por otro lado, a nivel Nacional Pichincha lidera el mercado adquisitivo de automotores con un 39%, mientras que continúa Guayas con un 30%, otras representan un 12%, Tungurahua y Azuay 6% cada una, Manabí 4% e Imbabura con un 3%.

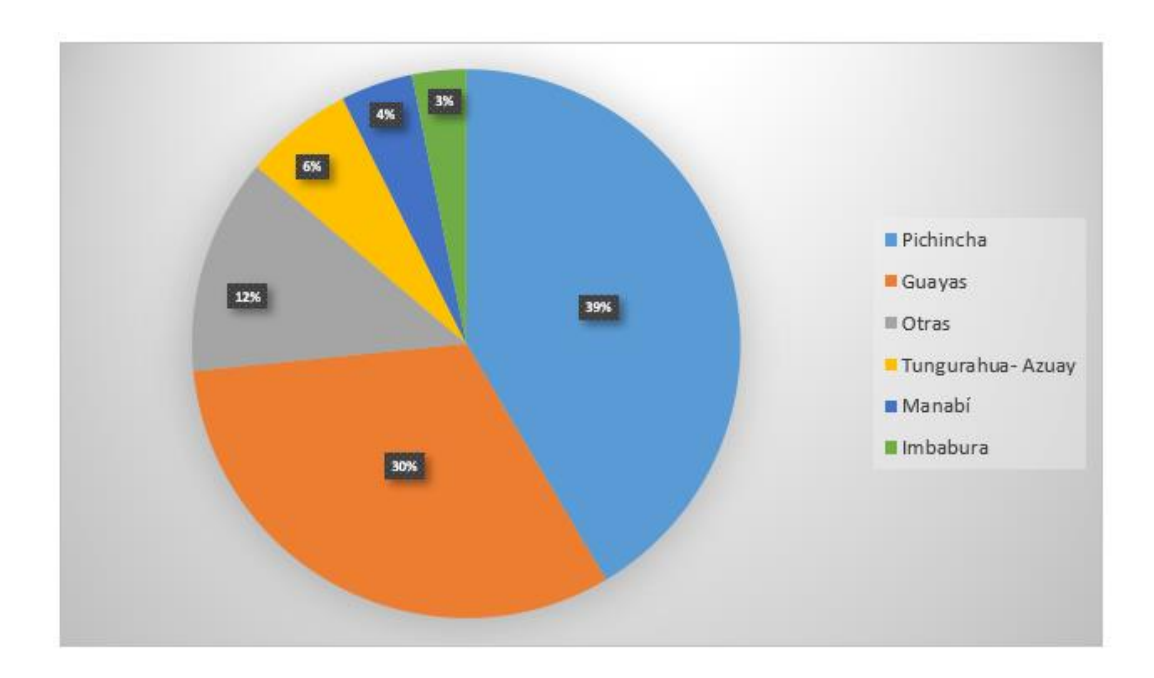

*Figura 11. Mercado adquisición de automotores. Fuente: (Universo, 2021).*

Analizado las ventas y la adquisición de automotores a nivel Nacional y en Guayaquil, se realizará un análisis del vehículo más vendido en Guayaquil en el año 2021. Según (AUTOS, 2021) el vehículo más adquirido es Chevrolet D-MAX, seguido el Chevrolet Beat, por consiguiente, se encuentra el modelo KIA Sportage R y el KIA RIO.

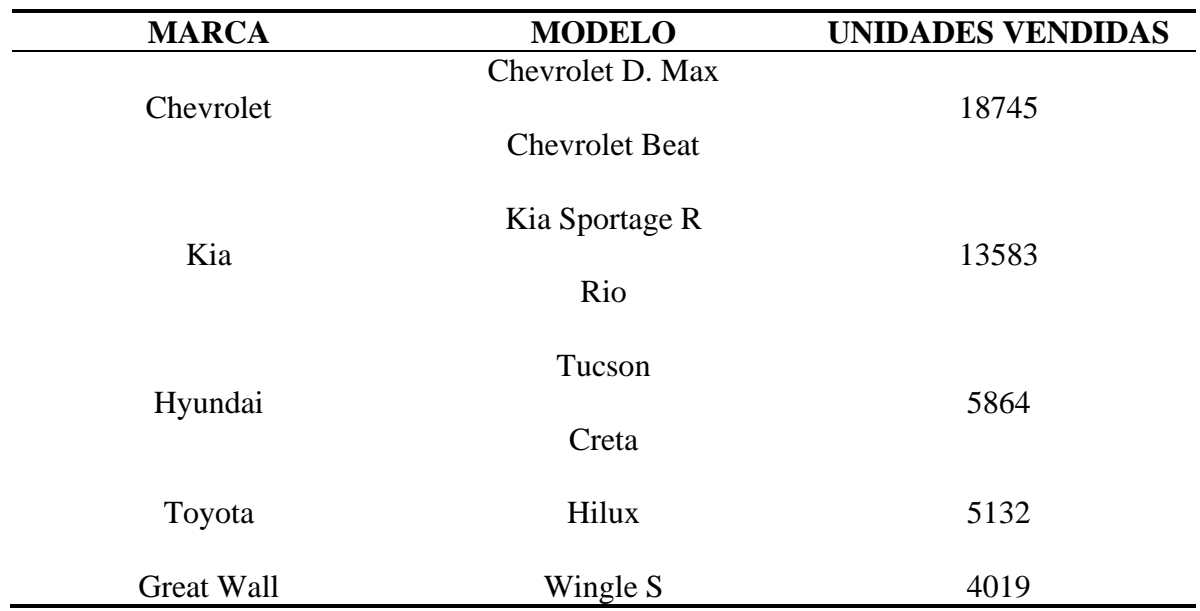

*Tabla 9. Categorías de vehículos más vendidos. Fuentes: (AUTOS, 2021).*

#### **5.4 Vehículo de prueba**

Para la adquisición de datos se trabajará con el vehículo KIA RIO 5 2019 en el cual se detallan las características técnicas principales, a continuación:

*Tabla 10. Especificaciones técnicas del vehículo. Fuentes: (KIA, 2019)*

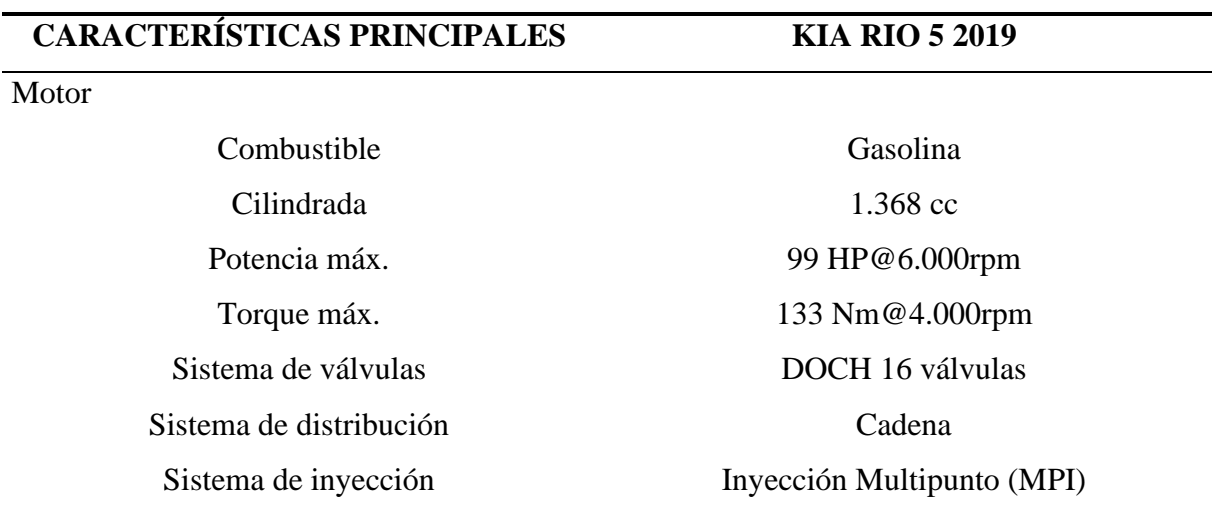

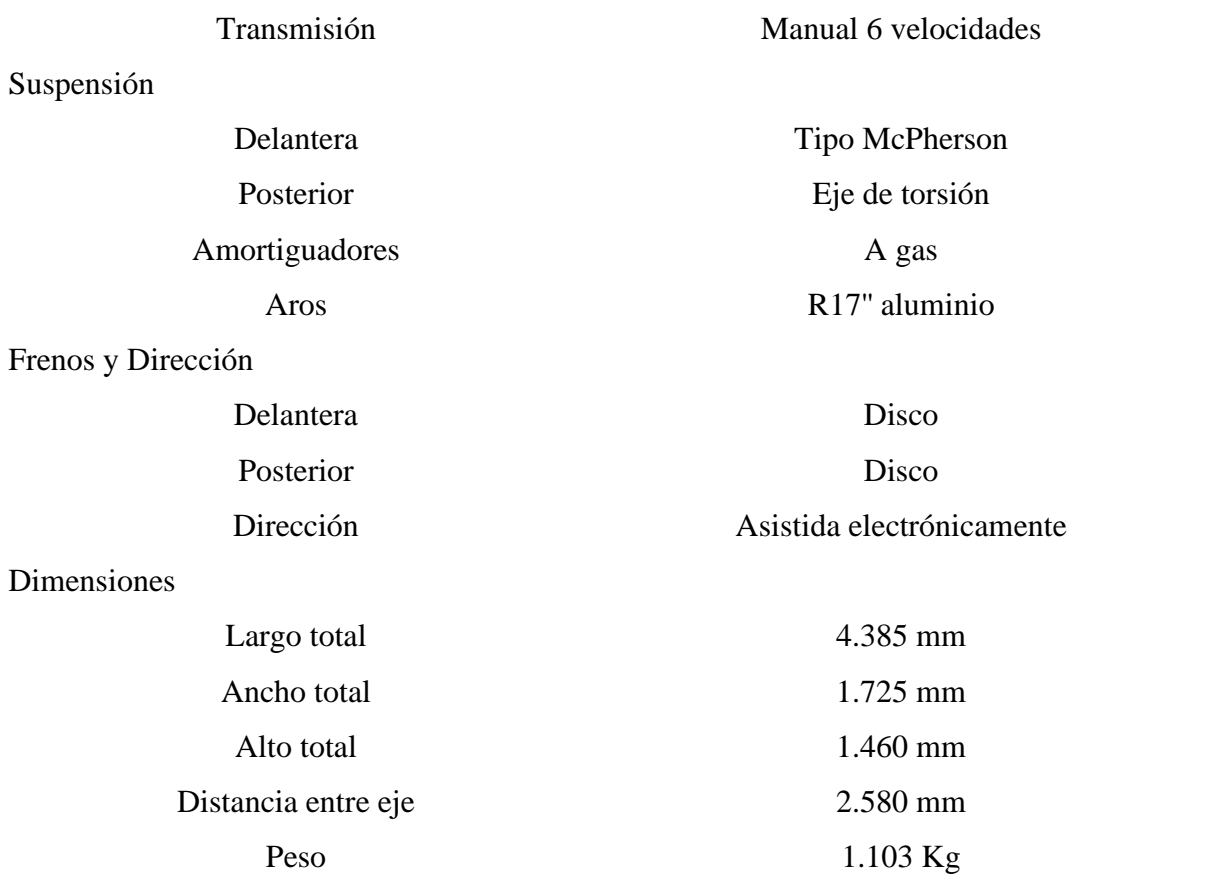

En la figura 12 se podrá observar el vehículo que ha sido seleccionado, para realizar la adquisición de datos y desarrollo experimental del presente proyecto técnico.

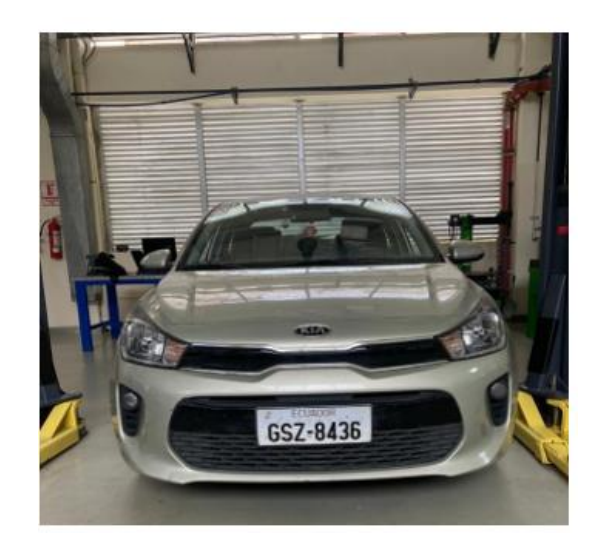

*Figura 12. Mercado adquisitivo de automotores. Fuente: Autores.* 

#### **5.5 Analizador de Gases**

Este analizador de gases cuenta también con la interfaz del software para pc llamado OMNIBUS – 800 el cual nos permite realizar un sin número de pruebas. En el caso de este estudio de pruebas estáticas se ejecuta el software, luego se enciende el equipo de análisis de gases, se enciende el vehículo y se requiere de la sonda en el tubo de escape, para luego considerar las rpm del motor y así tomar la muestra de datos que nos proporciona el software.

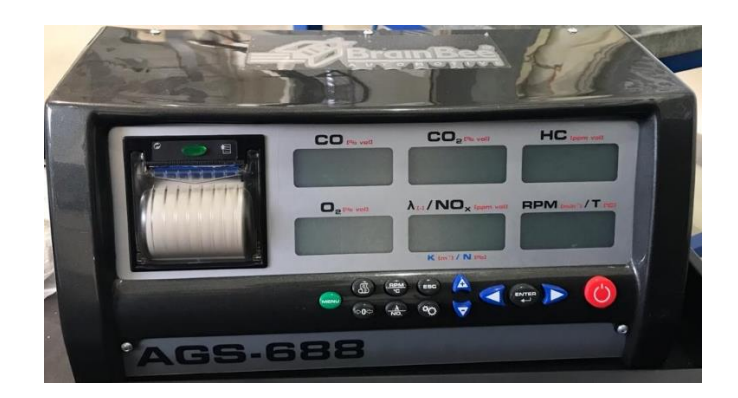

*Figura 13. Equipo analizador de gases Brain Bee AGS-688. Fuente: Autores.* 

Los parámetros de medición de este equipo se visualizarán en la tabla 11:

| Parámetro          |             | Unidad         | Resolución |
|--------------------|-------------|----------------|------------|
|                    | Rango       |                |            |
| CO.                | $0 - 9,99$  | $%$ vol.       | 0,01       |
| CO <sub>2</sub>    | $0 - 19,9$  | $%$ vol.       | 0,1        |
| HC hexano          | $0 - 9999$  | ppm vol.       | 1          |
| O <sub>2</sub>     | $0 - 25$    | $%$ vol.       | 0,01       |
| NO <sub>x</sub>    | $0 - 5000$  | ppm vol.       |            |
| Lambda             | $0,5 - 5,0$ | $\blacksquare$ | 0,001      |
| Revoluciones motor | 300 - 9990  | rpm            | 10         |
| Temperatura aceite | $20 - 150$  | $^{\circ}C$    | 1          |
|                    |             |                |            |

*Tabla 11. Parámetros de medición del equipo Brain Bee AGS -800. Fuente: (Bee, 2018).* 

Dicho analizador de gases cuenta con homologaciones para los siguientes países:

*Tabla 12. Homologaciones del analizador de gases Brain Bee AGS – 800. Fuente: (Bee, 2018).*

#### HOMOLOGACIONES DE TIPO PARA HOMOLOGACIONES NACIONALES **EUROPA ADICIONALES**

Marcado de metrología M: MID (Measuring Brasil, Hong Kong, Italia, Marruecos, Serbia Instrument Directive)

2014/32/EU NMI 0122 B+D

Debido, a las especificaciones técnicas de Brain Bee, el tiempo de respuesta del analizador de gases para obtener los datos es de < 15 por lo cual hemos considerado 30 segundos en la adquisición de datos durante nuestras pruebas y así generar una mayor cantidad de datos y poder realizar un amplio análisis y comparación.

## **5.6 Contador de revoluciones del motor**

Se utilizará un equipo contador de revoluciones llamado MGT – 300 EVO el cual brinda la lectura actual del rpm mediante la señal de carga de batería del vehículo llamado conector (EOBD – 300). Este equipo brinda información de la temperatura a la cual está trabajando el motor gracias al sensor de temperatura estándar. El MGT – 300 cuenta con certificación DEKRA (Bee, 2018).

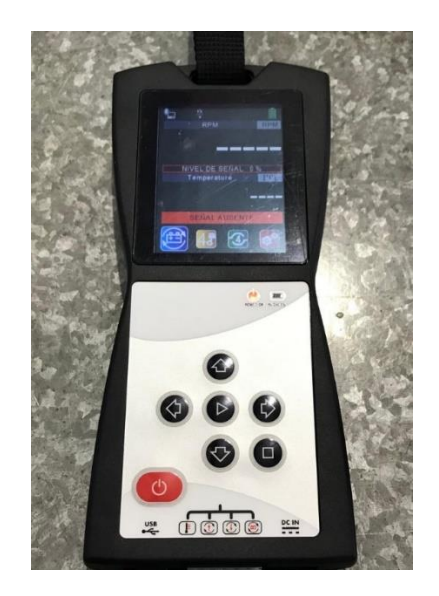

*Figura 14. Contador de revoluciones. Fuente: Autores.* 

Los campos de medición de este equipo se mostrarán en la tabla 13:

*Tabla 13. Campo de medición del equipo MGT – 300. Fuente:* (Bee, 2018)*.*

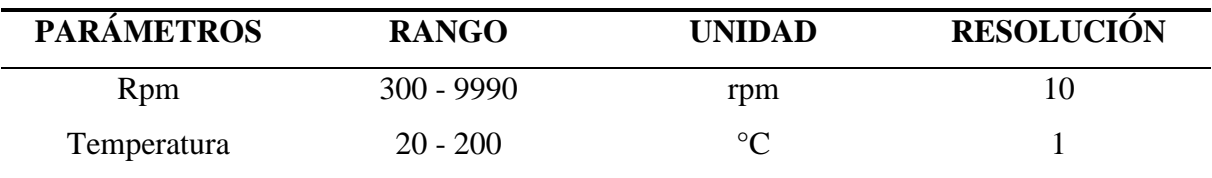

## **5.6.1 Características técnicas generales**

*Tabla 14. Características técnicas generales del equipo MGT – 300 equipo. Fuente: Guía rápida del equipo.*

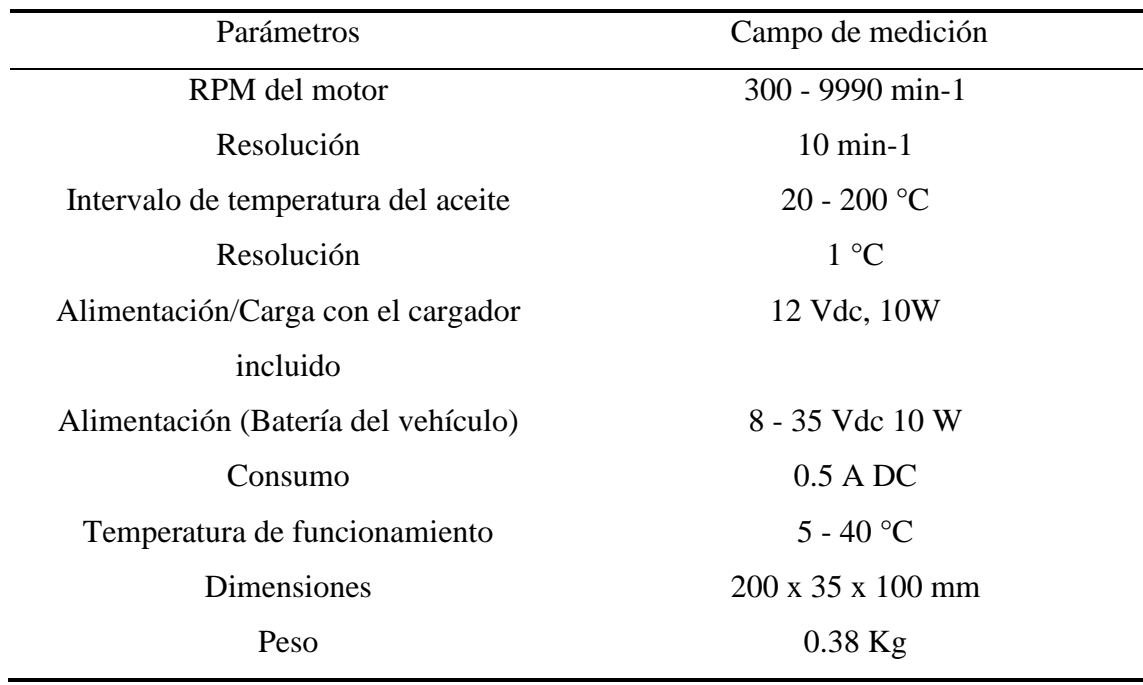

## **5.7 OBDLink Mx+**

Se puede agregar, que se basa en un dispositivo con adaptador bluetooth el cual se lo conecta al puerto OBD II del vehículo para registrar las variables en las cuales está trabajando el motor en tiempo real, se lo utiliza como herramienta de escaneo de diagnóstico ya que su comunicación es directa con la ECU, la misma que nos permite obtener los valores y datos de una manera fiable y almacenándolos con la ayuda de la interface OBDwiz (OBDLink, 2020).

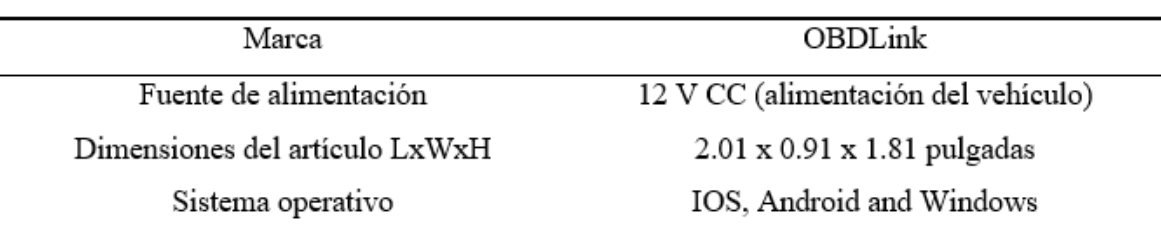

*Tabla 15. Definición OBDLink. Fuente: Autores.* 

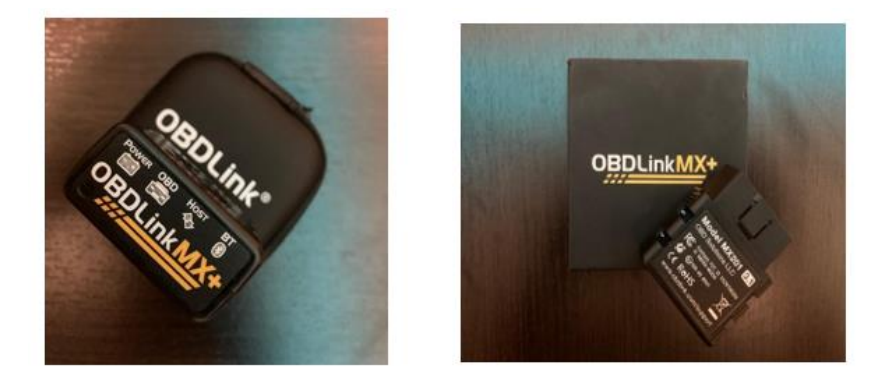

*Figura 15. Dispositivo OBDLink Mx+ 1. Fuente: Autores.*

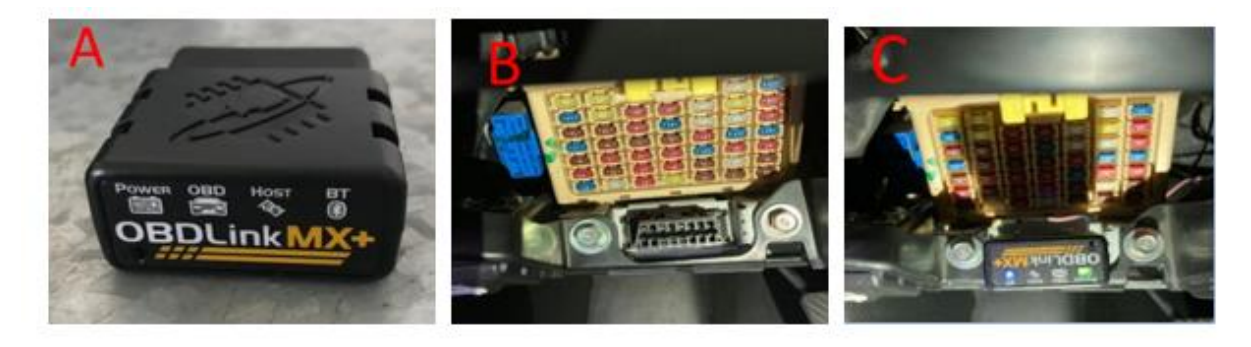

*Figura 16. Conexión OBDLink Mx+1. Fuente: Autores.*

## **5.8 OBDwiz**

Es un software de diagnóstico automotriz que realiza la comunicación de la interface del dispositivo conectado al vehículo con la computadora y así poder realizar la visualización de las funciones.

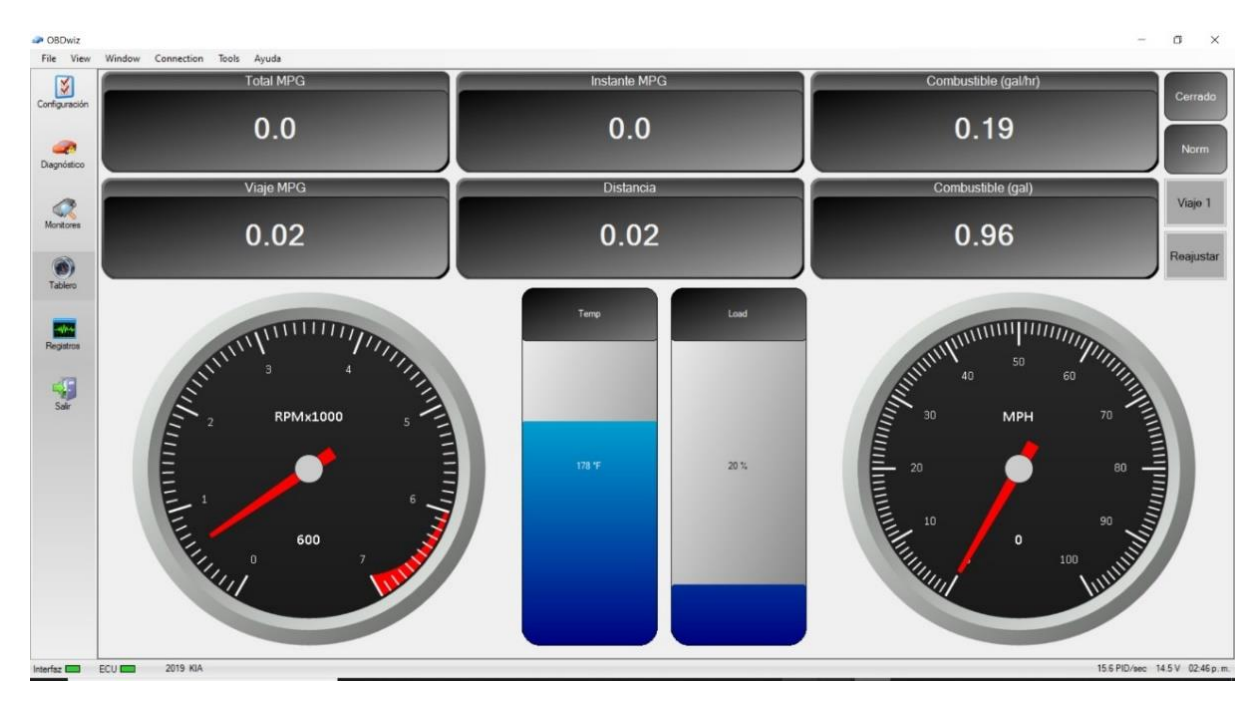

*Figura 17. Tablero OBDwiz. Fuente: Autores.*

## **5.9 Número de RON de los niveles de gasolina.**

Según (Urgilés & Erreyes, 2018), para considerar los combustibles como variables de entrada es necesario conocer el octanaje real de la gasolina SÚPER, ECOPAÍS y adicional una muestra de mezcla de ambos combustibles.

A continuación, se muestran los datos que consideraron en su estudio.

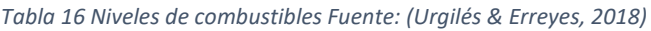

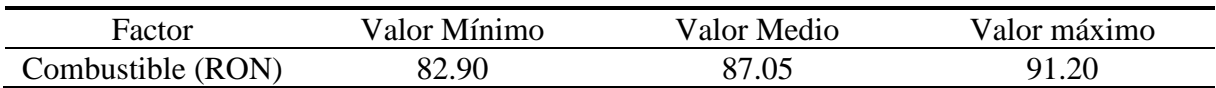

## **5.10 Desarrollo del diseño experimental**

En base al trabajo de experimento planteado se ha optado por considerar un diseño experimental que consta de 2 factores; cada uno con diferentes niveles de las cuales las variables de estudio van a tener influencia en las variables de respuestas.

Por lo que, ver la tabla 17 aquí se muestra el número de corridas que se va realizar según el modelo del diseño experimental.

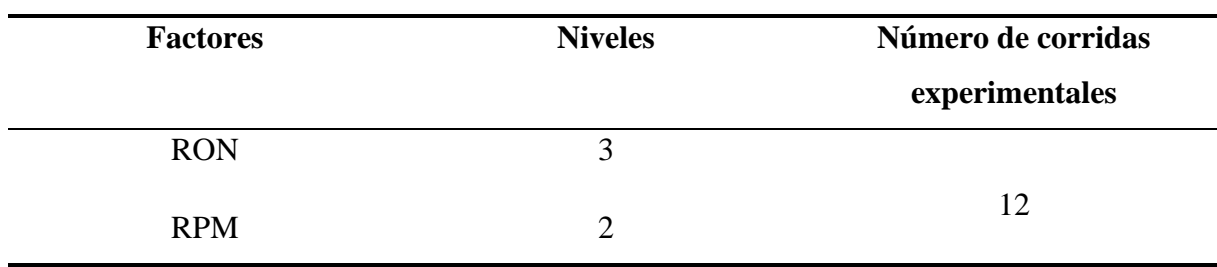

*Tabla 17. Diseño Factorial Completo General. Fuente: Autores.*

Por consiguiente, en la figura 18 se muestra la matriz de diseño experimental que se ha realizado en el software de ingeniería Minitab 18, con el cual se desarrolla las interacciones y el orden para realizar las pruebas.

#### Diseño factorial de múltiples niveles

| Factores:                           |     |                | 2 Réplicas:    |                     |  |
|-------------------------------------|-----|----------------|----------------|---------------------|--|
| Corridas base: 6 Total de corridas: |     |                |                |                     |  |
| Bloques base:                       |     |                |                | 1 Total de bloques: |  |
| Número de niveles: 3, 2             |     |                |                |                     |  |
| Tabla de diseño                     |     |                |                |                     |  |
| Corrida                             | Blq | А              | в              |                     |  |
|                                     |     |                |                |                     |  |
| Ť                                   | 1   | $\overline{1}$ | $\mathbf{1}$   |                     |  |
| $\overline{2}$                      |     | 1              | $\mathbf{2}$   |                     |  |
| 3.                                  |     | $\overline{2}$ | $\cdot$ 1      |                     |  |
| 4                                   | 1   | $\overline{2}$ | 2              |                     |  |
| 5                                   | 1   | 3              | 1              |                     |  |
| 6                                   | 1   | 3              | -2             |                     |  |
| 7                                   | 1   | 1              | 1              |                     |  |
| 8                                   | 1   | 1              | 2              |                     |  |
| 9                                   | ī.  | $\overline{2}$ | 1              |                     |  |
| 10                                  | 1.  | $\overline{2}$ | $\overline{2}$ |                     |  |
| 11                                  | 1.  | з.             | 1              |                     |  |

*Figura 18. Matriz de diseño factorial de múltiples niveles. Fuente: Autores.* 

A continuación, se procede a realizar la explicación del diseño experimental:

- ✓ La primera columna señala el número de corridas experimentales para el estudio el cual son 12
- $\checkmark$  La segunda columna nos revela el bloque de base el mismo que será igual a 1.
- $\checkmark$  La tercera columna (A) nos hace saber el tipo de combustible (RON) con el cual se deberá realizar las pruebas, la cuarta columna (B) revela el nivel de las rpm del motor (RPM) en el cual se debe realizar la toma de datos.

## **5.10.1 Pasos para la realización del diseño experimental**

De la siguiente manera, se detalla el diseño a experimental como se muestra a continuación.

- 1. Primero, se procede a abrir el Minitab 18 Statistical Software.
- 2. Luego procedemos a darle clic izquierdo en la opción Estadísticas, después en DOE, factorial, y paso final, clic en crear diseño factorial, como se ve en la figura 19.

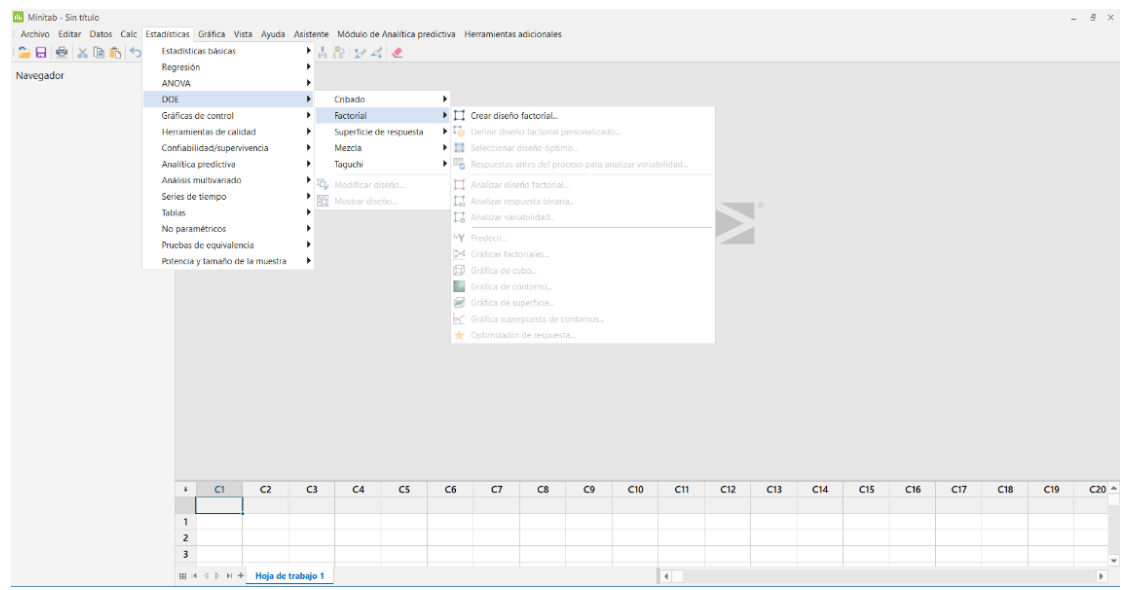

*Figura 19. Proceso para la ejecución. Autores.*

3. En la parte de crear diseño factorial, lo configuramos según los datos de nuestro proceso, en este caso damos clic en la opción diseño factorial completo general con dos números de factores.

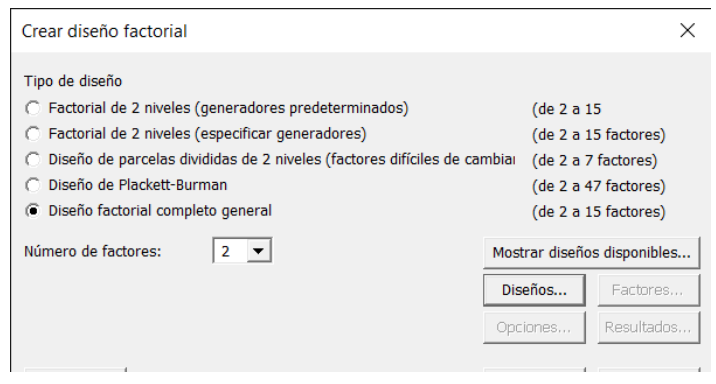

*Figura 20. Elegir el diseño factorial. Fuente: Autores.*

- 4. Dar clic en la opción de diseños, para agregarle los nombres de los factores y el número de niveles que se considera en cada uno, al tener ya lista la configuración damos clic en aceptar.
	- El factor A, representa el combustible (RON) con 3 número de niveles.
	- El factor B, representa las revoluciones del motor (RPM) con 2 número de niveles

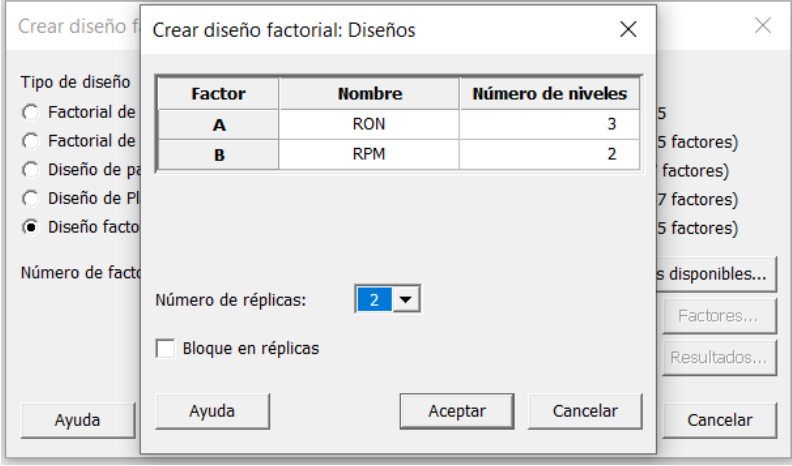

*Figura 21. Selección de diseño. Fuente: Autores.*

5. Una vez configuramos, procedemos a darle clic izquierdo a la opción factores para verificar nuestro diseño, luego en aceptar.

| <b>Factor</b> | <b>Nombre</b> | <b>Tipo</b> | <b>Niveles</b> |         | Valores de nivel |          |
|---------------|---------------|-------------|----------------|---------|------------------|----------|
| A             | <b>RON</b>    | Numérico v  | 3              | 1       | 2                | 3        |
| B             | <b>RPM</b>    | Numérico v  | $\overline{2}$ | 1       | $\overline{2}$   |          |
| Ayuda         |               |             |                | Aceptar |                  | Cancelar |

*Figura 22. Verificación de diseño. Fuente: Autores.*

6. Damos clic en la opción de resultados, y elegimos la literal tabla de resumen y tabla de diseño, presionamos aceptar.

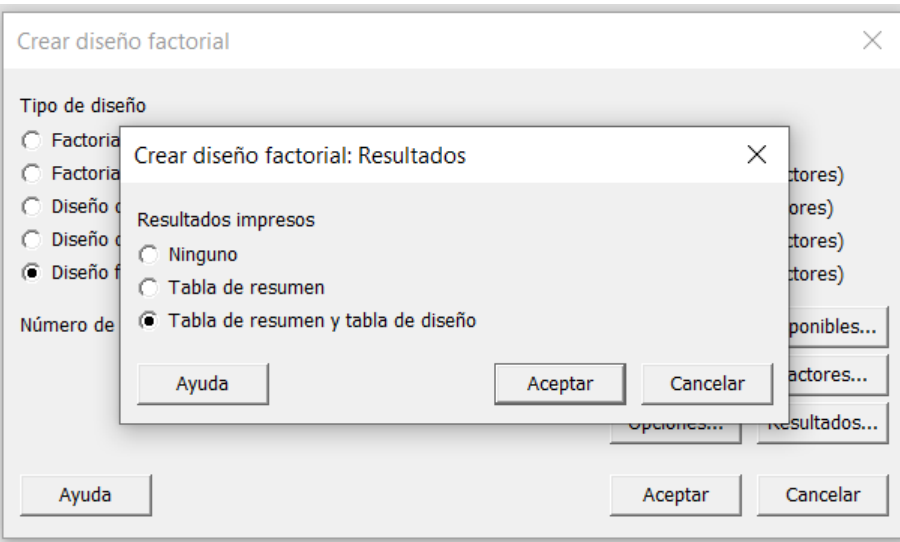

*Figura 23. Selección de resultados. Fuente: Autores.*

7. Para finalizar, y tener el diseño factorial final y las combinaciones que se deben considerar en las pruebas y el número total de corridas, se presiona clic izquierdo en opciones y desactivamos la opción ''Aleatorizar corridas''.

En figura 24, se detallan las combinaciones en la cual se procede a adquirir datos donde se tiene como factor RON tres niveles a considerar (82.90) ECOPAÍS, (87.05) Mezcla 50% (ecopaís) y 50% (Súper) y (91.20) SÚPER, y además el factor de RPM que este se lo toma en dos factores (600) ralentí bajo y (2500) ralentí alto.

| 2 Réplicas:<br>Factores:<br>$\overline{2}$<br>6 Total de corridas:<br>Corridas base:<br>12<br>Bloques base:<br>1 Total de bloques:<br>1<br>Número de niveles: 3, 2<br>Tabla de diseño<br><b>COMBINACIONES</b><br><b>CORRIDAS</b><br>C <sub>4</sub><br>C <sub>3</sub><br>C <sub>5</sub><br>C <sub>2</sub><br>C6<br>C1<br>¥<br>OrdenEst OrdenCorrida<br><b>TipoPt</b><br><b>Bloques</b><br><b>RON</b><br><b>RPM</b><br>82.90<br>1<br>1<br>1<br>1<br>1<br>$\overline{a}$<br>$\overline{2}$<br>82.90<br>1<br>1<br>$\overline{a}$<br>3<br>1<br>87.05<br>3<br>1<br>3<br>87.05<br>1<br>4<br>4<br>1<br>$\boldsymbol{\Delta}$<br>5<br>5<br>1<br>91.20<br>1<br>5<br>6<br>1<br>1<br>91.20<br>6<br>6<br>$\overline{7}$<br>$\overline{7}$<br>1<br>1<br>82.90<br>$\overline{7}$<br>8<br>1<br>1<br>82.90<br>8<br>8<br>9<br>9<br>87.05<br>1<br>1<br>9 |  | Resumen del diseño |  |  |  |      |  |  |
|----------------------------------------------------------------------------------------------------|--|--------------------|--|--|--|------|--|--|
|                                                                                                    |  |                    |  |  |  |      |  |  |
|                                                                                                    |  |                    |  |  |  |      |  |  |
|                                                                                                    |  |                    |  |  |  |      |  |  |
|                                                                                                    |  |                    |  |  |  |      |  |  |
|                                                                                                    |  |                    |  |  |  |      |  |  |
|                                                                                                    |  |                    |  |  |  | 600  |  |  |
|                                                                                                    |  |                    |  |  |  | 2500 |  |  |
|                                                                                                    |  |                    |  |  |  | 600  |  |  |
|                                                                                                    |  |                    |  |  |  | 2500 |  |  |
|                                                                                                    |  |                    |  |  |  | 600  |  |  |
|                                                                                                    |  |                    |  |  |  | 2500 |  |  |
|                                                                                                    |  |                    |  |  |  | 600  |  |  |
|                                                                                                    |  |                    |  |  |  | 2500 |  |  |
|                                                                                                    |  |                    |  |  |  | 600  |  |  |
| 1<br>87.05<br>10<br>10<br>1<br>10                                                                                                    |  |                    |  |  |  | 2500 |  |  |
| 11<br>1<br>1<br>91.20<br>11<br>11                                                                                                    |  |                    |  |  |  | 600  |  |  |
| 1<br>91.20<br>2500<br>12<br>12<br>1<br>12                                                                                                    |  |                    |  |  |  |      |  |  |

*Figura 24. Resultado del diseño Factorial RON- RPM. Fuente: Autores.*

## **5.11 Estructura del diseño experimental**

En la figura 25, indica la estructura con las variables que se estiman en este diseño experimental de tal manera que se consideran las variables de estudio y las variables de respuesta.

Como variables de estudio se ha considerado el combustible y las revoluciones del motor (rpm), donde el combustible se lo clasifica por niveles de octanajes: ECOPAÍS (82,90), SÚPER (91,20) y MEZCLA en proporción de 50% entre cada gasolina (87,05). De la misma manera en la variable de estudio de RPM se establecen 2 niveles los cuales son: ralentí bajo (600 rpm) y ralentí alto (2500 rpm).

Por otro lado, como variables de respuesta se ha considerado los gases de emisiones contaminantes (CO, CO2 y HC) generadas por un motor de combustión la cual se mide con el analizador de gases, mientras la otra variable de respuesta considerada son las prestaciones del motor (POTENCIA y PAR MOTOR).

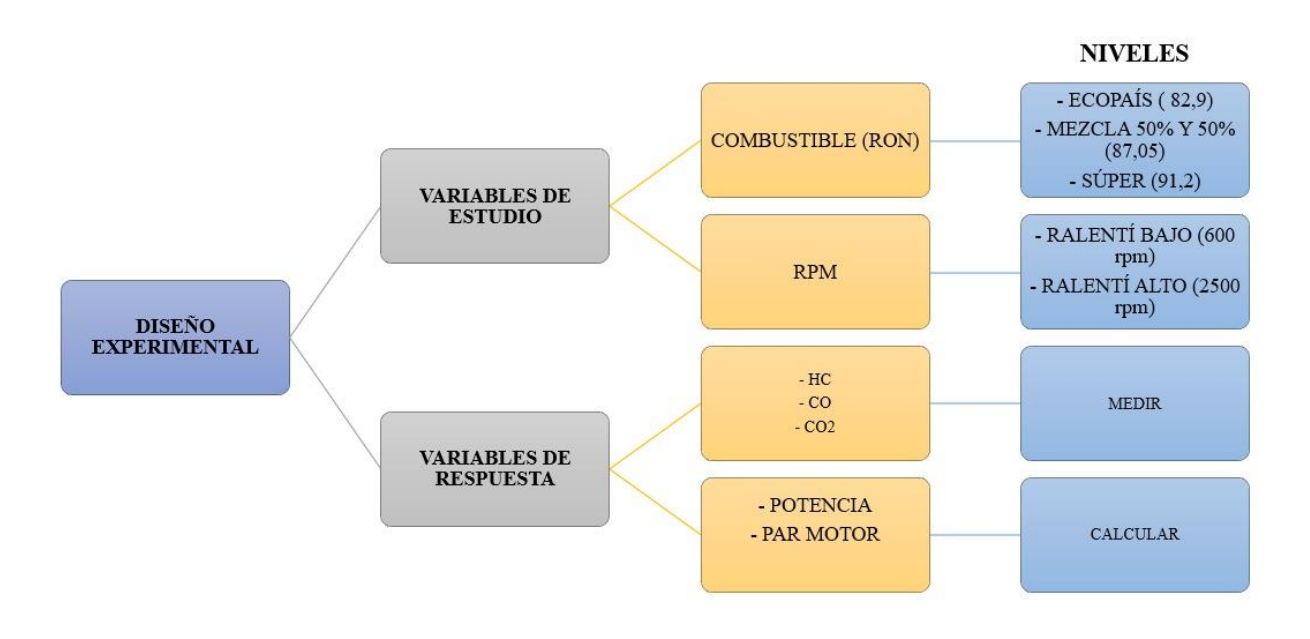

*Figura 25. Estructura del diseño experimental con las variables. Fuente: Autores.*

En la adquisición de datos se sigue la secuencia descrita en el flujograma de proceso:

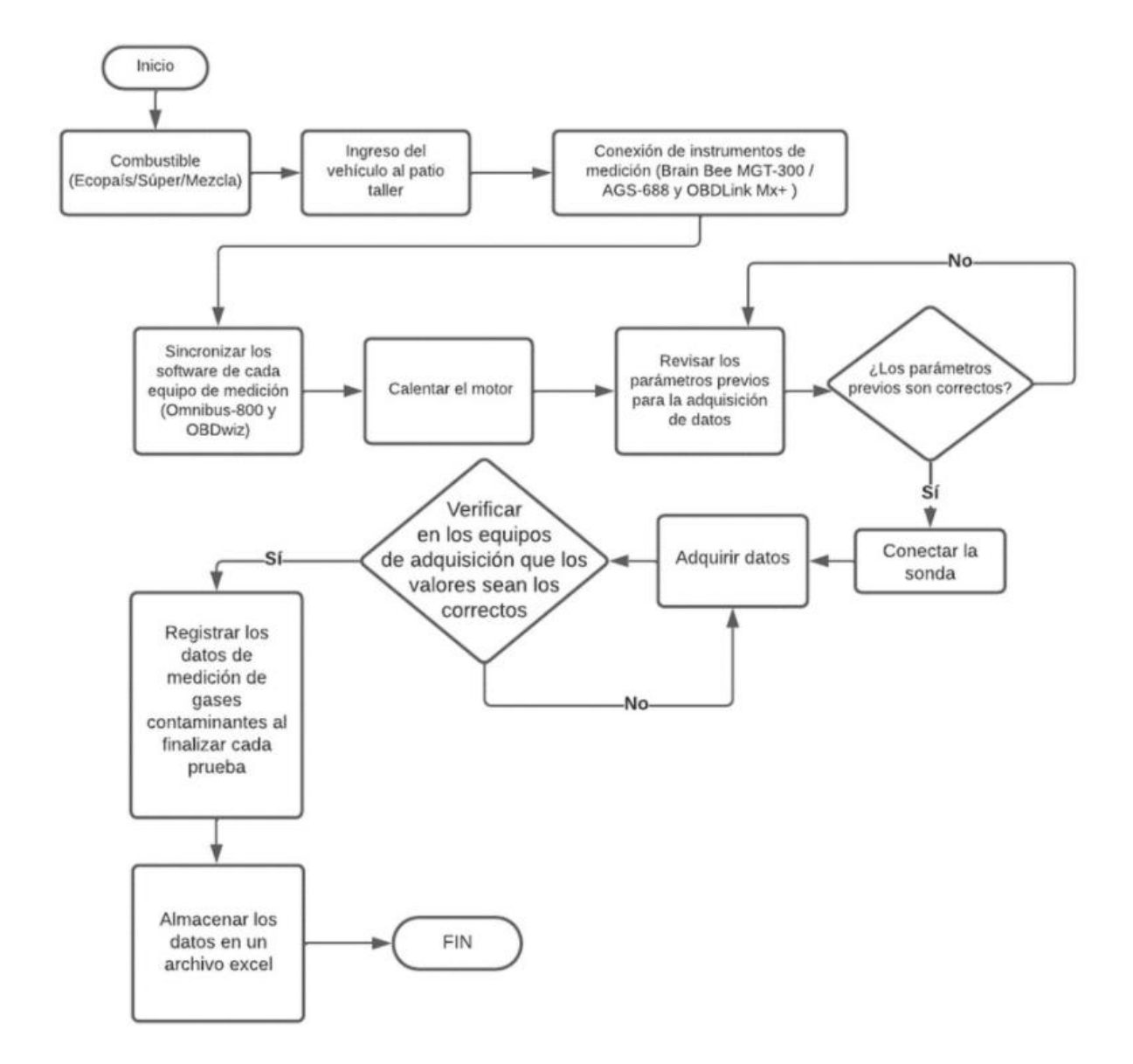

*Figura 26. Flujograma para la adquisición de datos generales. Fuentes: Autores.*

En el flujograma ver figura 26, muestra el proceso siguiente para la adquisición de datos la cual inicia desde la colocación del combustible (SÚPER, ECOPAÍS y MEZCLA) al depósito, luego se realiza el ingreso del vehículo al patio taller de la Universidad Politécnica Salesiana, se prosigue con la conexión de los equipos de medición Brain Bee AGS-688, MGT-300 y OBDLINK al vehículo respectivamente. Una vez realizada la conexión de los equipos se procede a sincronizar los softwares de cada equipo de medición OMNIBUS-800 y OBDWIZ, posterior, se enciende el vehículo para calentar el motor y se espera hasta tener la temperatura ideal del motor. Luego se procedió a revisar los parámetros como temperatura del motor (92ºC a 96 º C), carga del motor (19% a 20%) y IAT (47ºC a 51º C).

Si el valor de los parámetros previos es correcto, se procede a conectar la sonda del analizador de gases, y correspondientemente se adquiere los datos, después se verifica que los datos son los correctos, una vez se verifica que son correctos se procede a registrarlos y almacenarlos. El proceso indicado en el flujograma de la figura 26 se aplicó para cada tipo de combustible.

# **6. ANÁLISIS Y DISCUSIÓN DE RESULTADOS**

## **6.1 Análisis ANOVA**

Como se indicó en apartados anteriores este análisis estadístico permitirá probar la hipótesis de que las medias o promedios de dos o más poblaciones son iguales (León & Maldonado, 2018).

En el análisis de varianza se comprobará, según León y Maldonado (2018):

- El supuesto de normalidad en las muestras obtenidas.
- Verificar si existe varianza constante.
- La independencia de residuos, es decir comprobar que los datos se comporten de manera aleatoria y no sigan ningún patrón.
- Si los datos funcionan al azar y no siguen ningún patrón, entonces habrá una independencia de los residuos.

El Anova se lo realiza para probar los resultados de los datos de la muestra en comparación con los parámetros de salida.

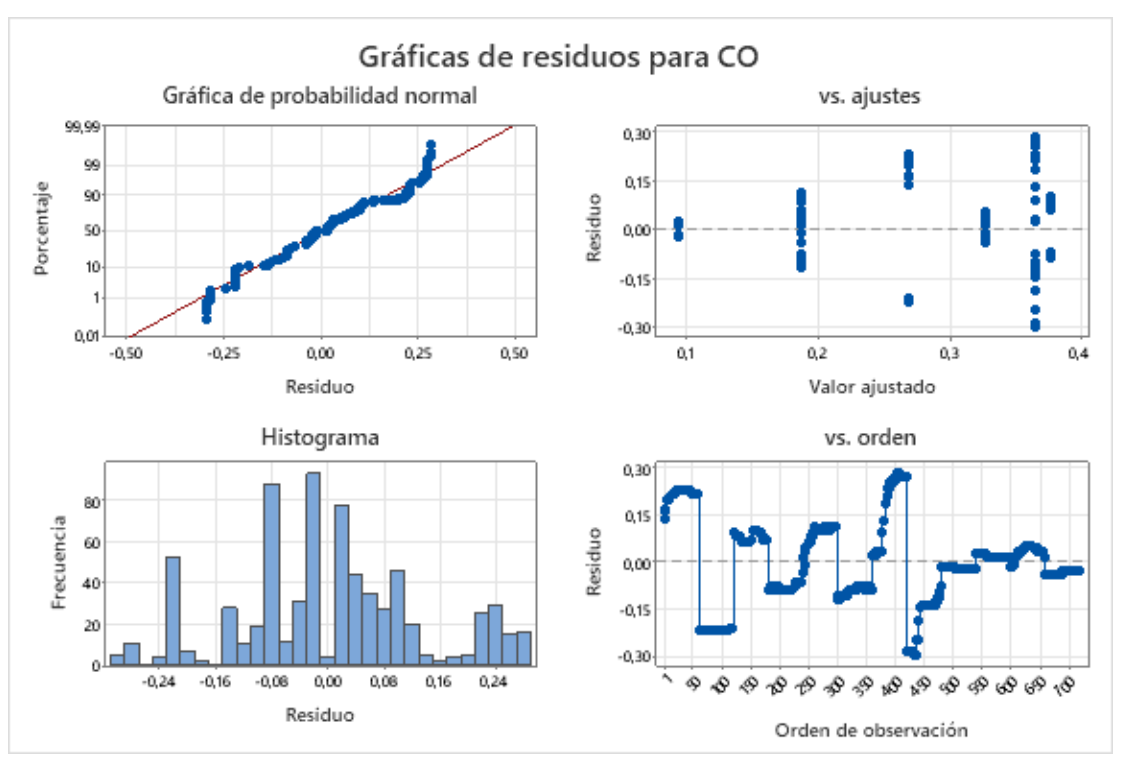

*Figura 27. Gráfica de residuos para CO. Fuente: Autores.*

Como se puede observar en la Figura 27, la gráfica de los residuos del monóxido de carbono (CO) presenta normalidad en los datos ajustándose a la recta, además esto se corrobora con el histograma, por otro lado, los valores pronosticados para los residuos se distribuyen aleatoriamente sin formar un patrón, lo cual establece que existe una varianza constante, como también que los residuos no están correlacionados entre sí y que las muestras son aleatorias.

La figura 28 indica que los resultados tienen una diferencia estadísticamente significativa un valor de  $p = 0$ . En la figura 29 se observa y verifica la variación e independencia de los datos de la variable CO, ya que presenta una aleatoriedad.

# Análisis de Varianza

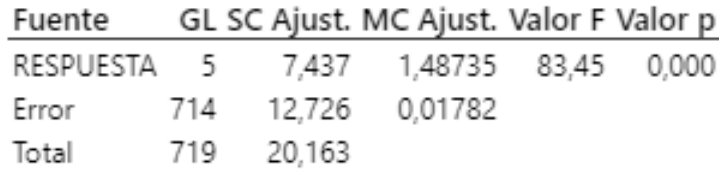

*Figura 28. Análisis de varianza. Fuente: Autores.*

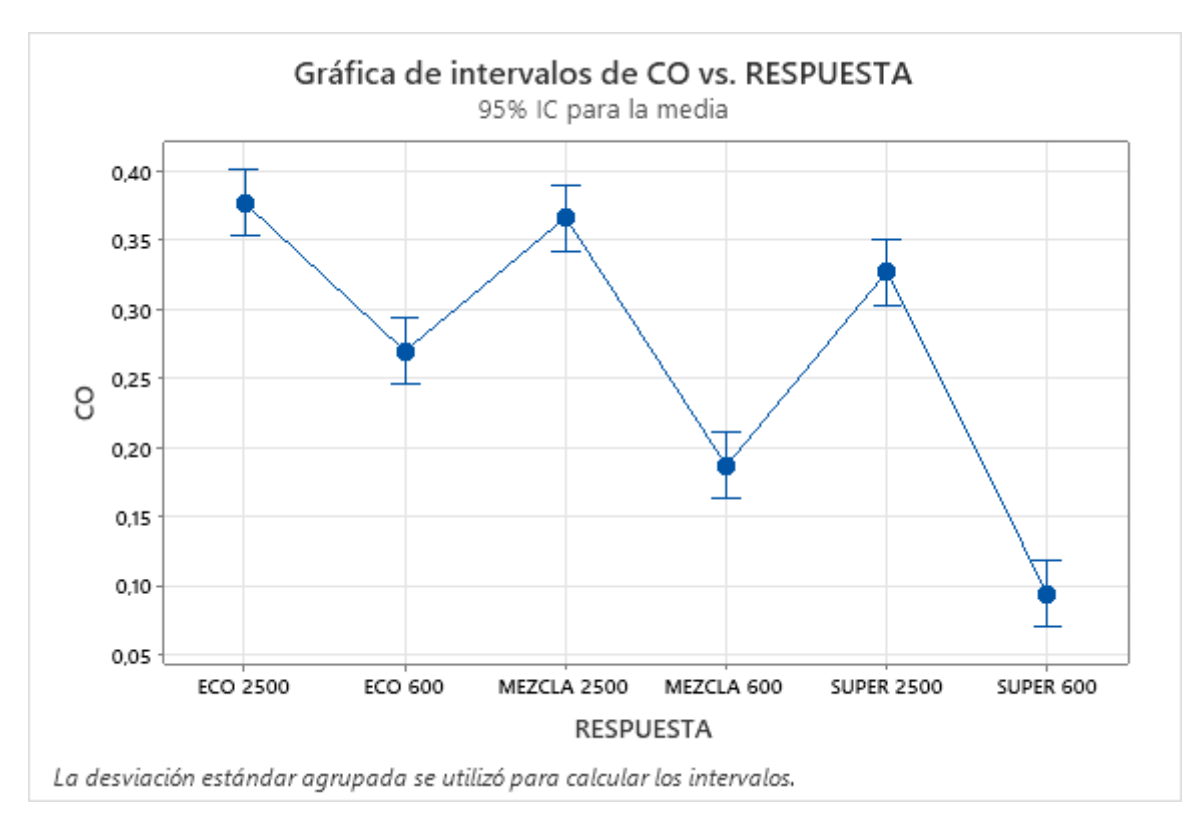

*Figura 29. Gráfica de intervalos de CO vs respuesta. Fuente: Autores.*

La figura 30, se observa la gráfica de los residuos del  $CO<sub>2</sub>$  donde se puede verificar (Gráfica de probabilidad normal) que se ajustan a una tendencia de una línea recta, cumpliéndose el supuesto de normalidad, también se puede apreciar que la gráfica (Residuos vs valor ajustes) no sigue ningún patrón formando cuello de botella o embudo, debido a que están distribuidos aleatoriamente comprobándose el supuesto de la varianza constante, además, en la gráfica (Residuos vs orden) se verifica que los datos son independientes entre sí, los puntos están distribuidos de manera aleatoria lo que demuestra que los datos tienen independencia. En la gráfica de (Histograma) se indica una correcta distribución de los datos.

La figura 31 muestra que los resultados tienen un valor de  $p = 0$ , es decir que la diferencia es estadísticamente significativa*.* En la figura 32 se puede visualizar y verifica la variación e independencia de los datos del  $CO<sub>2</sub>$ , porque tiene una aleatoriedad.

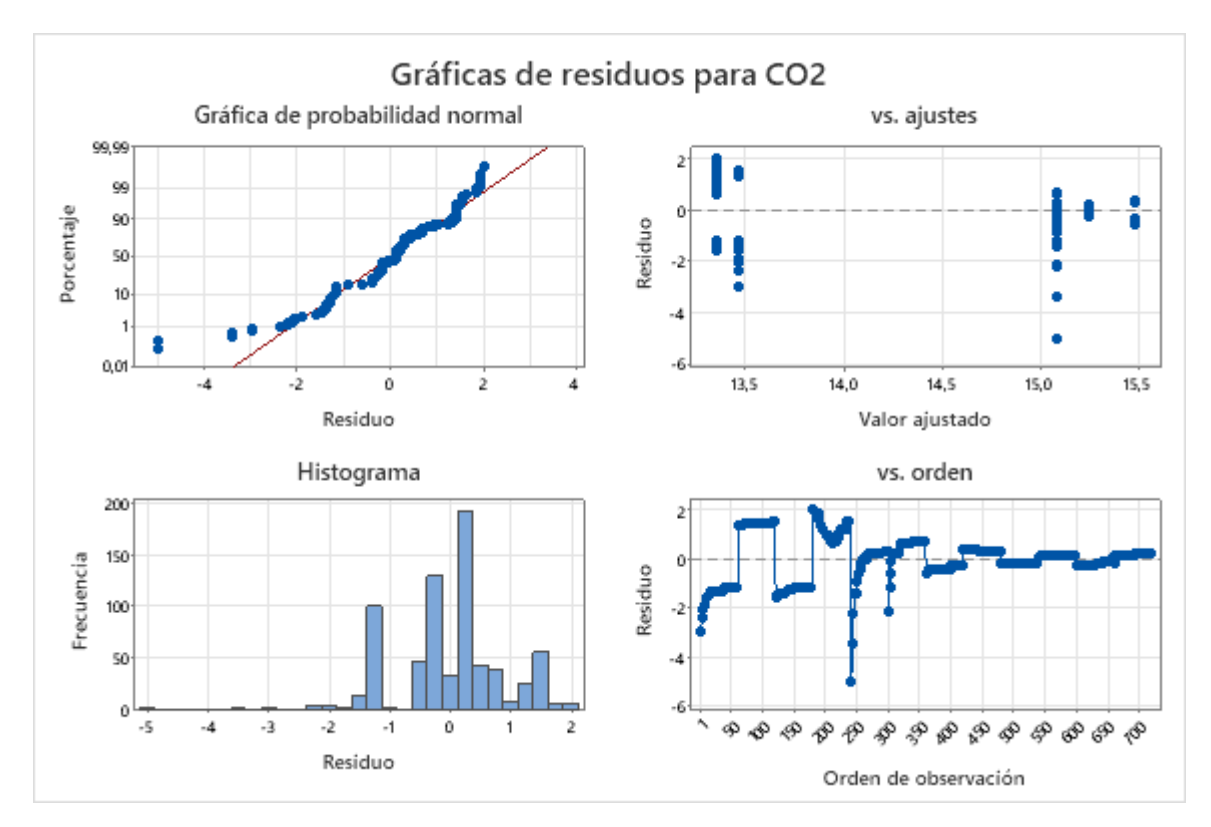

*Figura 30. Gráficas de residuos para* 2. *Fuentes: Autores.*

# Análisis de Varianza

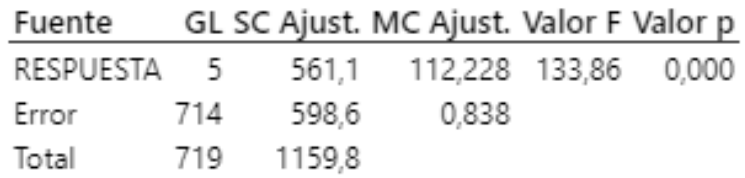

*Figura 31. Análisis de varianza. Fuente: Autores.*

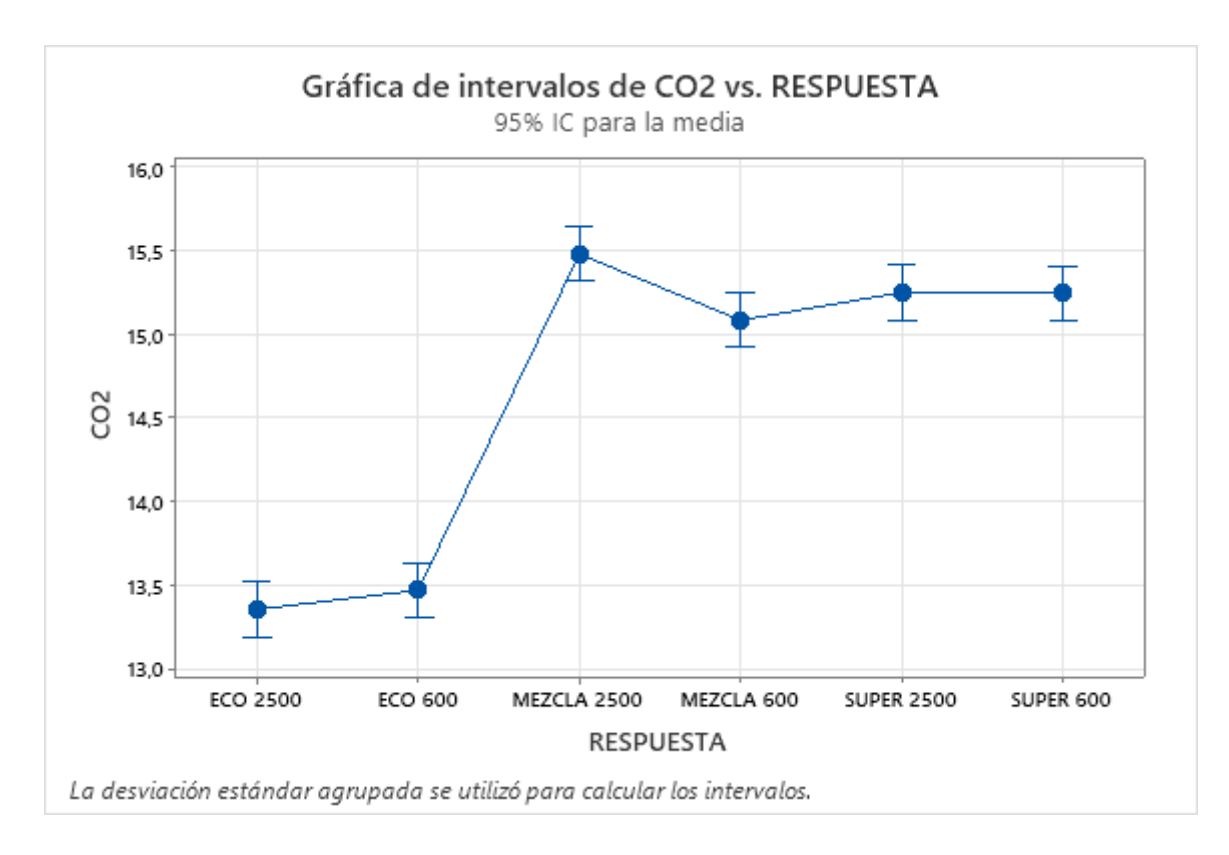

*Figura 32. Gráfica de intervalos de* <sup>2</sup> *vs respuesta. Fuente: Autores.*

En la figura 33, se puede ver la (Gráfica de probabilidad de normal) los datos siguen la tendencia a una línea recta, por lo tanto, se establece que los datos están distribuidos normalmente.

La gráfica del (Histograma) que tiene una forma de campana de Gauss, por tanto, se tiene una correcta distribución de datos. Por otra parte, los (Residuos vs el valor ajustado) no siguen ningún patrón cumpliéndose el supuesto de varianza constante y la gráfica de los (Residuos vs orden de observación) están distribuidos de manera aleatoria demostrando que los datos de las muestras del HC son aleatorias.

La figura 34 indica que los resultados tienen un valor de  $p = 0$ , es decir una diferencia estadísticamente significativa. En la figura 35 se puede ver la aleatoriedad de los datos, por ende se confirma la variación e independencia de los datos de la variable HC.

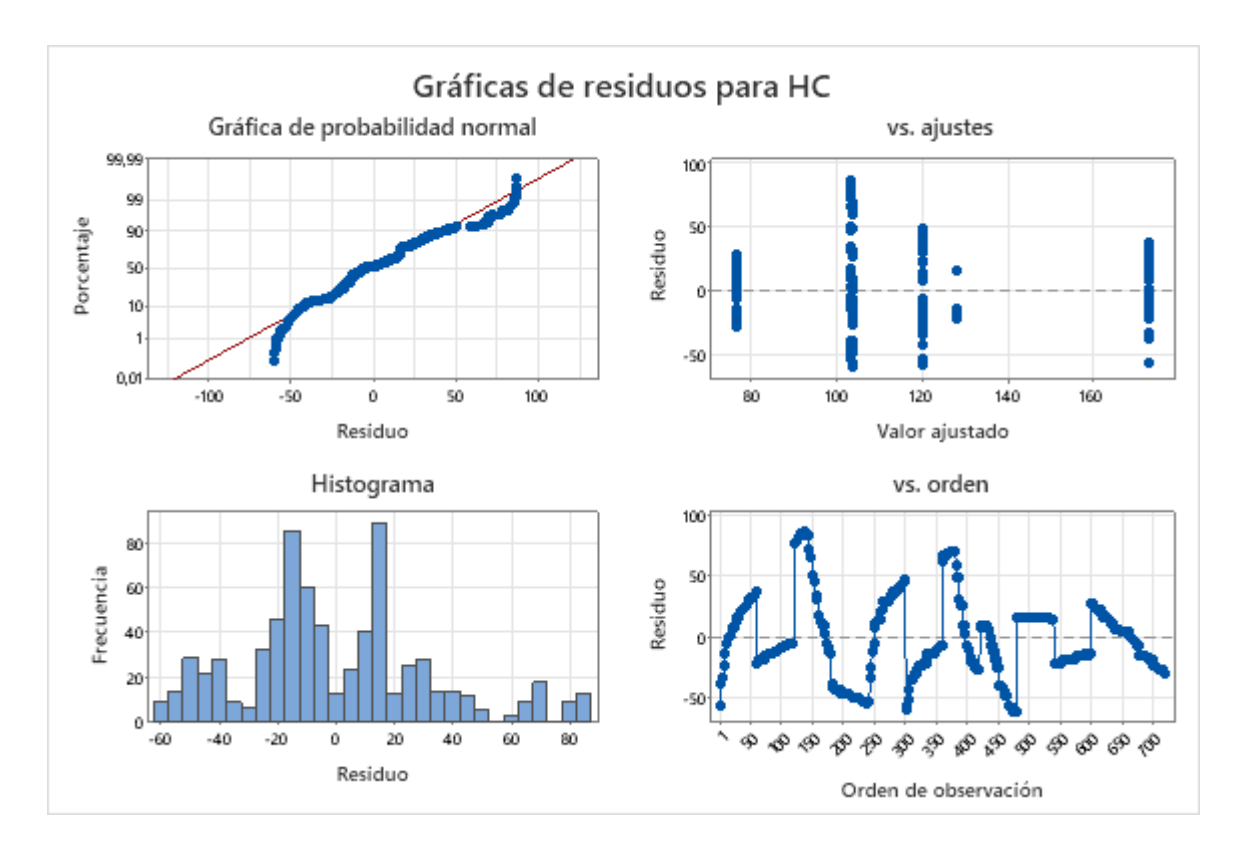

*Figura 33. Gráfica de residuos para HC. Fuente: Autores.*

# Análisis de Varianza

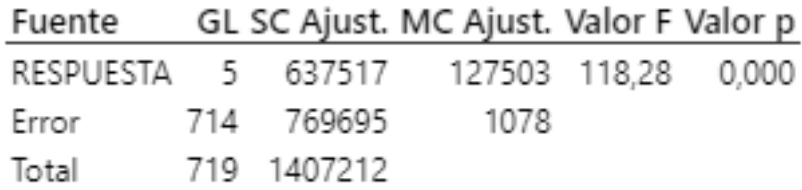

*Figura 34. Análisis de varianza. Fuente: Autores.*

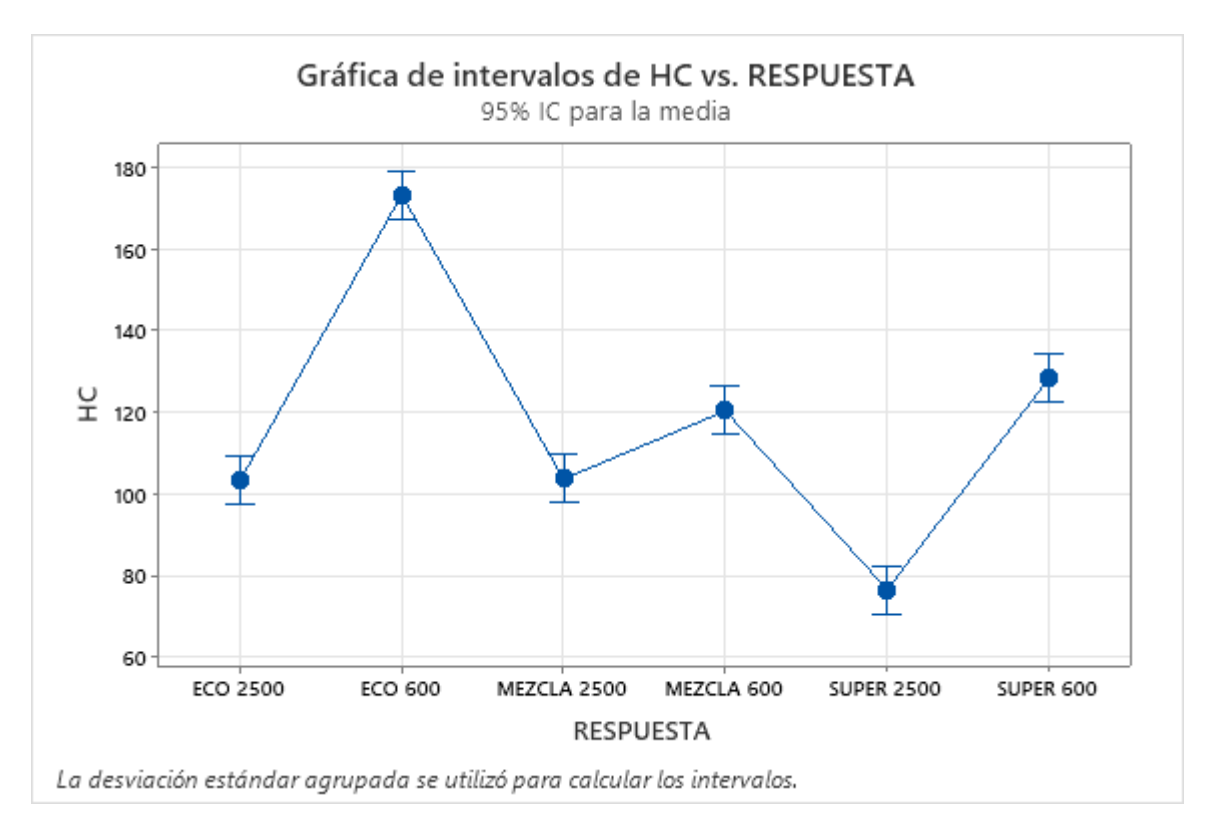

*Figura 35. Gráfica de intervalos de HC vs respuesta. Fuente: Autores.*

En la tabla 18, se muestra los valores de las emisiones contaminantes con la gasolina ECOPAÍS.

| <b>Gasolina ECOPAÍS</b> |                 |           |  |  |  |  |  |
|-------------------------|-----------------|-----------|--|--|--|--|--|
| <b>Emisiones</b>        | Régimen de giro |           |  |  |  |  |  |
|                         | $600$ rpm       | 2.500 rpm |  |  |  |  |  |
| % V CO                  | 0,48            | 0,45      |  |  |  |  |  |
| % V CO <sub>2</sub>     | 12,045          | 12,10     |  |  |  |  |  |
| ppm HC                  | 173,225         | 103,16    |  |  |  |  |  |

*Tabla 18. Emisiones de gasolina ECOPAÍS. Fuente: Autores.*

La tabla 19, muestra los valores de las emisiones contaminantes con la mezcla de gasolina (50% ECOPAÍS y 50% SÚPER), evidenciando que a 2.500 rpm el valor del CO de la gasolina ECOPÁIS (0,45 % V) es mayor que el de la mezcla de combustible (0,36 % V).

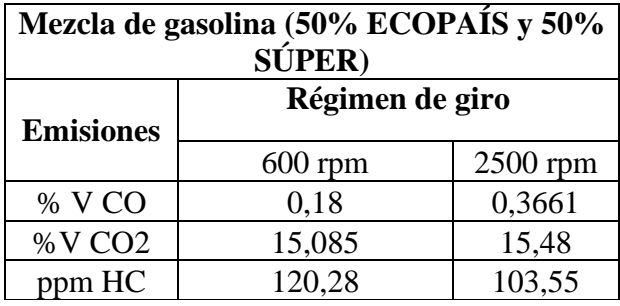

*Tabla 19. Emisiones de mezcla de gasolina. Fuente: Autores.*

En la table 20 se presentan los datos de las emisiones con gasolina super donde el valor del CO es bajo (0,09 % V) a un régimen del motor de 600 rpm.

*Tabla 20. Emisiones de gasolina super. Fuente: Autores.*

| <b>Gasolina SÚPER</b> |                 |            |  |  |  |  |  |
|-----------------------|-----------------|------------|--|--|--|--|--|
|                       | Régimen de giro |            |  |  |  |  |  |
| <b>Emisiones</b>      | $600$ rpm       | $2500$ rpm |  |  |  |  |  |
| % V CO                | 0,09            | 0,32       |  |  |  |  |  |
| %V CO2                | 15,24           | 15,25      |  |  |  |  |  |
| ppm HC                | 128,24          | 76,45      |  |  |  |  |  |

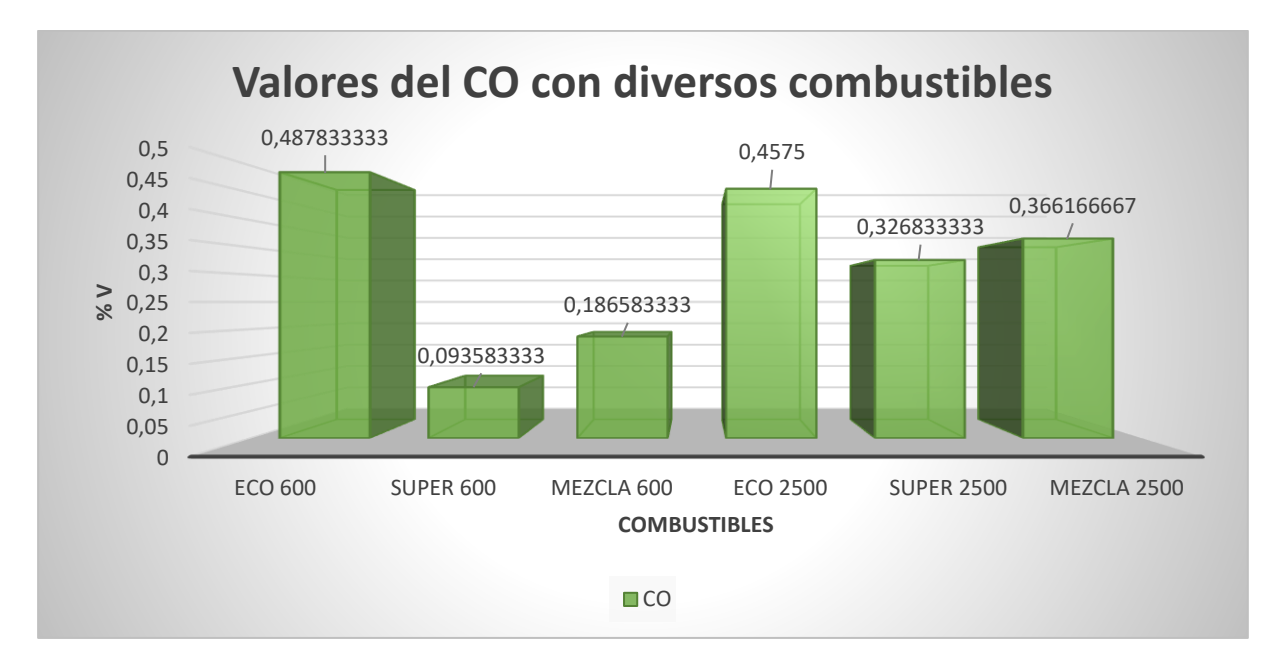

*Figura 36. Valores del CO. Fuente: Autores.*

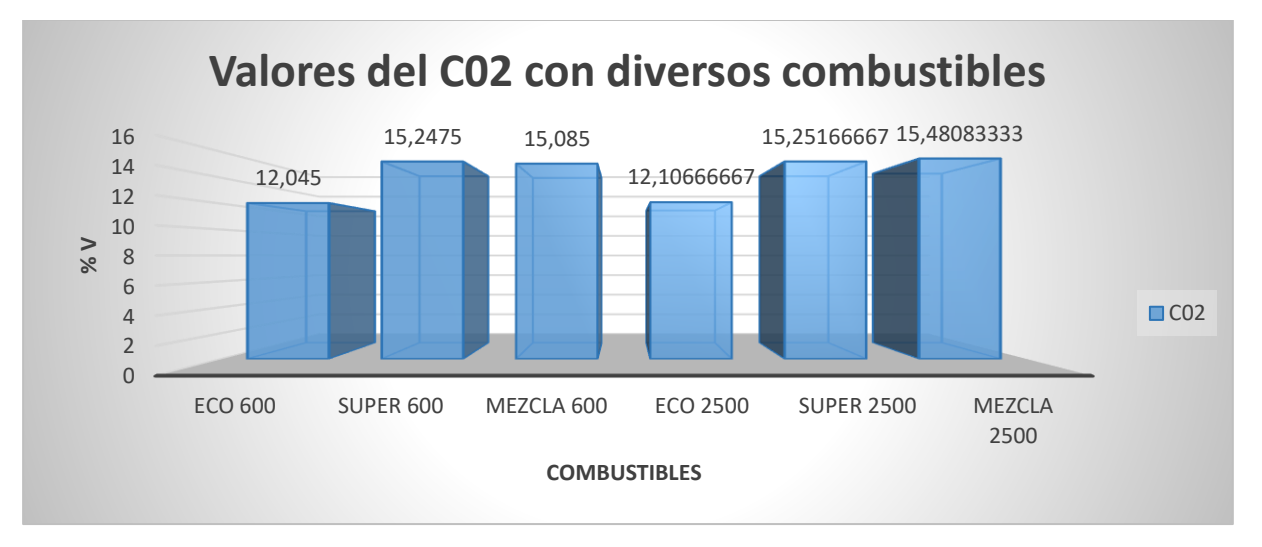

*Figura 37. Valores del CO<sub>2</sub>. Fuente: Autores.* 

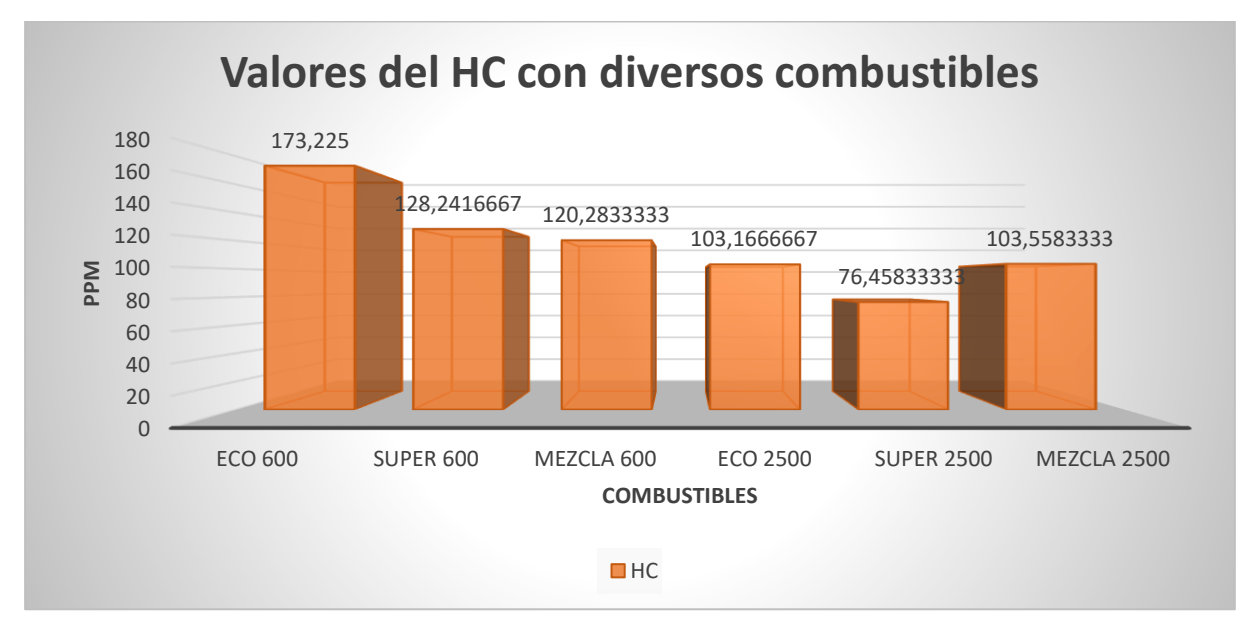

*Figura 38. Valores del HC. Fuente: Autores.*

A continuación, se realiza un análisis detallado de los resultados generado con los diferentes niveles de combustibles y revoluciones del motor considerados, para que de tal manera se pueda determinar el nivel de contaminación que genera cada combustible influyendo en el motor de combustión por medio de una comparativa. Por ello este análisis considera el valor de la media, error estándar de la mezcla, desviación estándar, varianza, mínimo, máximo y el rango.

Los valores obtenidos se comparan con los valores de la normativa INEN 2204.

## **6.2 Análisis ralentí**

A continuación, se presentan los resultados estadísticos en prueba a ralentí (600 rpm) con los tres tipos de combustibles donde se realiza el análisis correspondiente de los gases considerados en el trabajo experimental HC, CO y CO2 con el fin de interpretar el comportamiento de las emisiones con diferentes combustibles.

| <b>Variable</b> | <b>Media</b> | Error    | Desviación Varianza |        | <b>Mínimo</b> | <b>Máximo</b> | Rango  |
|-----------------|--------------|----------|---------------------|--------|---------------|---------------|--------|
|                 |              | estándar | estándar            |        |               |               |        |
|                 |              | de la    |                     |        |               |               |        |
|                 |              | media    |                     |        |               |               |        |
| CO              | 0.2695       | 0.0201   | 0.2197              | 0.0483 | 0.0500        | 0.5000        | 0.4500 |
| CO <sub>2</sub> | 13.468       | 0.133    | 1.460               | 2.132  | 10.500        | 15.000        | 4.500  |
| HC              | 173.22       | 1.79     | 19.61               | 384.38 | 117.00        | 211.00        | 94.00  |

*Tabla 21. Resultados estadísticos en ralentí con gasolina ECOPAÍS. Fuente: Autores.* 

En la tabla 21 se muestran los valores de CO en ralentí con la gasolina ECOPAÍS, donde se tiene un 0.2695% del valor promedio, esto indica que el valor del CO generado por el motor de la unidad experimental se encuentra dentro del límite permitido  $(0,01 > x = < 1,30)$  según la normativa INEN 2204 y la revisión técnica vehicular de la ciudad de Guayaquil.

De la misma manera la tabla muestra el valor promedio de HC, donde se tiene un valor de 173.22 ppm lo cual es un valor permitido  $(0,01 > x = 200,00)$  según la normativa ecuatoriana. Con lo cual estos valores indican que se encuentran dentro del óptimo funcionamiento del motor.

| Variable        | <b>Media</b> | Error    | Desviación Varianza |         | Mínimo | <b>Máximo</b> | Rango   |
|-----------------|--------------|----------|---------------------|---------|--------|---------------|---------|
|                 |              | estándar | estándar            |         |        |               |         |
|                 |              | de la    |                     |         |        |               |         |
|                 |              | media    |                     |         |        |               |         |
| CO              | 0.09358      | 0.00185  | 0.02024             | 0.00041 | 0.0700 | 0.12000       | 0.05000 |
| CO <sub>2</sub> | 15.248       | 0.0136   | 0.149               | 0.0222  | 15.100 | 15.400        | 0.300   |
| HC              | 128.24       | 1.53     | 16.81               | 282.42  | 107.00 | 145.00        | 38.00   |

*Tabla 22. Resultados estadísticos en ralentí con gasolina súper. Fuente: Autores.*

En la tabla 22 se muestran los valores de CO en ralentí con la gasolina súper, donde se tiene un 0.09358% del valor promedio, esto indica que el valor del CO generado por el motor de la unidad experimental se encuentra dentro del límite permitido  $(0,01 > x = 1,30)$  según la normativa INEN 2204 y la revisión técnica vehicular de la ciudad de Guayaquil.

De la misma manera la tabla muestra el valor medio de HC, donde se tiene un valor de 128.24 ppm lo cual es un valor permitido  $(0,01 > x = 200,00)$  según la normativa ecuatoriana. Con lo cual estos valores indican que se encuentran dentro del óptimo funcionamiento del motor.

| Variable        | <b>Media</b> | Error    | Desviación Varianza |         | Mínimo  | <b>Máximo</b> | Rango  |
|-----------------|--------------|----------|---------------------|---------|---------|---------------|--------|
|                 |              | estándar | estándar            |         |         |               |        |
|                 |              | de la    |                     |         |         |               |        |
|                 |              | media    |                     |         |         |               |        |
| CO              | 0.18658      | 0.00861  | 0.09437             | 0.00891 | 0.07000 | 0.30000       | 0.2300 |
| CO <sub>2</sub> | 15.085       | 0.0933   | 1.022               | 1.045   | 10.100  | 15.800        | 5.700  |
| HC              | 120.28       | 2.74     | 29.96               | 897.75  | 62.00   | 169.00        | 107.00 |

*Tabla 23. Resultados estadísticos en ralentí con la mezcla de ambas gasolinas. Fuente: Autores.*

En la tabla 23 se muestran los valores de CO en ralentí con la mezcla de gasolina ECOPAÍS y SÚPER, donde se tiene un 0.18658% del valor promedio, esto indica que el valor del CO generado por el motor de la unidad experimental se encuentra dentro del límite permitido (0,01  $> x =$  < 1,30) según la normativa INEN 2204 y la revisión técnica vehicular de la ciudad de Guayaquil.

De la misma manera la tabla muestra el valor promedio de HC, donde se tiene un valor de 120.28 ppm lo cual es un valor permitido  $(0,01 > x = 200,00)$  según la normativa ecuatoriana. Con lo cual estos valores indican que se encuentran dentro del óptimo funcionamiento del motor.

## **6.3 Análisis a media carga**

A continuación, se presentan los resultados estadísticos en prueba a media carga (2000 - 2500 rpm) de la misma manera con los tres tipos de combustibles donde se realiza el análisis correspondiente de los gases considerados en el trabajo experimental HC, CO y CO2 con el fin de interpretar el comportamiento de las emisiones e identificar con cuál de los diferentes combustibles existe una variación considerable.

| Variable        | Media   | Error    | Desviación Varianza |         | Mínimo  | <b>Máximo</b> | Rango   |
|-----------------|---------|----------|---------------------|---------|---------|---------------|---------|
|                 |         | estándar | estándar            |         |         |               |         |
|                 |         | de la    |                     |         |         |               |         |
|                 |         | media    |                     |         |         |               |         |
| CO              | 0.37683 | 0.00747  | 0.08181             | 0.00669 | 0.29000 | 0.48000       | 0.19000 |
| CO <sub>2</sub> | 13.353  | 0.118    | 1.288               | 1.660   | 11.800  | 15.400        | 12.2    |
| HC              | 103.17  | 4.88     | 53.45               | 2857.25 | 50.00   | 190.00        | 140.00  |

*Tabla 24. Resultados estadísticos a media carga con gasolina ECOPAÍS. Fuente: Autores.*

Los valores de CO, CO2 y HC a media carga (2000 a 2500 rpm) que se encuentran en la tabla 24 no reflejan un aumento considerable, más bien el valor del CO aumenta un 10% aproximadamente, mientras que el CO2 se mantiene igual con un valor promedio de 13.353% y el HC muestra un valor de disminución de 103.17 ppm lo cual se considera dentro del límite permitido por la normativa ecuatoriana ya que la misma indica que la cantidad de HC no debe exceder a 200 ppm cuando se consideren medias y altas revoluciones.

| Variable        | <b>Media</b> | <b>Error</b> | Desviación Varianza |         | Mínimo  | <b>Máximo</b> | Rango   |
|-----------------|--------------|--------------|---------------------|---------|---------|---------------|---------|
|                 |              | estándar     | estándar            |         |         |               |         |
|                 |              | de la        |                     |         |         |               |         |
|                 |              | media        |                     |         |         |               |         |
| CO              | 0.32683      | 0.00318      | 0.03481             | 0.00121 | 0.29000 | 0.38000       | 0.09000 |
| CO <sub>2</sub> | 15.252       | 0.0181       | 0.0393              | 0.0393  | 15.000  | 15.500        | 0.500   |
| HC              | 76.46        | 1.54         | 16.91               | 285.95  | 48.00   | 105.00        | 57.00   |

*Tabla 25. Resultados estadísticos a media carga con gasolina súper. Fuente: Autores.*

En la tabla 25 se muestran los valores de CO en media carga con la gasolina súper, donde se tiene un 0.32683% del valor promedio, esto indica que el valor del CO generado por el motor de la unidad experimental se encuentra dentro del límite permitido el cual no debe exceder más del 1% de CO en altas rpm según la normativa INEN 2204.

De la misma manera la tabla muestra el valor promedio de HC, donde se tiene un valor de 76.46 ppm lo cual se observa una variación con respecto a los otros combustibles. Por lo que, la norma indica que la cantidad de HC no debe exceder a 200 ppm. Con lo cual estos valores comprueban el óptimo funcionamiento del motor.

*Tabla 26. Resultados estadísticos a media carga con la mezcla de ambas gasolinas. Fuente: Autores.*

| <b>Variable</b> | <b>Media</b> | Error    | Desviación Varianza |         | <b>Mínimo</b> | <b>Máximo</b> | Rango  |
|-----------------|--------------|----------|---------------------|---------|---------------|---------------|--------|
|                 |              | estándar | estándar            |         |               |               |        |
|                 |              | de la    |                     |         |               |               |        |
|                 |              | media    |                     |         |               |               |        |
| CO              | 0.3662       | 0.0186   | 0.2036              | 0.0415  | 0.0700        | 0.6500        | 0.5800 |
| CO <sub>2</sub> | 15.481       | 0.332    | 0.364               | 0.132   | 14.900        | 15.900        | 1.000  |
| HC              | 103.56       | 3.83     | 41.96               | 1760.28 | 43.00         | 174.00        | 131.00 |

En la tabla 26 se muestran los valores de CO en ralentí con la mezcla de los combustibles SÚPER y ECOPAÍS, donde se tiene un 0.3662% del valor promedio, esto indica que el valor del CO generado por el motor de la unidad experimental se encuentra dentro del límite permitido según la normativa INEN 2204 (el valor de CO en altas rpm no debe ser mayor al 1).

De la misma manera la tabla muestra el valor promedio de HC, donde se tiene un valor de 103.56 ppm, lo cual que indica que la cantidad de HC que genera el motor no supera los 200 ppm que limita la norma ecuatoriana.

## **6.4 Prestaciones de la unidad experimental**

A continuación, se presenta las curvas de potencia y torque, las mismas son graficadas en base a diversos valores de rpm, permitiendo caracterizar el comportamiento del automotor. Las prestaciones referidas a potencia y torque son obtenidas mediante las ecuaciones indicadas en el presente trabajo de investigación. La presente investigación no ha sido orientada a evaluar una marca o modelo de vehículo, de tal manera que se ha obtenido valores máximos de potencia y torque de la revisión bibliográfica.

Para obtener la potencia es necesario conocer las revoluciones del motor, por lo tanto, se toma en consideración los parámetros obtenidos con el OBDLink MX+, tales como el rpm, presión absoluta del colector de admisión y porcentaje de apertura de la mariposa en aceleración.

Para realizar el cálculo de la potencia se dispone de la siguiente ecuación donde se toma en cuenta las rpm máximas brindas como información por el fabricante y el pico de potencia, los demás factores están establecidos de manera experimental de acuerdo a (Jara & Pineda, 2019).

$$
N_e = N_{e \max} * \frac{n}{n_N} * [0.81 + 1.19 * \frac{n}{n_N} - (\frac{n}{n_N})^2]
$$
 (4)

*Ecuación 4. Ecuación para calcular la potencia. Fuente: (Jara & Pineda, 2019).*

En donde:

- Ne = Potencia en función de la velocidad angular del motor [KW].
- Ne máx. = Potencia máxima del motor [KW].
- $n = \text{Variación}$  de la velocidad angular [rpm].
- $n_N$  = Velocidad angular del motor a la máxima potencia efectiva [rpm].

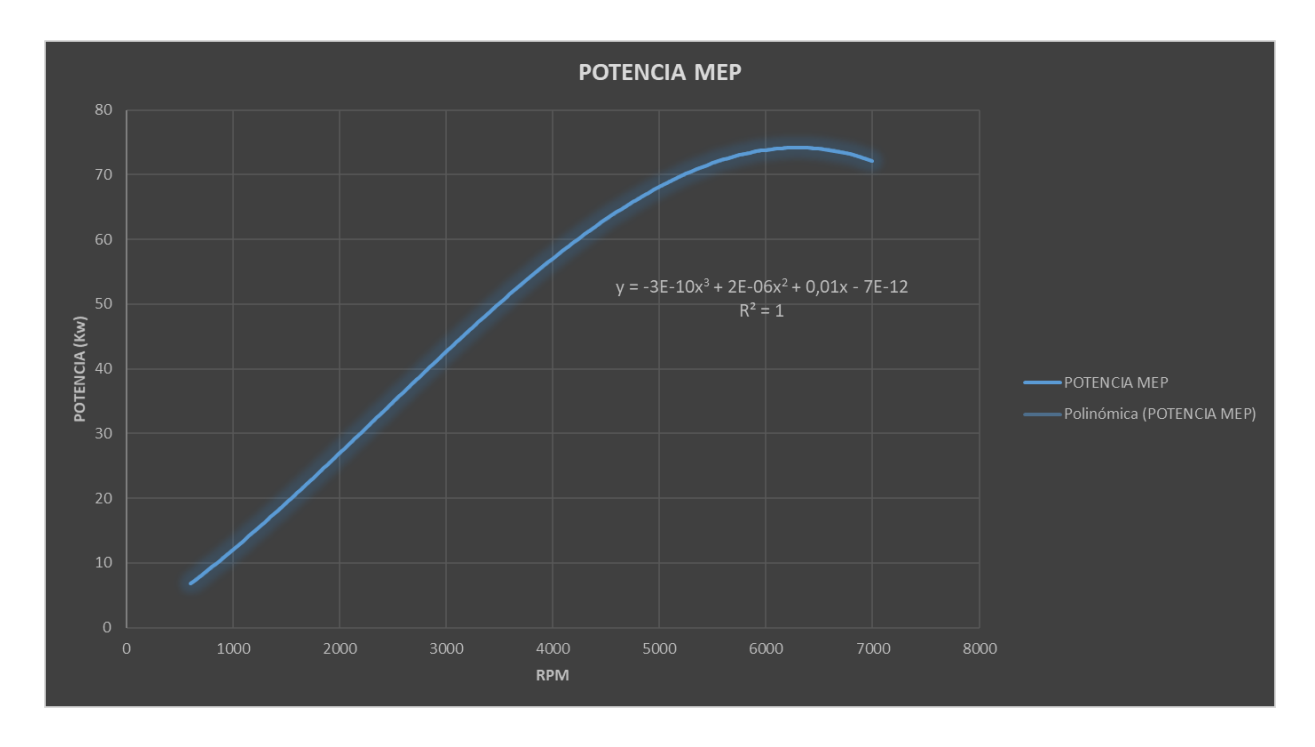

*Figura 39. Potencia. Fuente: Autores.*

Como se puede apreciar en la figura 39, se muestra la potencia que genera el motor a medida que aumentan las rpm, por lo cual indica que a 6000 rpm se obtiene la potencia máxima de 73 KW basados en las especificaciones técnicas del vehículo.

Para el torque se dispone de la siguiente ecuación que depende de la potencia efectiva:

$$
M = \frac{716.2 * 9.8 * N_e}{n}
$$
 (5)

*Ecuación 5. Par motor en función a la velocidad angular. Fuente: (Jara & Pineda, 2019).*

En donde:

- $\bullet$   $M = Par$  motor en función de la velocidad angular [Nm].
- Ne = Potencia en función de la velocidad angular del motor [CV].
- $n = \text{Variación}$  de la velocidad angular [rpm].

Otra forma de calcular el par motor es mediante la siguiente ecuación, donde se despeja el torque:

$$
P = \frac{M*n}{9550} \text{ (kW)}\tag{6}
$$

*Ecuación 6 Par motor Fuente: (Sanz, 2007)*

Donde:

 $P =$ potencia en kW (kilovatios)

 $M =$ par en Nm (newton metro)

 $n =$ rpm (revoluciones por minutos)

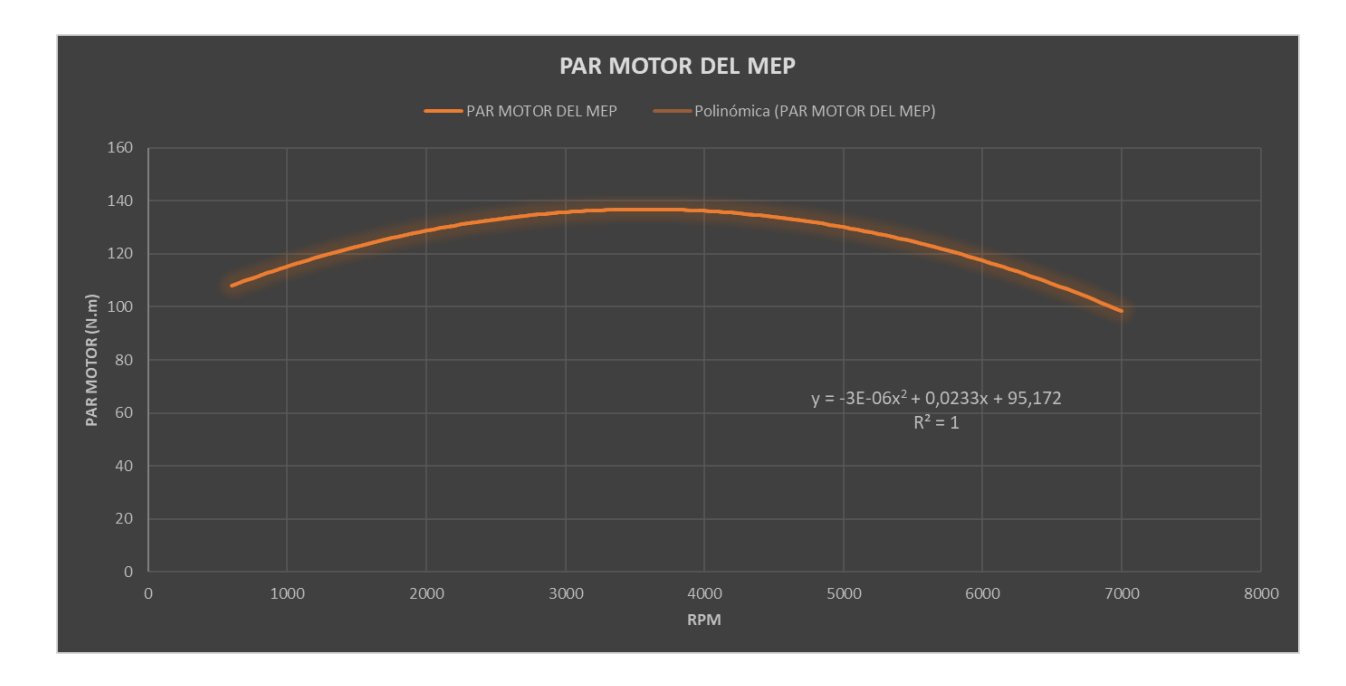

#### *Figura 40. Par motor. Fuente: Autores.*

En la figura 40, se puede observar que a 4000 rpm aproximadamente se tiene 133 N.m de Torque, siendo este valor cercano al máximo que posee el motor.

En la figura 41 se muestra las curvas de potencia vs par motor considerando los valores de las especificaciones técnicas, donde el cruce de curvas se intercepta a 4800 rpm aproximadamente.

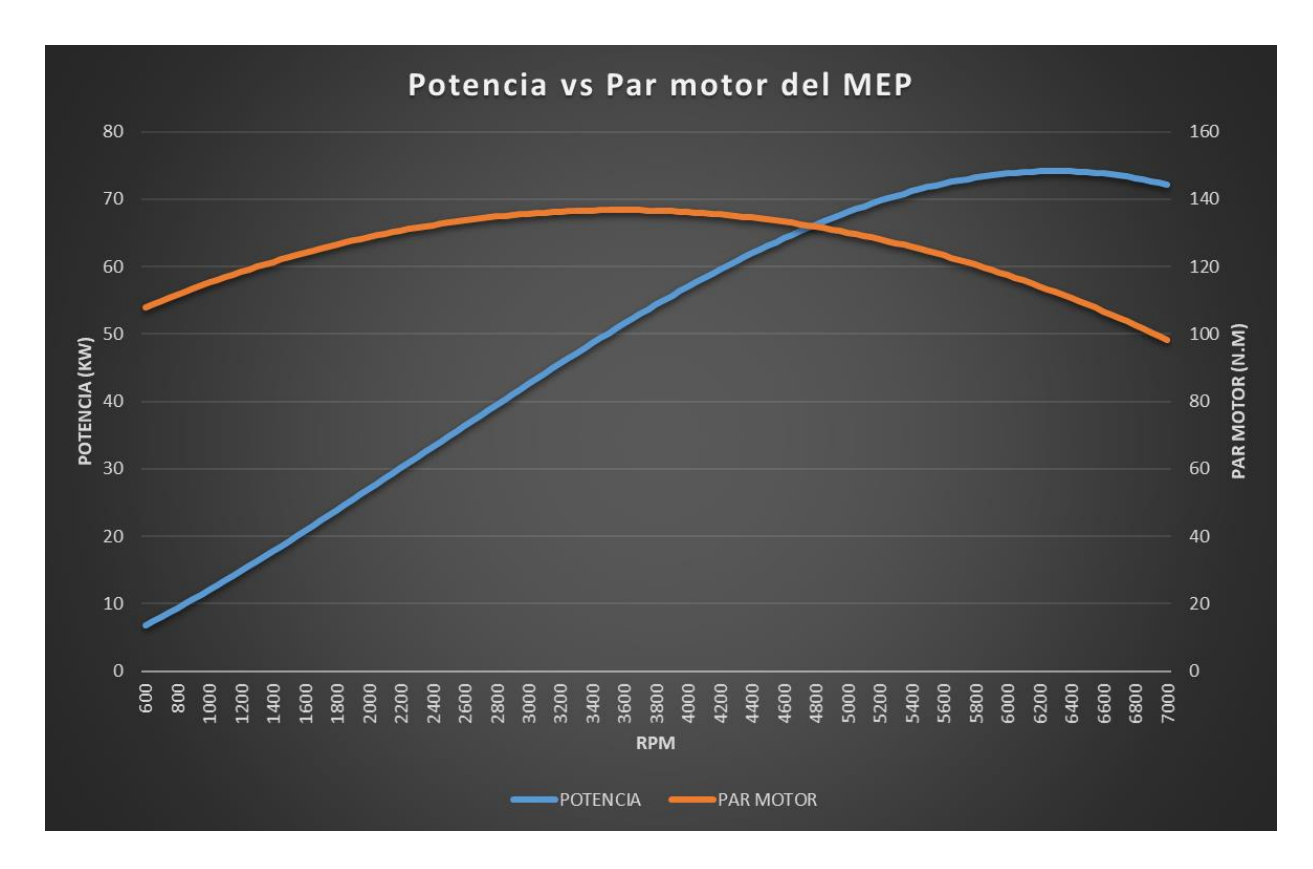

 *Figura 41 Potencia Vs Par motor Fuente: Autores* 

También, analizando el HC en función de la carga y las revoluciones del motor que se relacionan directamente con la potencia, con la gasolina súper se puede decir que mientras más carga y a más rpm este girando el motor la concentración de HC será mayor como se puede observar en la figura 42.

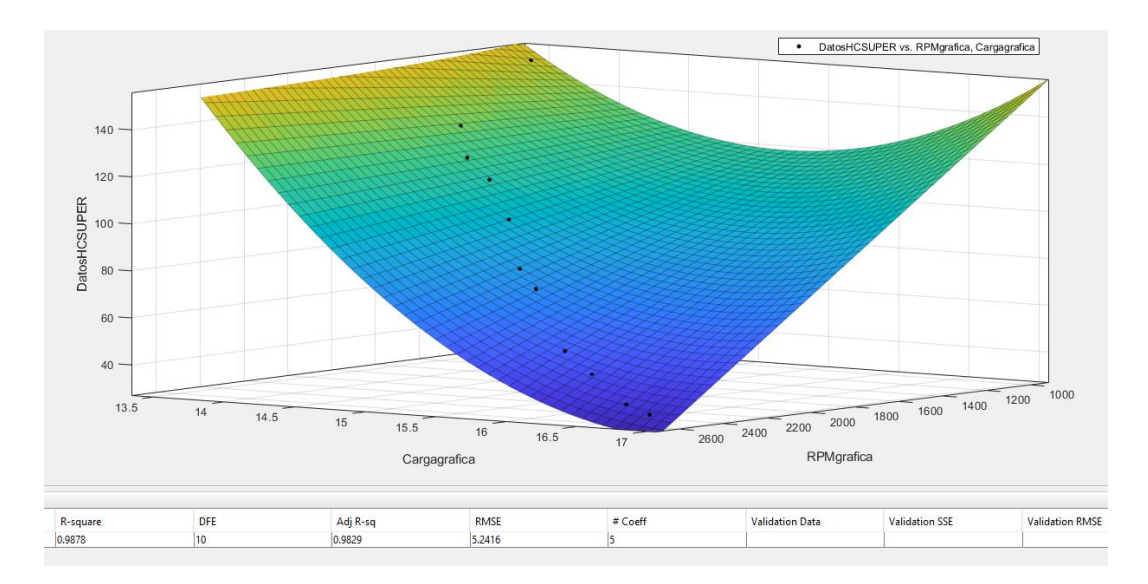

*Figura 42 Comportamiento del HC con súper. Fuente: Autores.*

Además, analizando el HC en función de la carga y las revoluciones del motor que se relacionan directamente con la potencia, con la gasolina ecopaís se puede decir que mientras más carga y a más rpm este girando el motor la concentración de HC será mayor como se puede observar en la figura 43.

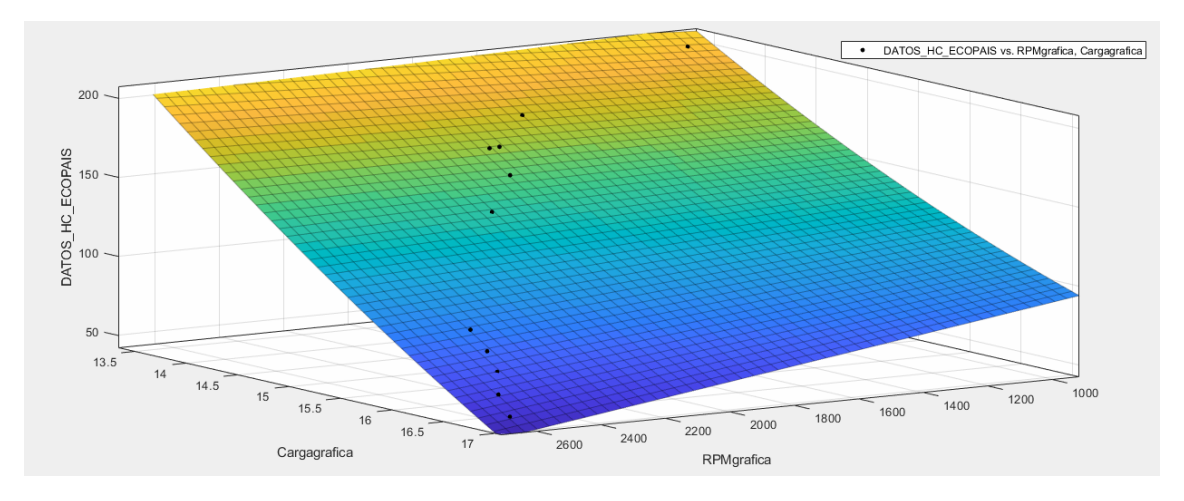

*Figura 43 Análisis del HC. Fuente: Autores.*

## **7. CONCLUSIONES**

- Se ha realizado un estudio exhaustivo de las consecuencias que generan las emisiones contaminantes emitidas por el motor de manera que la influencia del combustible dentro de la ciudad es un factor de suma importancia debido a que según fuentes bibliográficas el motor diésel es menos peligroso que el motor otto.
- En base a los resultados obtenidos en el análisis de muestra, se establece que al utilizar la gasolina ECOPAÍS a bajas rpm se consiguió un valor de 0.26% del valor promedio de CO, 13.46% de CO2 y 173.22 ppm de HC lo cual resulta ideal para las características y año del vehículo experimental debido a que estos valores presentados se encuentran por debajo del límite permitido que establece la norma ecuatoriana INEN 2204, la misma que se verá reflejada en los umbrales de gases de la revisión técnica vehicular estipulados por la SGS.
- El uso de la gasolina súper a bajas rpm reflejó un valor de 0.093% del valor promedio de CO, 15.28% de CO2 y 128.24 ppm de HC lo cual indica que con este combustible y a ralentí bajo se emite menor cantidad de CO, la cantidad de  $CO<sub>2</sub>$  no varía de una manera considerable por lo cual se mantiene, mientras que se observa una menor concentración

de ppm lo que significa que existe menos cantidad de restos no quemados de combustible que se generan al producirse una combustión incompleta.

- Al utilizar la mezcla de gasolinas 50% súper y 50% ECOPAÍS en condiciones de bajas rpm se obtuvieron valores de 0.18% del valor promedio de CO, 15,08% del valor de  $CO<sub>2</sub>$  y 120.28 ppm de HC lo cual implica una disminución considerada de gases contaminantes en comparación a los otros combustibles presentados por el análisis de muestra. Los valores presentados con la mezcla de combustibles no superan el límite permitido por la normativa INEN 2204 lo cual indica que el motor al usar esta mezcla contamina menos.
- Los valores obtenidos con gasolina ECOPAÍS a media carga presentaron variaciones dando como resultado 0.37% del valor promedio de CO, 13.35% de CO2 y 103.17 ppm de HC respectivamente, los cuales se encuentran dentro del valor permitido por la normativa ecuatoriana para el tipo de rpm consideradas como media carga.
- Los valores presentados con la gasolina súper a media carga presentan valores lejanos en comparación con la gasolina ECOPAÍS, los valores son 0.32% del valor medio de CO, 15.25% de CO2 y 76.46 ppm de HC donde se observa que a medida que aumentan las rpm del motor hasta 2.500, la cantidad de emisiones disminuyen en comparación a ralentí. Sin embargo, los valores presentados siguen dentro del límite establecido.
- Con la mezcla de ambos combustibles a media carga se observan que los valores promedio de los gases fueron de 0.36% de CO, 15.48% de  $CO<sub>2</sub>$  y 103.56 ppm de HC respectivamente donde claramente los valores emitidos por el análisis de muestra se encuentran dentro del límite que exige la normativa INEN 2204.
- Con los resultados obtenidos en este estudio se determina que se cumplió con el objetivo general planteado, es decir, que se determinó y analizo las emisiones y prestaciones para un vehículo de la subcategoría M1en la ciudad de Guayaquil con los combustibles ECOPAÍS y SÚPER, adicional se realizó el análisis con la mezcla ECOPAÍS y SÚPER en un 50%, respectivamente.
- Mediante el desarrollo del análisis de varianza de un solo factor, se validó el estudio, se obtuvieron valores de *p=0*, gráfica de probabilidad normal, residuos vs valor ajustado, histograma y residuos vs orden de observación, de demostrando que los valores analizados tienen una diferencia significativa y son óptimos para el desarrollo de la presente investigación.
#### **8. RECOMENDACIONES**

- Se debe tener en cuenta que los combustibles con los que se vaya a trabajar en el proceso de toma de datos deberán ser de una misma empresa, debido a que las empresas que brindan servicio de gasolinas no trabajan con la misma cantidad de aditivos y esto puede afectar considerablemente en el análisis de emisiones contaminantes.
- Realizar la correcta limpieza del tanque de combustible después de cada toma de datos con los diferentes combustibles, esto ayuda a retirar las impurezas que se encuentren dentro de el y de la misma manera evitar que se mezclen los combustibles sin que se lo requiera.
- Previo a la toma de datos es importante realizar un diagnóstico computarizado con ayuda del escáner. Esto servirá para tomar en cuenta si existe algún código de falla que pueda afectar en las muestras.
- Para realizar la toma de datos correspondiente se debe esperar a que el motor alcance las temperaturas óptimas de funcionamiento, esto ayudará a que los valores que se obtengan de los equipos de adquisición sean valores reales los cuales se muestran en la normativa ecuatoriana INEN 2204 y RTV revisión técnica vehicular.
- Realizar pruebas preliminares con el fin de observar que todos los equipos de medición y adquisición están en correcto funcionamiento y sincronizados, para que de esta manera se pueda evitar errores durante el experimento y pérdida de tiempo.
- Se debe tener en cuenta que todas muestras consideradas en la adquisición de datos deben realizarse en las mismas condiciones climáticas debido a que este factor puede llegar a influir en los resultados obtenidos.

#### **9. BIBLIOGRAFÍA**

- Arias, E., & Ludeña, J. (2018). *Estimación del consumo de combustible y niveles de emisiones contaminantes de un vehicuulo de la categoria M1 en rutas con mayor grado de saturación en la ciudad de cuenca.* Cuenca: Universidad Politécnica Salesiana.
- AUTOS, O. (2021). *Los autos más vendidos en Ecuador en 2021.* Guayaquil: OLX AUTOS.
- Banco Central del Ecuador. (2021). *Reporte del sector petrolero.* Obtenido de https://contenido.bce.fin.ec/documentos/Estadisticas/Hidrocarburos/ASP202103.pdf
- Bee, B. (2018). *Brain Bee Workshop Solutions*. Obtenido de Brain Bee Workshop Solutions: https://www.brainbee.mahle.com/media/brainbee/product-lines/emission/ags-688/mahle-brain-bee-ags-688-es.pdf
- Carrillo , J., Rojas , V., & Martinez , J. (2017). Determinación del Torque y Potencia de un Motor de Combustión Interna a Gasolina Mediante el Uso de Bujía con Sensor de Presión Adaptado y Aplicación de un Modelo Matemático. *Politécnica*, 2. Obtenido de http://scielo.senescyt.gob.ec/scielo.php?script=sci\_abstract&pid=S1390- 01292017000100049&lng=pt&nrm=iso
- Carsync. (26 de agosto de 2018). *La gasolina Súper, el octanaje y el control del costo*. Obtenido de Blog.carsync.com: https://blog.carsync.com/blog/gasolina-super-octanaje-ycontrol-del-costo
- El comercio. (2021). *Comité técnico planteará nueva norma sobre calidad de gasolinas*. Obtenido de https://www.elcomercio.com/actualidad/negocios/comite-nueva-normacalidad-gasolinas.html
- Flores, G. (2020). *Clusterización de las regiones del Perú, un análisis de interdependencia según indicadores socioeconómicos.* Puno: Universidad Nacional Del Altiplano.
- Gaviria, J., & Mora, J. (Junio de 2002). Historia de los motores de combustión interna. *Revista Facultad de Ingeniería*(26), 68-78.
- González, D. (2015). *Motores térmicos y sus sistemas auxiliares.* Paraninfo.
- Gutiérrez, H., & De la Vara, R. (2008). *Análisis de diseño de experimentos.* McGRAW-HILL/INTERAMERICANA EDITORES, S.A. de C.V.
- Herrera, J., Rodríguez, S., & Rojas, J. (2012). *Vista de Determinación de las emisiones de contaminantes del aire generadas por fuentes móviles en carreteras de Costa Rica.* Obtenido de Vista de Determinación de las emisiones de contaminantes del aire generadas por fuentes móviles en carreteras de Costa Rica
- Instituto Ecuatoriano de Normalización. (2017). *Norma técnica ecuatoriana NTE INEN 2204.* Quito. Obtenido de https://www.normalizacion.gob.ec/buzon/normas/nte\_inen\_2204- 2.pdf
- Instituto Ecuatoriano de Normalización. (2017). *Norma técnica ecuatoriana NTE INEN 2204.* Quito. Obtenido de https://www.normalizacion.gob.ec/buzon/normas/nte\_inen\_2204- 2.pdf
- Instituto Ecuatorino de Normalización. (2012). *Norma Técnica Ecuatoriana NTE INEN 935:2012 .*
- Instituto Nacional de Ecología y Cambio Climático. (s.f.). *Los vehículos automotores como fuentes de emisión.* Recuperado el 2022, de http://www2.inecc.gob.mx/publicaciones2/libros/618/vehiculos.pdf
- Jara, W., & Pineda, J. (2019). *Determinación de la demanda energética de vehículos motorizados ciclo otto pertenecientes a la subcategoría M1, para el servicio de taxi en la ciudad de cuenca.* Cuenca: Universidad Politecnica Salesiana. Obtenido de https://dspace.ups.edu.ec/handle/123456789/17954
- KIA. (2019). *Ficha técnica Rio Sedan 2019.* Guayaquil.
- León, R., & Maldonado, J. (2018). *Identificación de patrones de fallas mecánicas mediante redes neuronales artificiales para el diagnóstico de motores de encendido provocado.* Cuenca: Universidad Politécnica Salesiana.
- Martínez, J. (Marzo de 2020). *Análisis de emisiones en vehíuculos a gasolinas mediantes ciclos de prueba estático y dinámico en proceso de revisión técnica vehicular.* Obtenido de https://bibdigital.epn.edu.ec/handle/15000/21551
- Molina, V. (2007). *Motores de Combustión Interna.*
- MOTOR.ES. (7 de enero de 2022). *Factor Lambda*. Obtenido de https://www.motor.es/quees/factorlambda#:~:text=El%20factor%20Lambda%20es%20el,proporci%C3%B3n%20estequi om%C3%A9trica%20de%20la%20mezcla.
- NTE INEN, 2656. (2016). *Clasificación vehicular.* Quito: Servicio Ecuatoriano de Normalización.
- Núñez, C. (2018). *Estudio de emisiones de gases en vehículos a gasolina en la Universidad Técnica de Ambato campus Huachi .* Ambato: Universidad Técnica de Ambato.
- OBDLink. (2020). *OBDLink*. Obtenido de OBDLink: https://www.obdlink.com/products/obdlink-mxp/
- Pacheco, M. (19 de marzo de 2019). *El consumo de la gasolina súper en Ecuador bajó al mínimo este 2019. El comercio*. Obtenido de https://www.elcomercio.com/actualidad/negocios/consumo-gasolina-super-minimotransporte.html
- Pérez, D. (2018). Estudio de emisiones contaminantes utilizando combustibles locales. *Revista de la Universidad Internacional del Ecuador*, 23-34.
- Primicias. (22 de agosto de 2020). *Demanda de gasolina Súper cae 8,2% tras la elimnación del subsidio*. Obtenido de https://www.primicias.ec/noticias/economia/demanda-gasolinasuper-subsidio-petroecuador/
- Secundario , E. (2011). *Motores.* Macmillan Iberia , S. A.
- Servicio Ecuatoriano de Normalización INEN. (2022). *Misión y Valores Institucionales*. Obtenido de https://www.normalizacion.gob.ec/mision-y-valores-institucionales/
- Universo, E. (2021). *Los modelos de autos más vendidos en el país.* Guayaquil: Diario.
- Urgilés, L., & Erreyes, J. (2018). *Análisis de la influencia del combustible Ecopaís en emisones contaminantes y prestaciones de un vehiculo chevrolet grand vitara como prototipo en la cuidad de Cuenca.* Cuenca: Universidad Politecnica Salesiana.

# ANEXOS

Anexo 1 Requisitos Específicos.

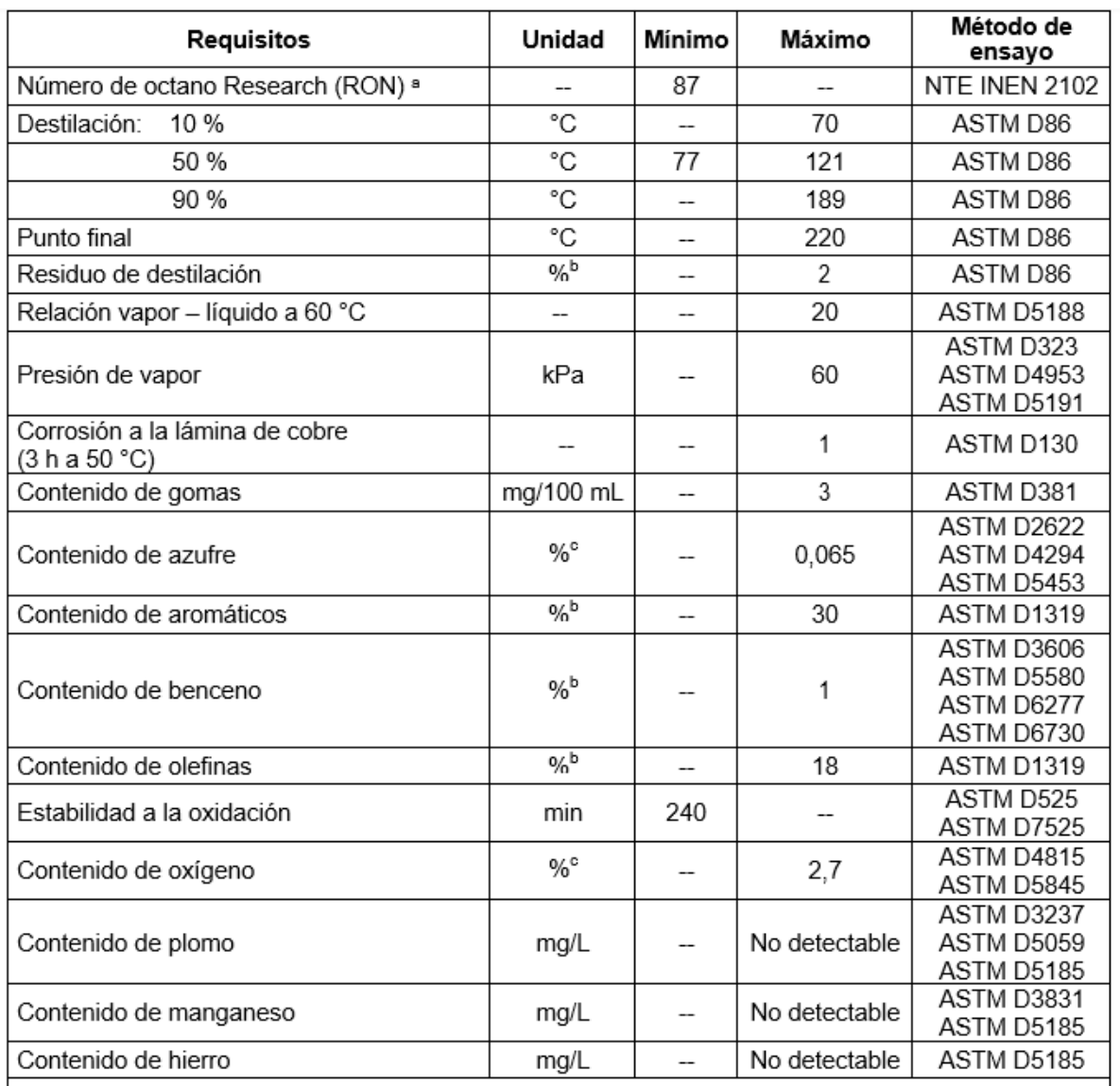

NOTA. En el caso que las gasolinas contengan etanol anhidro la presión de vapor, este puede llegar hasta 62 kPa.

ª Para determinar el número de octano Research en ciudades de altura, se debe considerar la ecuación descrita en NTE<br>ÎNEN 2102.

<sup>b</sup>% corresponde a fracción de volumen expresada en porcentaje.

<sup>e</sup>% corresponde a fracción de masa expresada en porcentaje.

*Figura A 1 Tabla. Requisitos de la gasolina de 87 octanos (RON).* 

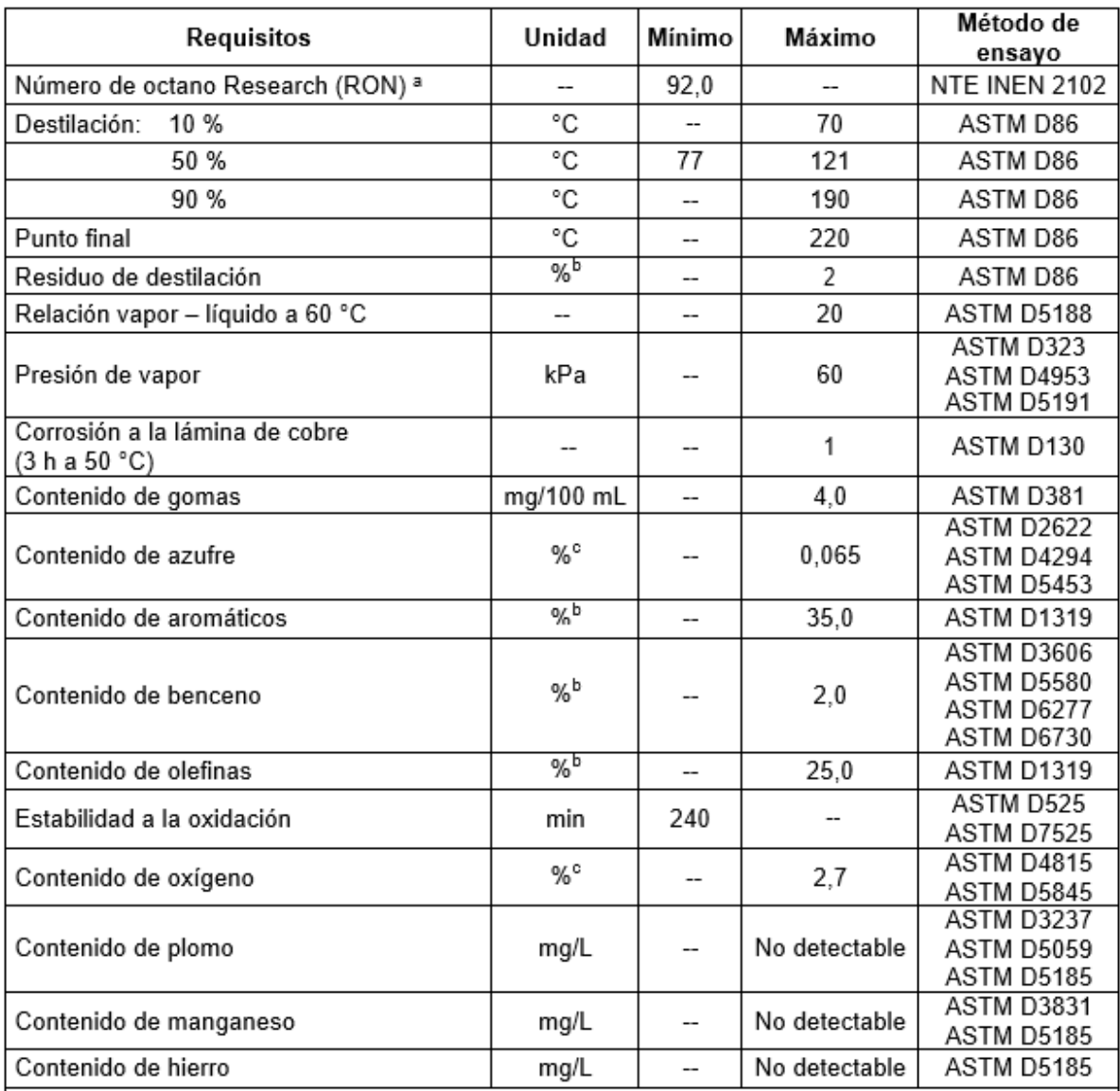

NOTA. En el caso que las gasolinas contengan etanol anhidro la presión de vapor, este puede llegar hasta 62 kPa.

ª Para determinar el número de octano Research en ciudades de altura, se debe considerar la ecuación descrita en NTE<br>ÎNEN 2102.

<sup>h</sup>% corresponde a fracción de volumen expresada en porcentaje.

<sup>e</sup>% corresponde a fracción de masa expresada en porcentaje.

*Figura A 2 Requisitos de la gasolina 92 octanos (RON).*

Anexo 2 Procedimiento para conectar el equipo Brain Bee MGT-300 RPM Counter.

1. Colocar el cable estándar MGT – 300 EVO en la entrada estándar del equipo.

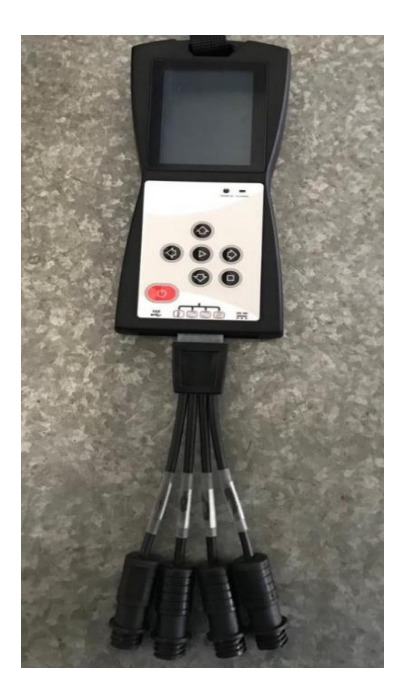

*Figura B 1 Ubicación del cable estándar MGT - 300 EVO.*

2. Conectar la sonda de temperatura ST – 010 en el conector TEMP del cable estándar.

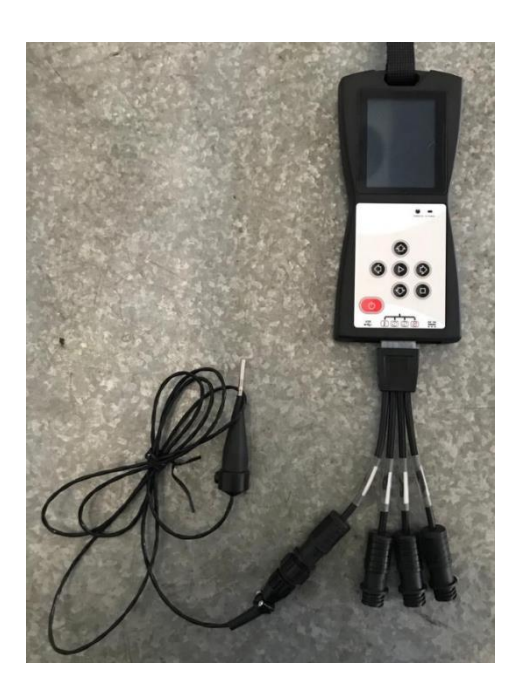

*Figura B 2 Conexión de Sonda de temperatura ST- 010.*

3. Conectar el cable de la batería al cable estándar en el conector BAT

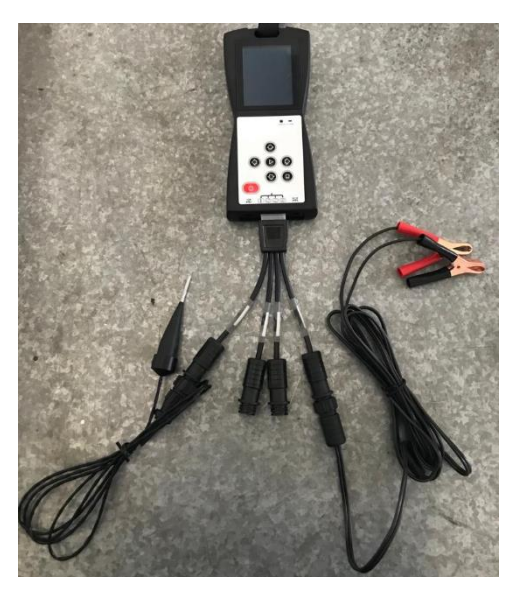

*Figura B 3 Conexión de cable de batería y estándar.*

4. Se coloca el equipo MGT – 300 en un sitio al alcance de la batería.

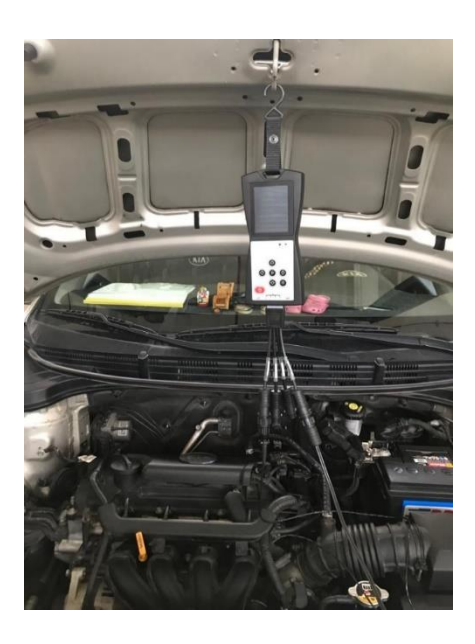

*Figura B 4 Colocación de equipo MGT-300.*

5. Conectar las dos pinzas del cable CA – 010 a los bornes de la batería del vehículo en prueba.

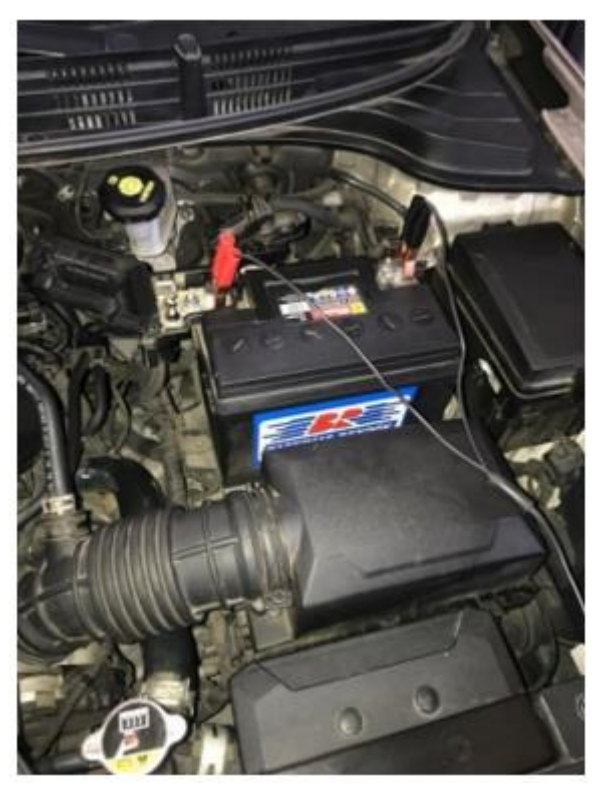

*Figura B 5 Conexión de pinzas a bornes de batería.*

6. Retirar el medidor de aceite que se encuentra en el motor con mucho cuidado y asegurarse que la sonda te temperatura esté completamente limpia.

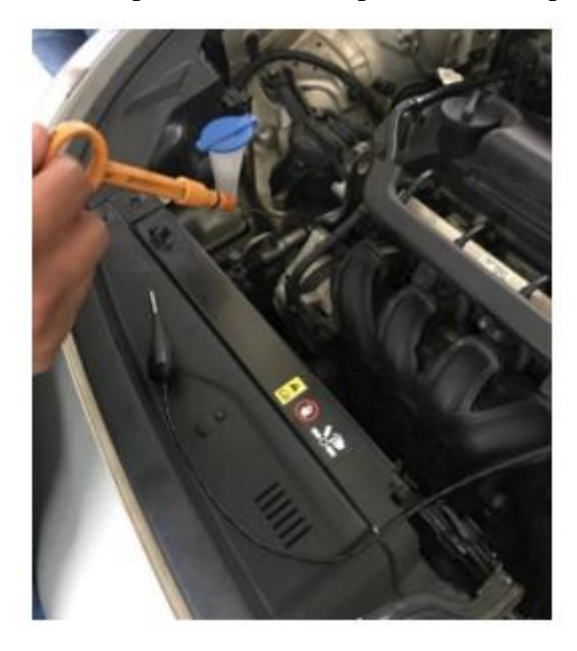

*Figura B 6 Retiro de medidor de aceite.*

7. Una vez limpio, medir el elemento de medición de aceite del vehículo y ajustar la sonda de temperatura a la misma altura del medidor de aceite.

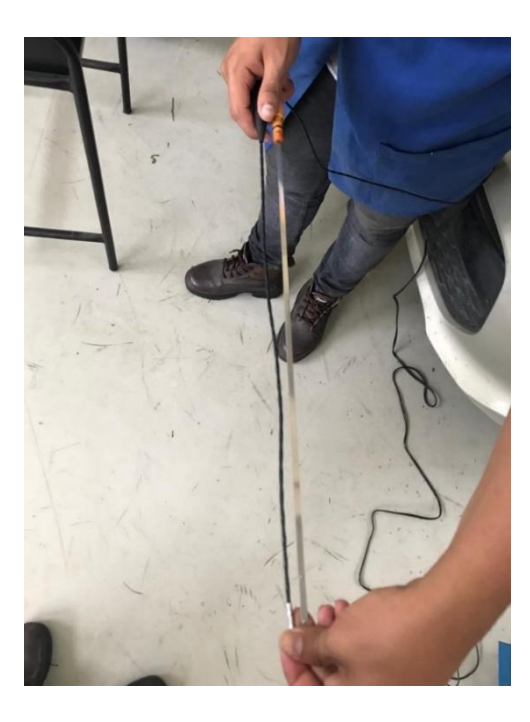

*Figura B 7 Medición de aceite del vehículo.*

8. Colocar la sonda de temperatura al motor.

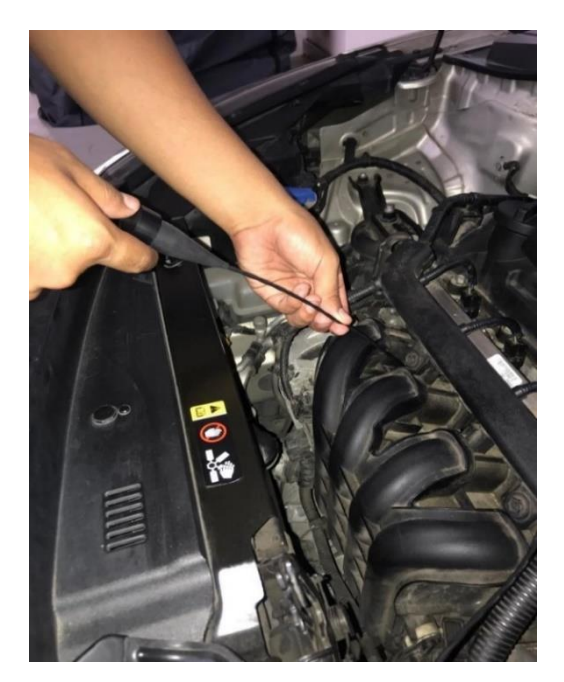

*Figura B 8 Colación de sonda de temperatura.*

- 9. Encender el vehículo.
- 10. Se realiza el ajuste correspondiente para el tipo de motor.

Anexo 3 Partes Del Analizador De Gases.

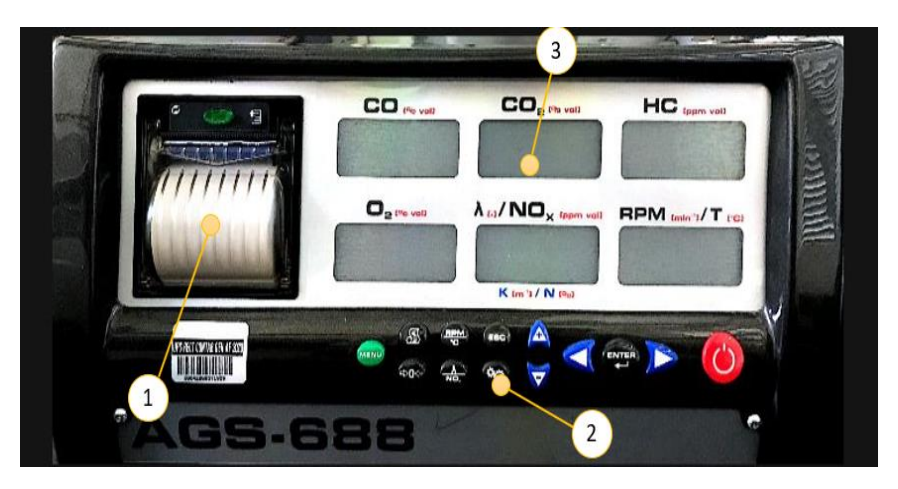

*Figura C 1 Vista Frontal Brain Bee Ags – 688.*

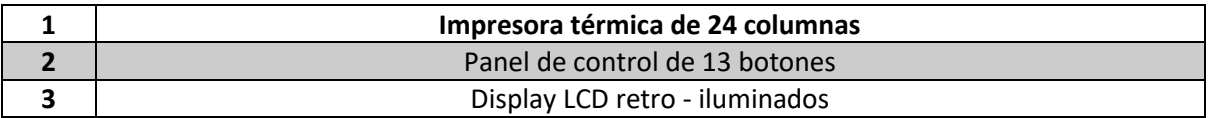

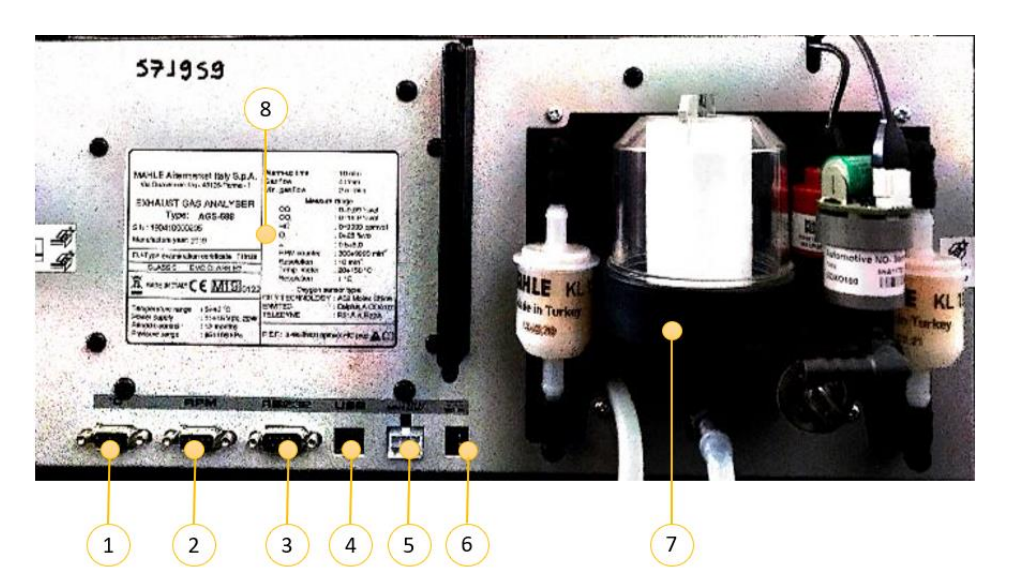

*Figura C 2 Vista Posterior.*

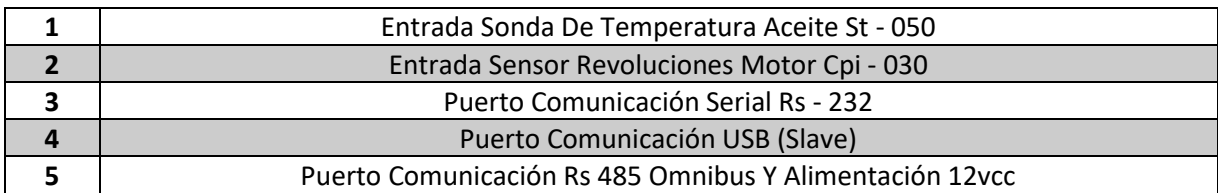

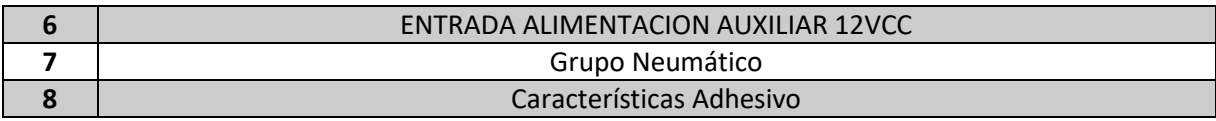

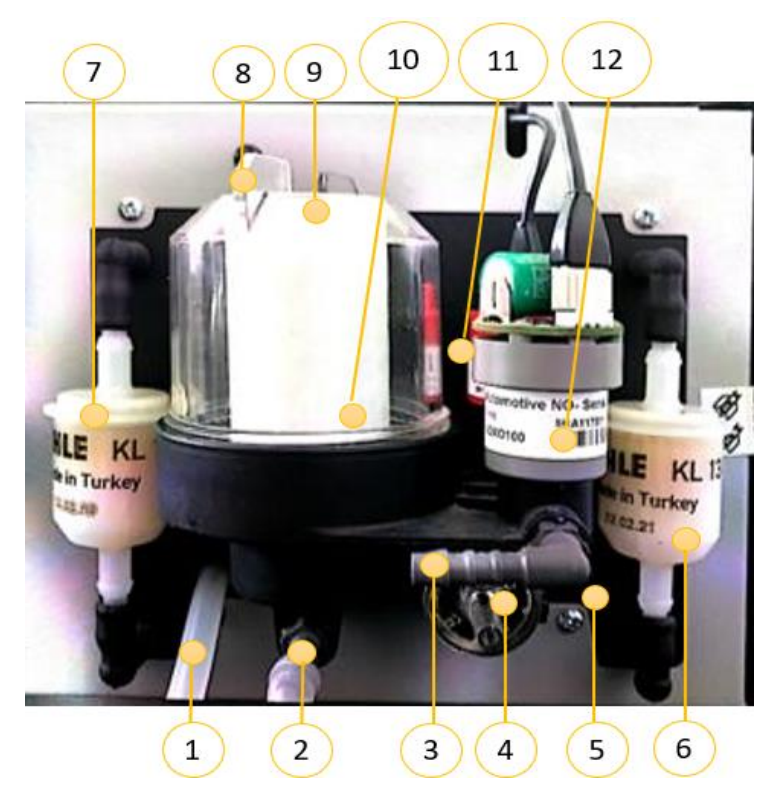

*Figura C 3 Detalles Grupo Neumático.*

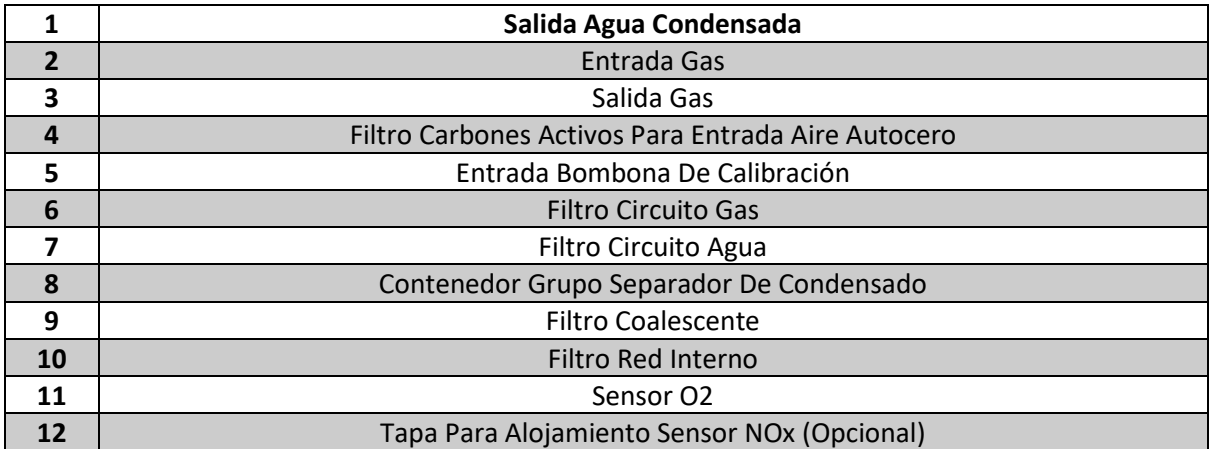

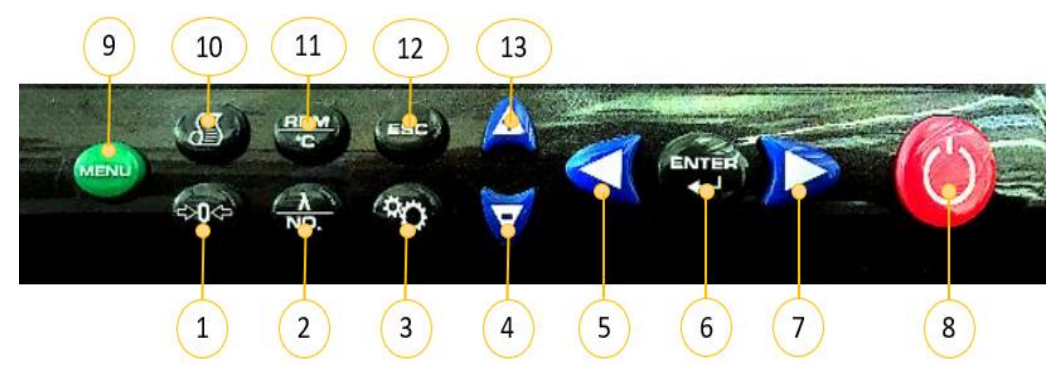

*Figura C 4 Panel de Control.*

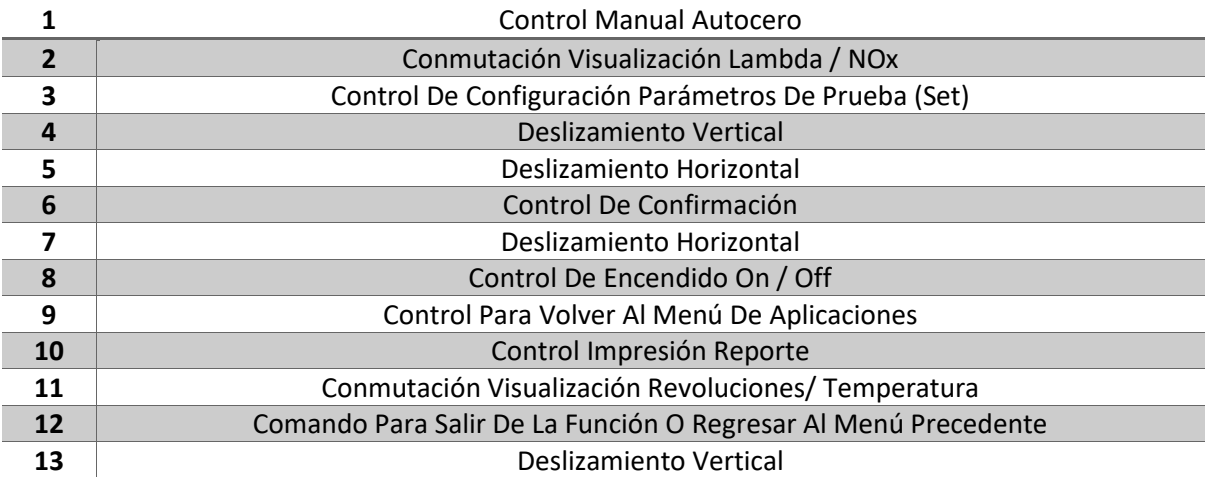

Anexo 4 Proceso De La Interface.

Interface Del OBDLink Mx+ Con El OBDwiz

- 1. Una vez conectado el dispositivo OBDLink Mx+ al vehículo, se procede a abrir el software OBDwiz para enlazar la comunicación con la ECU.
- 2. Luego se selecciona la opción de configuración, y después en la opción de conectar y por último verificamos en la parte inferior izquierda que la interfaz se encuentre terminada.

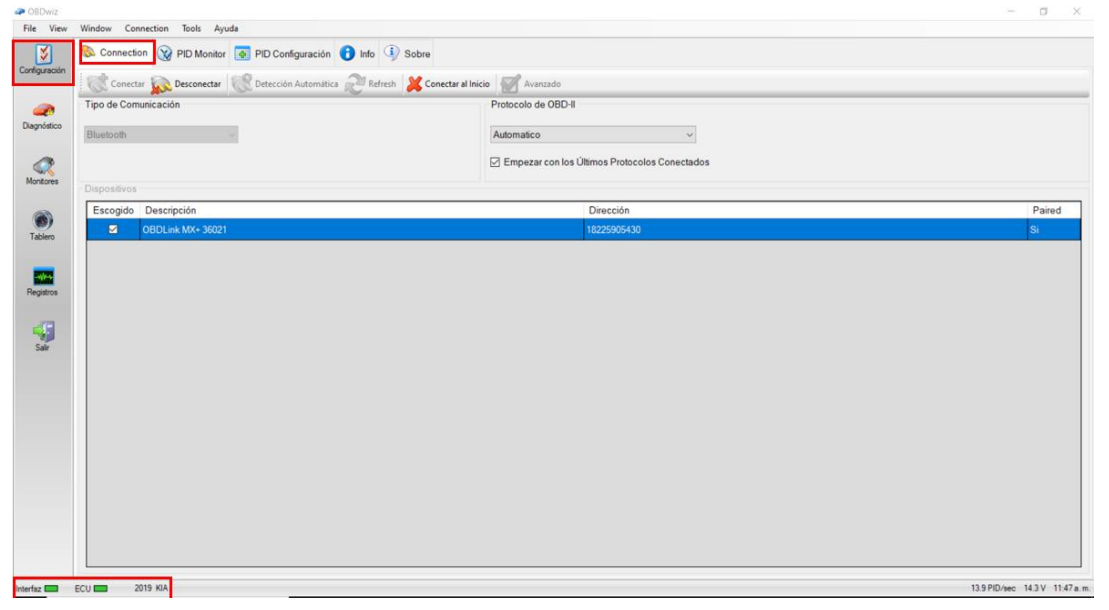

*Figura D 1 Conexión del dispositivo OBDLink Mx+*

3. El siguiente paso dentro de la opción diagnóstico podemos verificar si el vehículo presenta algún código de error, ya sea pendiente o almacenado.

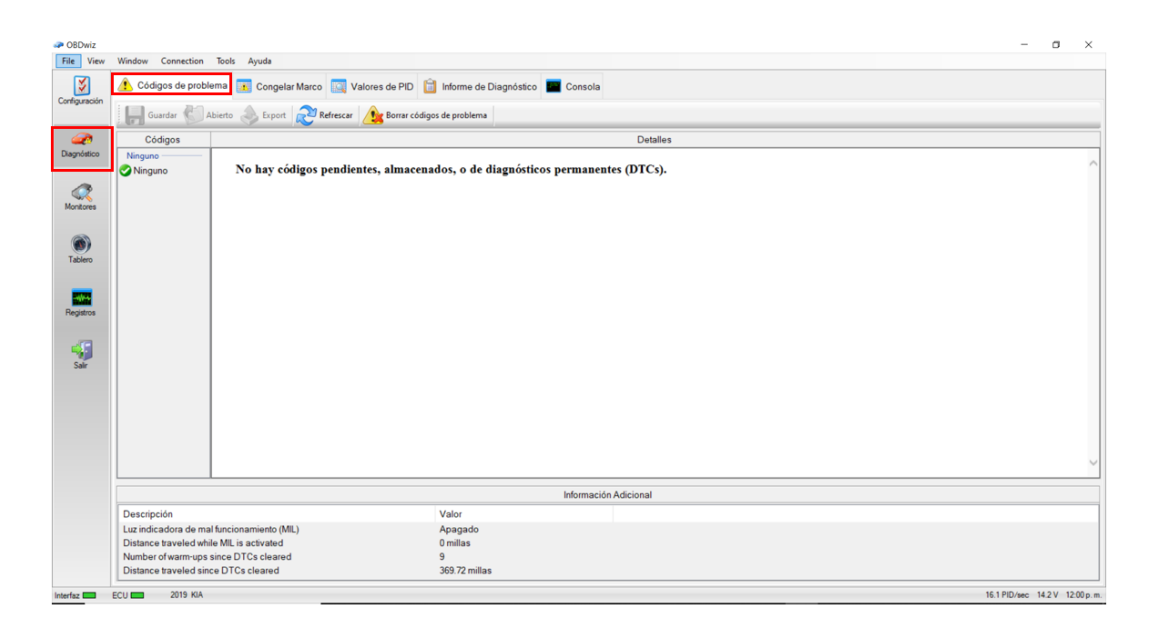

4. Para poder verificar los datos y los valores en tiempo real, dentro de la misma opción de diagnóstico, se tiene la opción corresponde a valores PID damos clic izquierdo y ya podemos hacer lectura de sus valores.

| <b>POBDWiz</b>     |                                                                                                    |                  |                                          |                         |                          |                |                | $\times$<br>$\Box$ |  |  |  |  |  |
|--------------------|----------------------------------------------------------------------------------------------------|------------------|------------------------------------------|-------------------------|--------------------------|----------------|----------------|--------------------|--|--|--|--|--|
| File View          | Window Connection Tools Ayuda                                                                                     |                  |                                          |                         |                          |                |                |                    |  |  |  |  |  |
| K<br>Configuración | Códigos de problema <b>EX</b> Congelar Marco <b>BO</b> Valores de PID<br>Informe de Diagnóstico <b>DE Consola</b> |                  |                                          |                         |                          |                |                |                    |  |  |  |  |  |
|                    |                                                                                                    |                  |                                          |                         |                          |                |                |                    |  |  |  |  |  |
| Ð                  | PID                                                                                                    | Module           | Descripción                              | Valor                   | <b>Unidades</b>          | Min            | Media          | Max                |  |  |  |  |  |
| Diagnóstico        | <b>SAE 0x43</b>                                                                                                   | OBD <sub>2</sub> | Absolute load value                      | 17.25 %                 |                          | 16.08          | 16.8           | 18.43              |  |  |  |  |  |
| C<br>Monitores     | SAE 0x11                                                                                                    | OBD <sub>2</sub> | Absolute throttle position               | 11.37 %                 |                          | 11.37          | 11.38          | 11.76              |  |  |  |  |  |
|                    | <b>SAE 0x47</b>                                                                                                   | OBD <sub>2</sub> | Absolute throttle position B             | 11.76 %                 |                          | 11.37          | 11.72          | 1294               |  |  |  |  |  |
|                    | SAE 0x49                                                                                                    | OBD <sub>2</sub> | Accelerator pedal position D             | 14.9 <sup>°</sup>       |                          | 149            | 149            | 14.9               |  |  |  |  |  |
|                    | SAE 0x4A                                                                                                    | OB <sub>D2</sub> | Accelerator pedal position E             | 14.9 %                  |                          | 14.9           | 14.9           | 14.9               |  |  |  |  |  |
|                    | <b>SAE 0x46</b>                                                                                                   | OBD <sub>2</sub> | Ambient air temperature                  | 69.8 F                  |                          | 69.8           | 69.8           | 69.8               |  |  |  |  |  |
| Tablero            | <b>SAE 0x33</b>                                                                                                   | OBD <sub>2</sub> | <b>Barometric pressure</b>               | 29.83 inHa              |                          | 29.83          | 29.83          | 29.83              |  |  |  |  |  |
|                    | SAE 0x04                                                                                                    | OBD <sub>2</sub> | Calculated load value                    | 20.78 %                 |                          | 19.22          | 20.11          | 21.96              |  |  |  |  |  |
| ᆍ                  | SAE 0x3C                                                                                                    | OBD <sub>2</sub> | Catalyst temperature (Bank 1 Sensor 1)   | 936.86 F                |                          | 930.56         | 931.77         | 936.86             |  |  |  |  |  |
| Registros          | SAE 0x2E                                                                                                    | OBD <sub>2</sub> | Commanded evaporative purge              | 10.59 %                 |                          | 10.59          | 10.59          | 10.59              |  |  |  |  |  |
|                    | SAE 0x4C                                                                                                    | OBD <sub>2</sub> | Commanded throttle actuator control      | $1.18 \%$               |                          | 1.18           | 1.19           | 1.57               |  |  |  |  |  |
|                    | <b>SAE 0x42</b>                                                                                                   | OBD <sub>2</sub> | Control module voltage                   | 14.39 V                 |                          | 14.06          | 14.29          | 14.42              |  |  |  |  |  |
|                    | <b>SAE 0x31</b>                                                                                                   | OB <sub>D2</sub> | Distance traveled since DTCs cleared     |                         | 369.72 millas            | 369.72         | 369.72         | 369.72             |  |  |  |  |  |
|                    | SAE 0x21                                                                                                    | OBD <sub>2</sub> | Distance traveled while MIL is activated |                         | $0 \mid$ millas          | $\Omega$       | $\Omega$       | $\Omega$           |  |  |  |  |  |
|                    | SAE 0x05                                                                                                    | OB <sub>D2</sub> | Engine coolant temperature               | $213.8$ F               |                          | 206.6          | 209.84         | 213.8              |  |  |  |  |  |
|                    | SAE 0x0C                                                                                                    | OB <sub>D2</sub> | Engine RPM                               |                         | 601 RPM                  | 582.5          | 598.15         | 610                |  |  |  |  |  |
|                    | <b>SAE 0x32</b>                                                                                                   | OB <sub>D2</sub> | Evap system vapor pressure               |                         | 16.06 in H <sub>20</sub> | 16.06          | 16.06          | 16.06              |  |  |  |  |  |
|                    | SAE 0x2E                                                                                                    | OBD <sub>2</sub> | Fuel level input                         |                         | 0 <sup>9</sup>           | $\Omega$       | $\Omega$       | $\sqrt{2}$         |  |  |  |  |  |
|                    | SAE 0x03                                                                                                    | OBD <sub>2</sub> | Fuel system 1 status                     | Circuito cerrado, util. |                          | $\overline{a}$ | $\overline{c}$ | $\overline{a}$     |  |  |  |  |  |
|                    | <b>SAE 0x03</b>                                                                                                   | OBD <sub>2</sub> | Fuel system 2 status                     | Desconocido             |                          | $\Omega$       | $\mathbf{0}$   | $\Omega$           |  |  |  |  |  |
|                    | SAF 0x44                                                                                                    | OB <sub>D2</sub> | Fuel/Air commanded equivalence ratio     |                         |                          |                | ٦              |                    |  |  |  |  |  |
|                    | SAE 0x0E                                                                                                    | OBD <sub>2</sub> | Ignition timing advance for #1 cylinder  |                         | $3.5$ deg                | $-1$           | 232            |                    |  |  |  |  |  |
|                    | SAE 0x0F                                                                                                    | OB <sub>D2</sub> | Intake air temperature                   | 140 F                   |                          | 140            | 140            | 140                |  |  |  |  |  |
|                    | SAE 0x0B                                                                                                    | OBD <sub>2</sub> | Intake manifold absolute pressure        |                         | $9.15$ in Ha             | 8.56           | 8.96           | 9.74               |  |  |  |  |  |
|                    | <b>SAE 0x13</b>                                                                                                   | OB <sub>D2</sub> | Location of oxygen sensors               | Banco 1: Sensor 1.      |                          | В              | 3              | $\overline{3}$     |  |  |  |  |  |

*Figura D 3 Verificación de datos.*

- 5. Para poder hacer el registro y toma de datos de algunos sensores o valores en específicos, se hace lo siguiente:
- 1. Se presiona clic izquierdo en la opción Registro
- 2. Luego se selecciona la opción Registro de datos
- 3. En el aparatado 3 se puede ver la descripción de todos los elementos que se le puede hacer lectura de datos y valores
- 4. En este apartado vamos a tener la selección de los elementos que se ha requerido tomarle lectura de datos
- 5. Y por último, cuando ya estén todos los elementos q se le requiera hacer lectura damos clic en la opción grabar y automáticamente se estará registrando los datos.

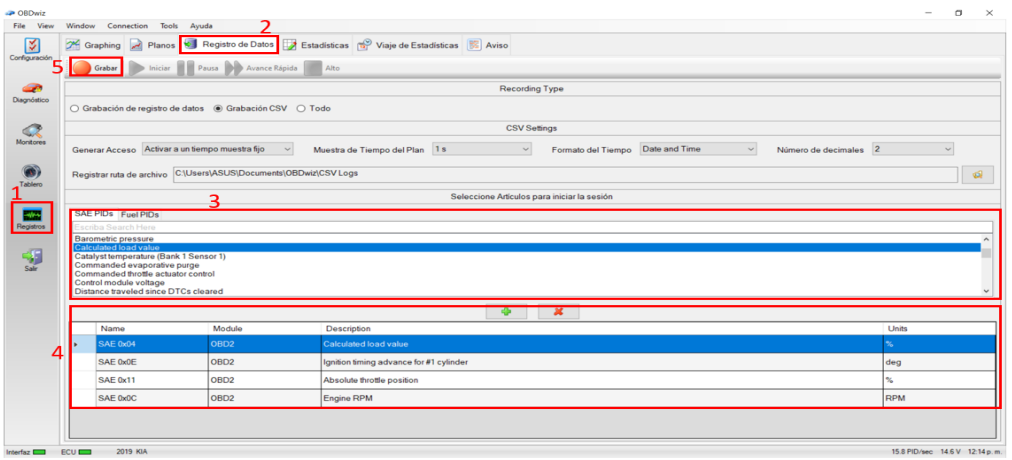

*Figura D 4 Registro de formulario.*

Anexo 5 Umbrales De Emisiones De Gases.

En las siguientes tablas, se observan los limites según el instructivo de la revisión técnica vehicular (ATM).

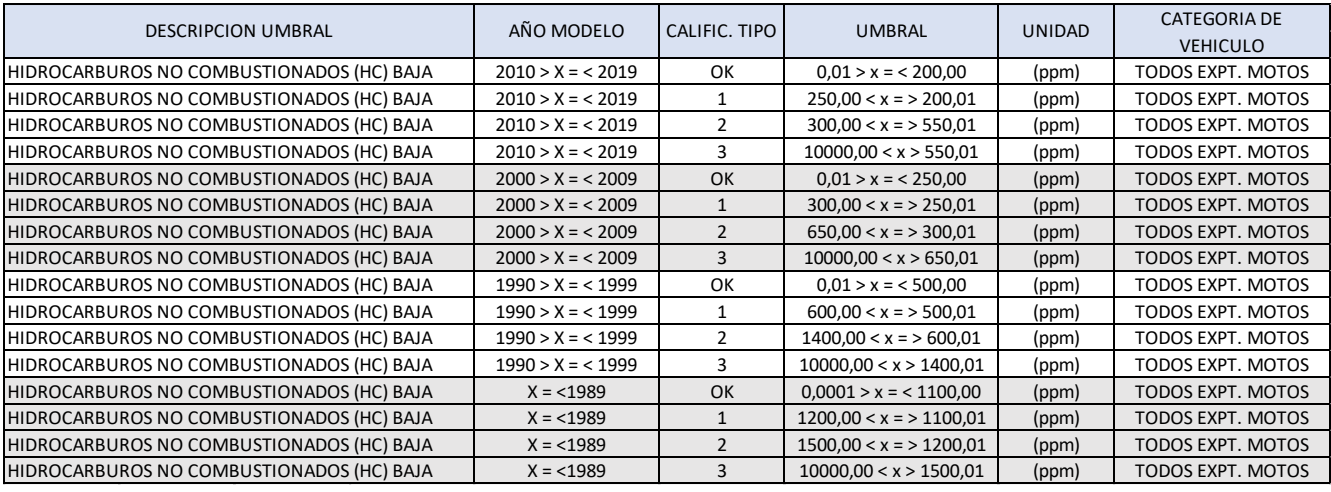

*Figura E 1 Umbrales de emisiones de gases en ralentí HC*

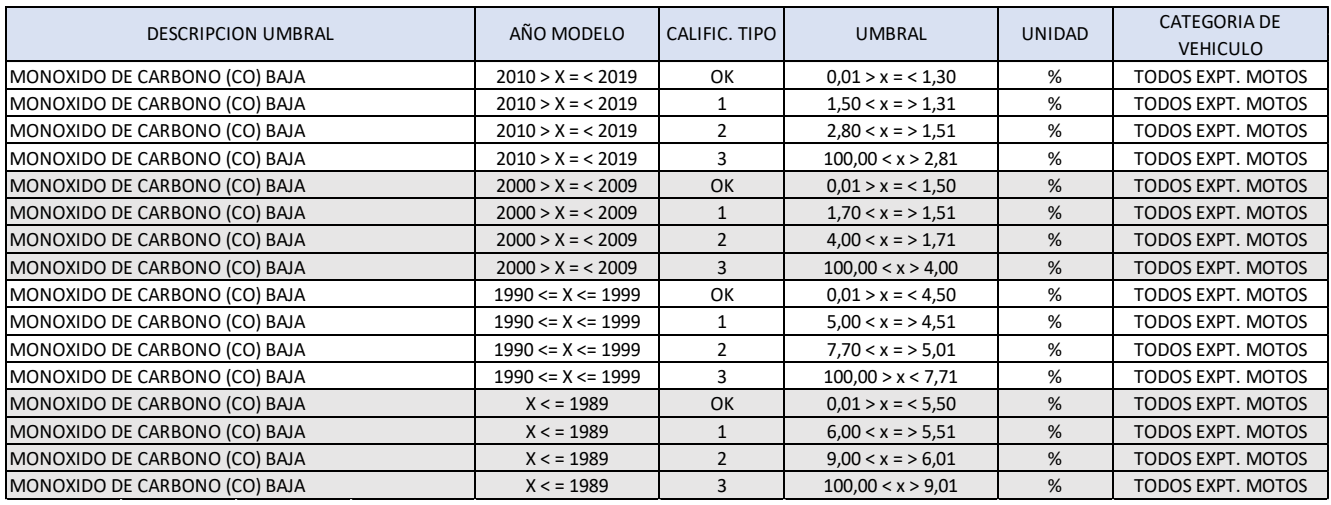

*Figura E 2 Umbrales de emisiones de gases en ralentí CO*

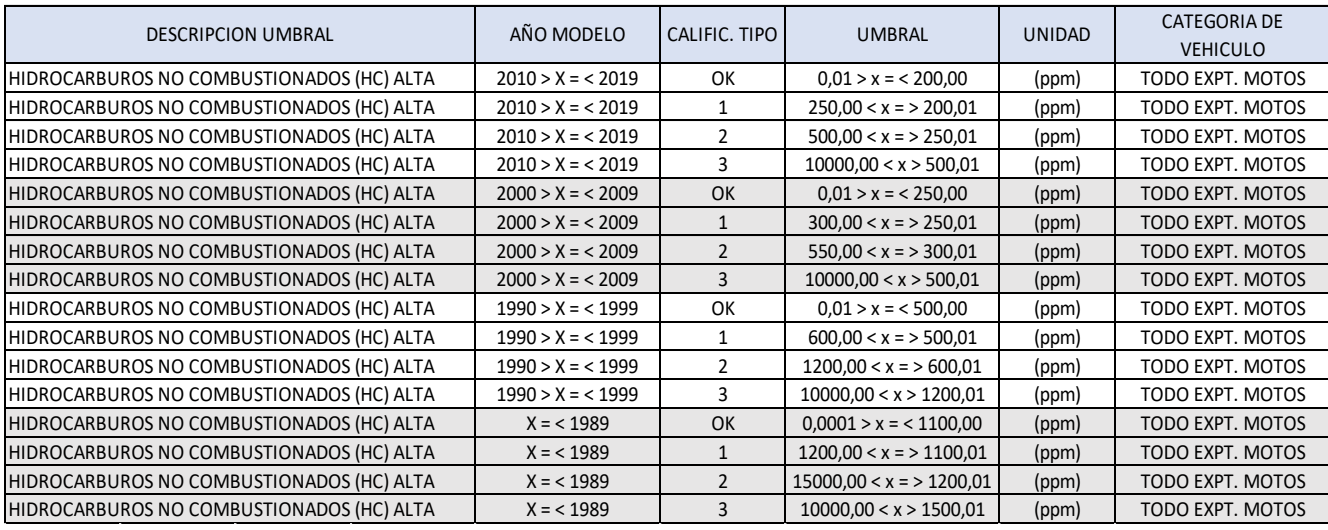

*Figura E 3 Umbrales de emisiones de gases en ralentí alto HC*

Anexo 6 Temperaturas según pruebas experimentales.

En este anexo se adjunta los datos de la página donde se tomó en consideración las temperaturas durante las pruebas experimentales.

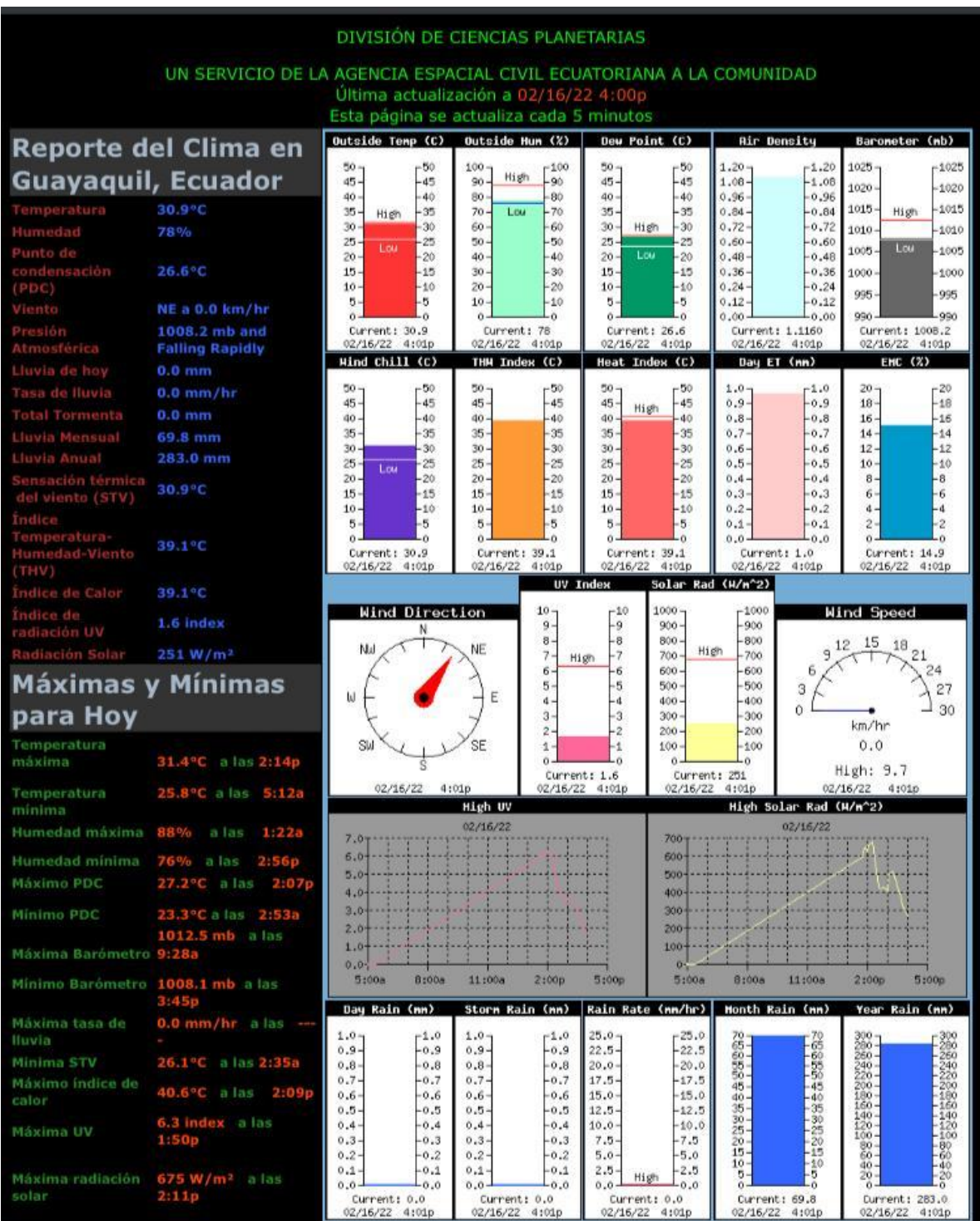

*Figura F 1 Reporte del clima en Guayaquil.*

|                                                                                  | DIVISIÓN DE CIENCIAS PLANETARIAS       |                                                   |                                                                 |                                                                       |                                                 |                                                      |  |  |  |  |  |  |  |
|----------------------------------------------------------------------------------|----------------------------------------|---------------------------------------------------|-----------------------------------------------------------------|-----------------------------------------------------------------------|-------------------------------------------------|------------------------------------------------------|--|--|--|--|--|--|--|
| UN SERVICIO DE LA AGENCIA ESPACIAL CIVIL ECUATORIANA A LA COMUNIDAD              |                                        |                                                   |                                                                 |                                                                       |                                                 |                                                      |  |  |  |  |  |  |  |
| Última actualización a 02/16/22 4:35p<br>Esta página se actualiza cada 5 minutos |                                        |                                                   |                                                                 |                                                                       |                                                 |                                                      |  |  |  |  |  |  |  |
|                                                                                  | Reporte del Clima en                   | Outside Temp (C)                                  | Outside Hun (%)                                                 | Dew Point (C)                                                         | <b>Air Density</b>                              | Baroneter (mb)                                       |  |  |  |  |  |  |  |
| <b>Guayaquil, Ecuador</b>                                                        |                                        | 50<br>50<br>45-<br>$-45$                          | 100<br>$-100$<br>High<br>90<br>90                               | $-50$<br>50<br>45<br>$-45$                                            | 1.20<br>$-1.20$<br>1.08<br>$-1.08$              | $-1025$<br>1025<br>1020<br>1020                      |  |  |  |  |  |  |  |
| Temperatura                                                                      | 30.3°C                                 | $40 -$<br>40<br>35<br>$-35$<br>High               | 80<br>$-80$<br>Lou<br>70<br>$-70$                               | $-40$<br>40<br>35<br>$-35$                                            | 0.96<br>$-0.96$<br>0.84<br>$-0.84$              | $1015 -$<br>1015<br>High                             |  |  |  |  |  |  |  |
| Humedad                                                                          | 79%                                    | 30<br>30<br>25                                    | 60<br>60<br>-50<br>50                                           | 30<br>High<br>30<br>25<br>25                                          | 0.72<br>$-0.72$<br>0.60<br>$-0.60$              | 1010<br>1010                                         |  |  |  |  |  |  |  |
| Punto de<br>condensación                                                         | 26.3°C                                 | 25<br><b>Lou</b><br>$20 -$<br>20                  | 40<br>40                                                        | Low<br>20<br>$-20$                                                    | 0.48<br>$-0.48$                                 | Lou.<br>1005<br>$-1005$                              |  |  |  |  |  |  |  |
| (PDC)                                                                            |                                        | $15 -$<br>$-15$<br>$10 -$<br>$-10$                | 30<br>$-30$<br>26<br>$-20$                                      | 15<br>$-15$<br>$-10$<br>$10 -$                                        | 0.36<br>$-0.36$<br>0.24<br>$-0.24$              | 1000<br>$-1000$<br>995<br>-995                       |  |  |  |  |  |  |  |
| Viento                                                                           | NNE a 0.0 km/hr                        | 5.<br>5<br>ò<br>ö<br>Current: 30.3                | 10<br>$-10$<br>ñ<br>ö                                           | 5.<br>-5.<br>õ.<br>٠Ď                                                 | 0.12<br>0.12<br>0.00<br>0.00                    | 990<br>990                                           |  |  |  |  |  |  |  |
| Presión<br>Atmosferica                                                           | 1008.2 mb and<br><b>Falling Slowly</b> |                                                   | Current: 79<br>02/16/22 4:36p                                   | Current: 26.3<br>02/16/22 4:36p                                       | Current: 1.1187<br>02/16/22 4:36p               | Current: 1008.2<br>02/16/22 4:36p                    |  |  |  |  |  |  |  |
| Lluvia de hoy                                                                    | $0.0$ mm                               | Hind Chill (C)                                    | THH Index (C)                                                   | Heat Index (C)                                                        | Day ET (nn)                                     | EHC (X)                                              |  |  |  |  |  |  |  |
| Tasa de Iluvia                                                                   | $0.0$ mm/hr                            | $-50$<br>50<br>45<br>$-45$                        | 50<br>$-50$<br>45<br>$-45$                                      | $-50$<br>50<br>45<br>$-45$<br>High                                    | 1.0<br>$-1.0$<br>0.9<br>$-0.9$                  | $-20$<br>20<br>18 <sub>1</sub><br>18                 |  |  |  |  |  |  |  |
| <b>Total Tormenta</b>                                                            | $0.0$ mm                               | 40<br>$40 -$<br>35<br>35                          | 40<br>$-40$<br>35 <sub>1</sub><br>35                            | 40<br>$-40$<br>35<br>35                                               | 0.8<br>$0.8 -$<br>0.7<br>$-0.7$                 | $16 -$<br>16<br>$14 -$<br>$-14$                      |  |  |  |  |  |  |  |
| Lluvia Mensual<br>Lluvia Anual                                                   | 69.8 mm<br>283.0 mm                    | 30<br>-30                                         | $30 -$<br>$-30$                                                 | $30 -$<br>-30                                                         | 0.6<br>$-0.6$                                   | $12 -$<br>$-12$                                      |  |  |  |  |  |  |  |
| Sensación termica                                                                | 30.3°C                                 | 25<br>25<br>Low<br>20<br>$-20$                    | $25 -$<br>25<br>20<br>$-20$                                     | 25<br>25<br>20<br>$-20$                                               | 0.5<br>0.5<br>0.4<br>$-0.4$                     | $10 -$<br>10<br>$8 -$<br>$-8$                        |  |  |  |  |  |  |  |
| del viento (STV)<br>Indice                                                       |                                        | 15<br>$-15$<br>$-10$<br>10 <sub>1</sub><br>5<br>5 | 15 <sub>1</sub><br>$-15$<br>10 <sub>1</sub><br>$-10$<br>-5<br>5 | $-15$<br>15<br>10 <sub>1</sub><br>$-10$<br>5<br>5                     | 0.3<br>$-0.3$<br>0.2<br>$-0.2$<br>0.1<br>0.1    | $6 -$<br>-6<br>4.<br>-4<br>$\ddot{c}$<br>2.          |  |  |  |  |  |  |  |
| Temperatura-<br>Humedad-Viento<br>(THV)                                          | 37.9 <sup>P</sup> C                    | o.<br>ò.<br>Current: 30.3<br>02/16/22<br>4:36p    | o.<br>ö<br>Current: 37.9<br>02/16/22<br>4:36p                   | ó<br>o.<br>Current: 37.9<br>02/16/22 4:36p                            | 0.0<br>0.0<br>Current: 1.0<br>02/16/22<br>4:36p | ö.<br>ó<br>Current: 15.4<br>02/16/22 4:36p           |  |  |  |  |  |  |  |
| Indice de Calor                                                                  | 37 9 °C                                |                                                   |                                                                 | Solar Rad (H/m <sup>2</sup> 2)<br>UV Index                            |                                                 |                                                      |  |  |  |  |  |  |  |
| Indice de radiación<br>UV                                                        | $0.9$ index                            | Wind Direction<br>N                               | 10<br>$9 -$<br>$8 -$                                            | 1000<br>$-10$<br>-9<br>900<br>-8<br>800                               | 1000<br>900<br>800                              | Wind Speed                                           |  |  |  |  |  |  |  |
| Radiación Solar                                                                  | 176 W/m <sup>2</sup>                   | Nal                                               | NE<br>7                                                         | High<br>$-7$<br>700<br>High                                           | 700                                             | 15 18<br>12<br>21                                    |  |  |  |  |  |  |  |
| <b>Máximas y Mínimas</b>                                                         |                                        |                                                   | б.<br>$5 -$<br>E<br>4                                           | $\cdot$ 6<br>600<br>$-5$<br>500<br>-4<br>400                          | 6<br>600<br>500<br>3<br>400                     | 24<br>27                                             |  |  |  |  |  |  |  |
| para Hoy                                                                         |                                        |                                                   | $3 -$<br>$2 -$                                                  | -3<br>300<br>$\cdot$ <sub>2</sub><br>200                              | ň<br>300<br>$-200$                              | 30<br>km/hr                                          |  |  |  |  |  |  |  |
| Temperatura<br>máxima                                                            | 31.4°C a las 2.14p                     |                                                   | SE<br>SЫ<br>$\mathbf{1}$<br>Current: 0.9                        |                                                                       | 0.0<br>100<br>High: 9.7<br>Current: 176         |                                                      |  |  |  |  |  |  |  |
| Temperatura<br>minima                                                            | 25.8°C a las 5:12a                     |                                                   | 02/16/22<br>4:36p<br>02/16/22 4:36p<br>02/16/22<br>High UV      |                                                                       |                                                 | 02/16/22<br>4:36p<br>4:36p<br>High Solar Rad (H/n^2) |  |  |  |  |  |  |  |
| Humedad máxima                                                                   | 88%<br>1.22a<br>a las                  | 02/16/22<br>700<br>7.0                            |                                                                 |                                                                       | 02/16/22                                        |                                                      |  |  |  |  |  |  |  |
| Humedad minima                                                                   | <b>76%</b><br>2.56p<br>a las           | 6.0                                               |                                                                 | 600<br>500                                                            |                                                 |                                                      |  |  |  |  |  |  |  |
| Máximo PDC                                                                       | 27 2°C<br>2:07p<br>a las               | 5.0<br>4.0                                        |                                                                 | 400                                                                   |                                                 |                                                      |  |  |  |  |  |  |  |
| Minimo PDC                                                                       | 23.3°C a las 2:53a                     | 3.0<br>2.0                                        |                                                                 | 300<br>200                                                            |                                                 |                                                      |  |  |  |  |  |  |  |
| Máxima Barómetro 9:28a                                                           | $1012.5 mb$ a las                      | 1.0<br>0.01                                       |                                                                 | 100<br>o                                                              |                                                 |                                                      |  |  |  |  |  |  |  |
| Minimo Barómetro 1008.1 mb a las                                                 |                                        | 5:00a<br>8:00a<br>Day Rain (mm)                   | 11:00a<br>2:00p                                                 | 5:00a<br>5:00p<br>Storm Rain (mm) Rain Rate (mm/hr)   Month Rain (mm) | 8:00a<br>11:00a                                 | 2:00p<br>5:000<br>Year Rain (mm)                     |  |  |  |  |  |  |  |
| Máxima tasa de<br>Iluvia                                                         | $0.0$ mm/hr a las                      | $1.0 -$<br>$-1.0$                                 | $1.0 -$<br>$-1.0$                                               | $25.0 -$<br>25.0                                                      |                                                 |                                                      |  |  |  |  |  |  |  |
| Minima STV                                                                       | 26.1°C a las 2:35a                     | $0.9 -$<br>$-0.9$<br>$0.8 -$<br>$-0.8$            | $0.9 -$<br>$-0.9$<br>$0.8 -$<br>$8.0 -$                         | $22.5 -$<br>$-22.5$<br>$20.0 -$<br>20.0                               |                                                 |                                                      |  |  |  |  |  |  |  |
| Máximo indice de<br>calor                                                        | 40.6°C<br>a las<br>2:09p               | $0.7 -$<br>$-0.7$<br>$0.6 -$<br>$-0.6$            | $0.7 -$<br>$-0.7$<br>$0.6 -$<br>$-0.6$                          | $-17.5$<br>$17.5 -$<br>15.0<br>$15.0 -$                               | - 499993<br>76665545<br>$40 -$                  | 300 -<br>260 -<br>260 -<br>270 -<br>200 -<br>160 -   |  |  |  |  |  |  |  |
| Máxima UV                                                                        | 6.3 index a las                        | $0.5 -$<br>$-0.5$<br>$-0.4$<br>$0.4 -$            | $0.5 -$<br>$-0.5$<br>$0.4 -$<br>$-0.4$                          | 12.5<br>$-12.5$<br>$10.0 -$<br>$-10.0$                                | $\frac{35}{30}$                                 | 140<br>$120 -$                                       |  |  |  |  |  |  |  |
|                                                                                  | 1:50p                                  | $0.3 -$<br>$-0.3$<br>$0.2 -$<br>$-0.2$            | $0.3 -$<br>$-0.3$<br>$0.2 -$<br>$-0.2$                          | $7.5 -$<br>$-7.5$<br>$-5.0$<br>$5.0 -$                                | 25-20-                                          | 100<br>$\frac{80}{60}$                               |  |  |  |  |  |  |  |
| Máxima radiación                                                                 | $675 W/m2$ a las                       | $0.1 -$<br>0.1<br>$0.0 -$<br>0.0                  | 0.1<br>$-0.1$<br>$0.0 -$<br>$0.0 -$                             | 2.5<br>$-2.5$<br>High<br>$0.0 -$<br>0.0                               | $10 -$<br>$\frac{5}{0}$<br>5<br>$\ddot{o}$      | 40-<br>$\frac{20}{0}$<br>2٥٠<br>ō.                   |  |  |  |  |  |  |  |
| solar                                                                            | 2:11p                                  | Current: 0.0<br>02/16/22 4:36p                    | Current: 0.0<br>02/16/22 4:36p                                  | Current: 0.0<br>02/16/22 4:36p                                        | Current: 69.8<br>02/16/22 4:36p                 | Current: 283.0<br>02/16/22 4:36p                     |  |  |  |  |  |  |  |

*Figura F 2 Reporte del clima en Guayaquil.*

# Anexo 7 Gráficas Finales De Superficie. GRÁFICA DE CO CON SUPER

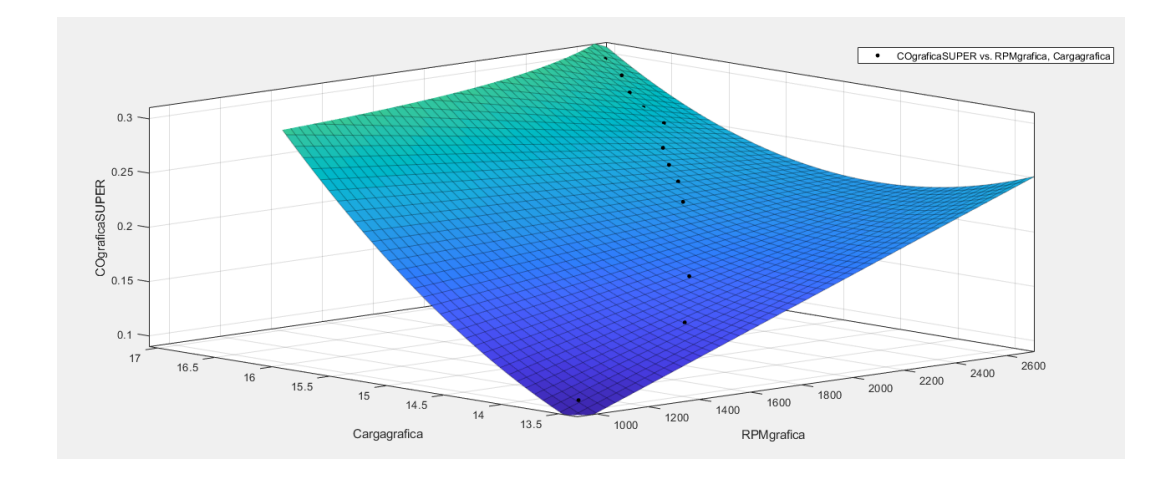

*Figura G 1 Gráfica de CO con super.*

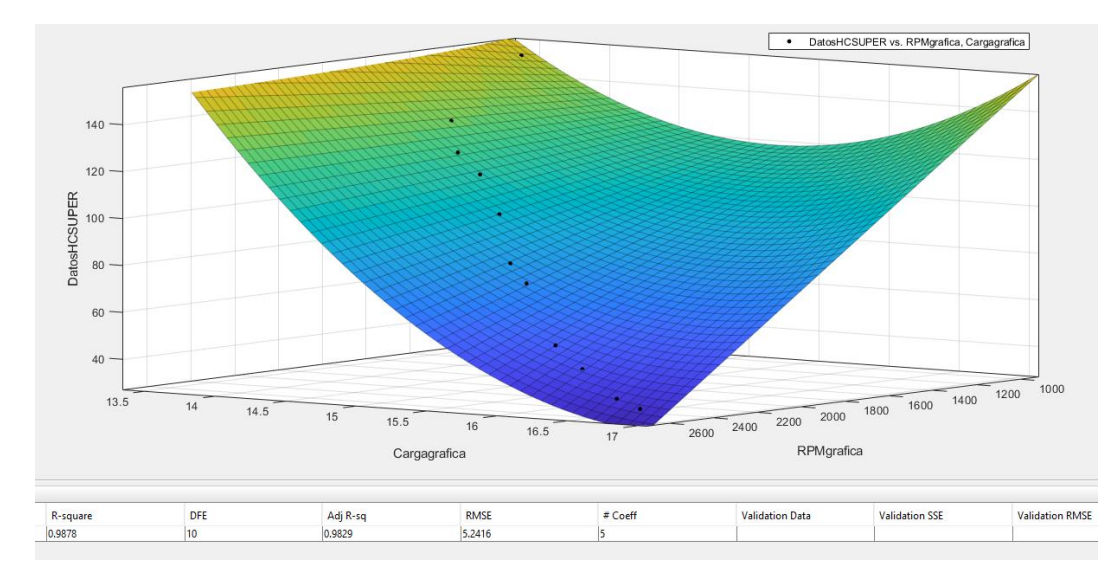

# GRÁFICA DE HC CON SUPER

*Figura G 2 Gráfica de Hc con Super.*

# GRÁFICA DE CO2 CON SUPER

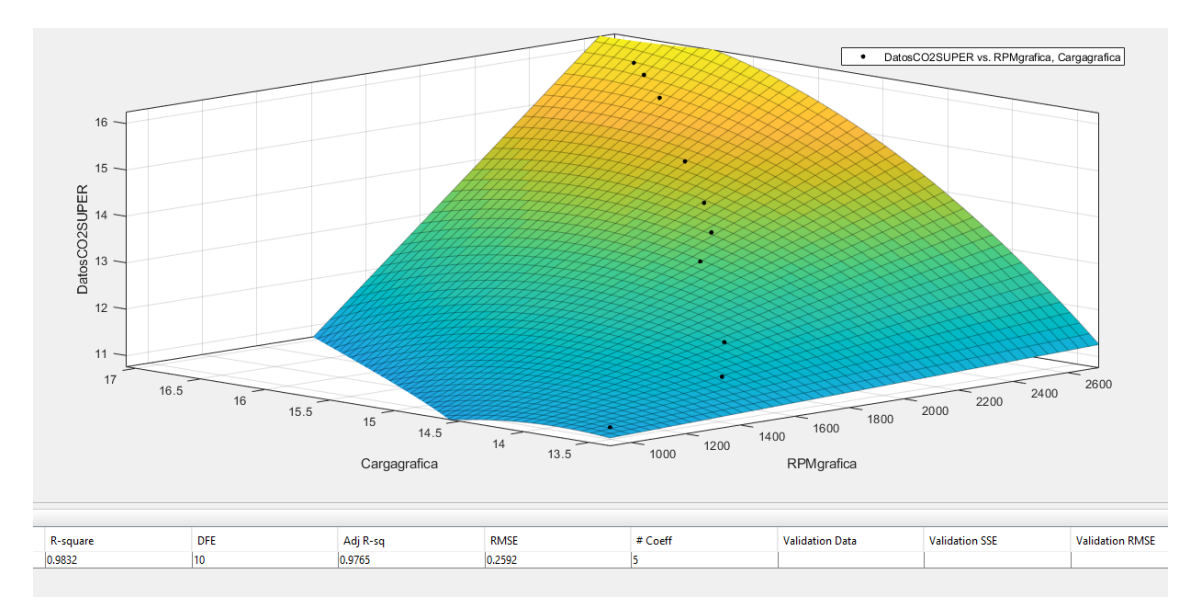

*Figura G 3 Gráfica de CO2 con Super.*

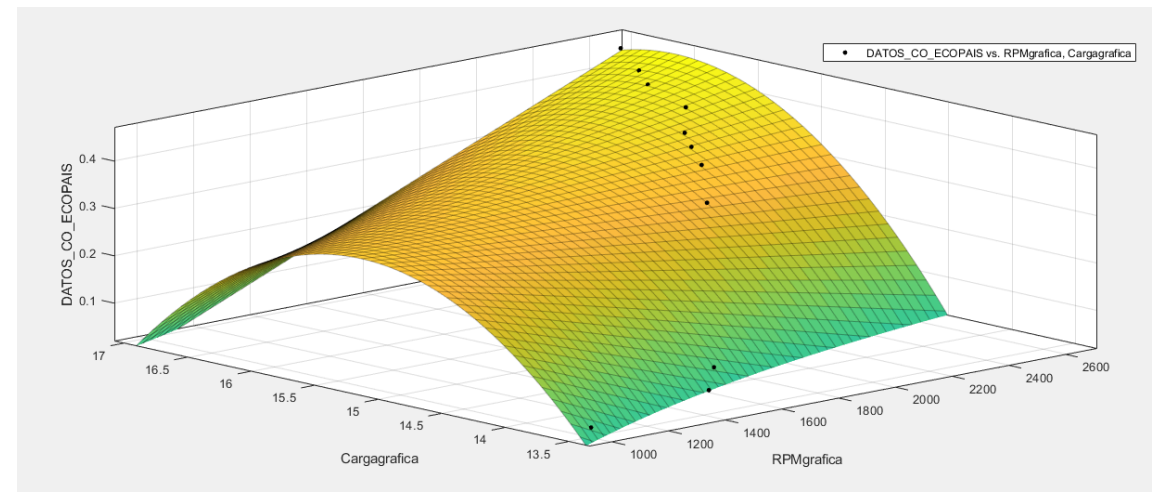

## GRAFICA DE CO CON ECOPAÍS

*Figura G 4 Gráfica de CO con Ecopaís.*

# GRAFICA DE HC CON ECOPAÍS

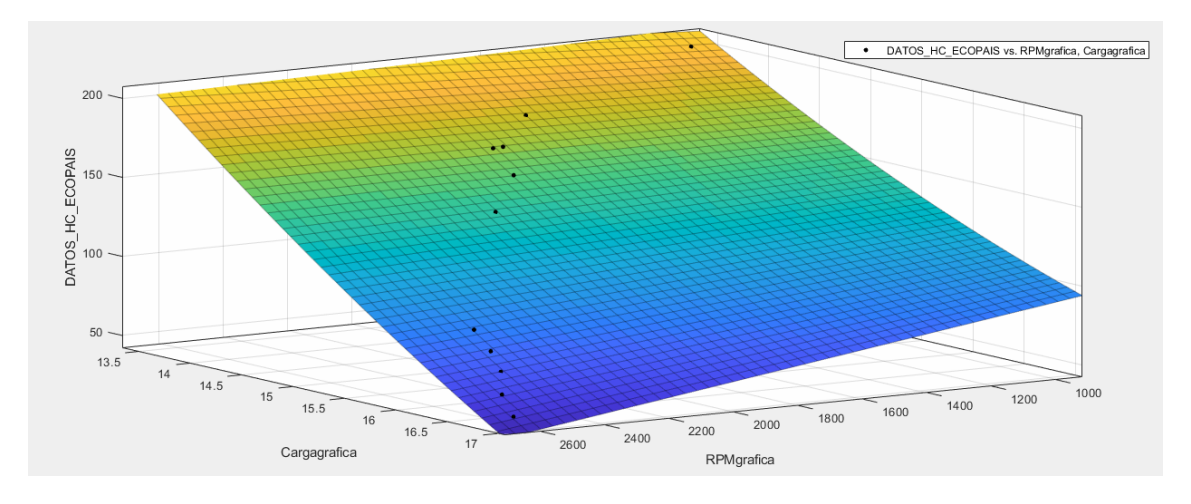

*Figura G 5 Gráfica de HC con Ecopaís.*

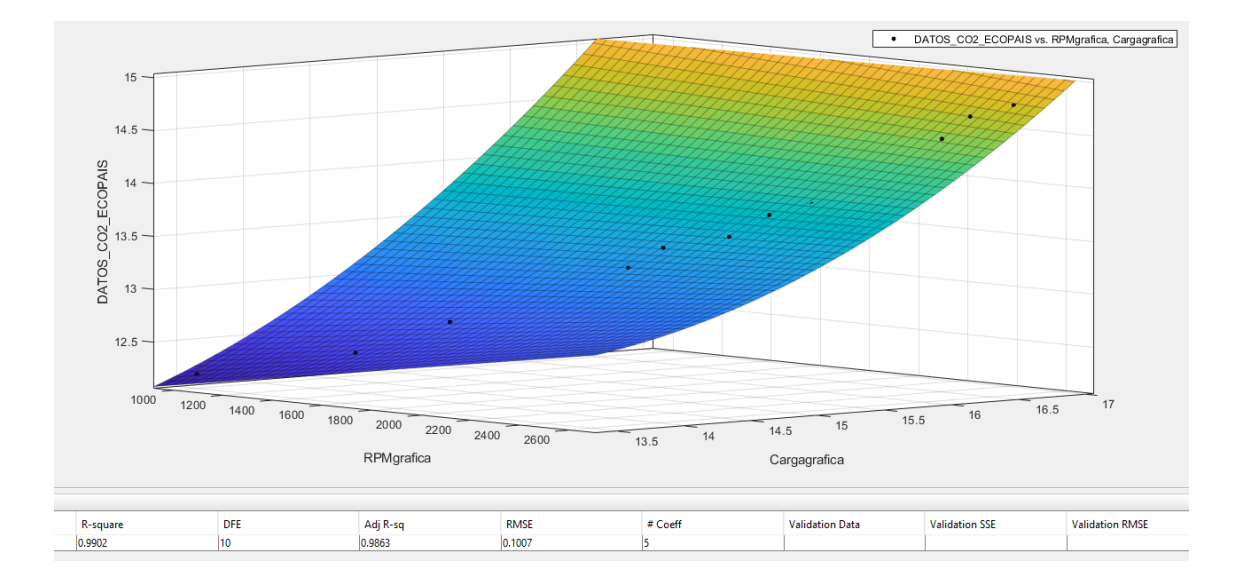

#### GRAFICA DE CO2 CON ECOPAÍS

*Figura G 6 Gráfica de CO2 con Ecopaís.*

#### GRAFICA DE CO CON MEZCLA

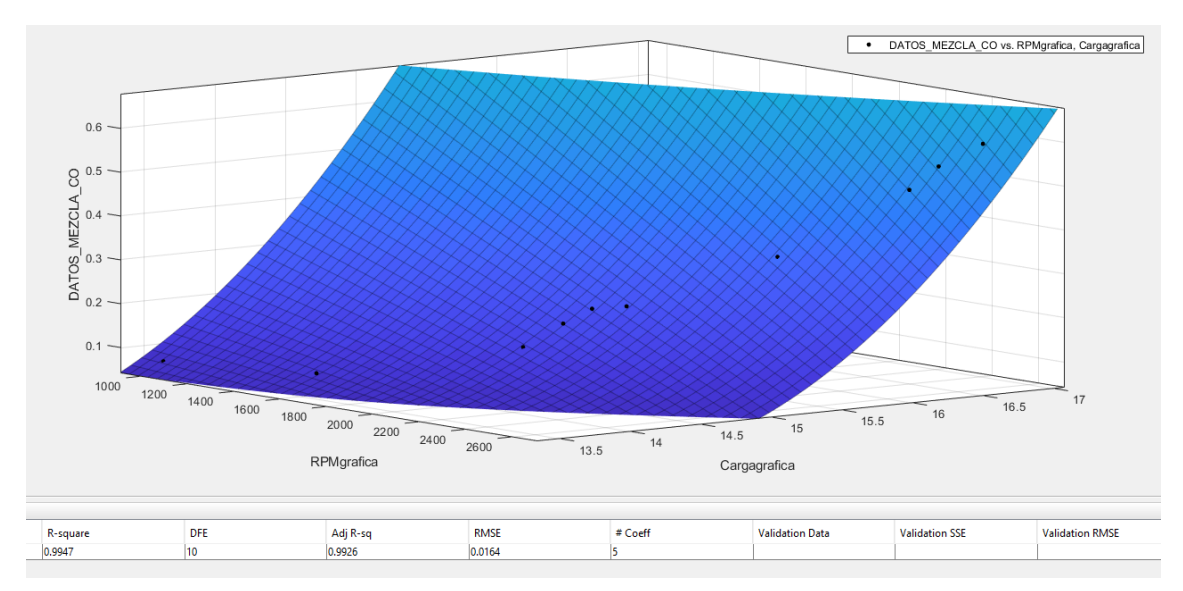

*Figura G 7 Gráfica de CO con Mezcla.*

### GRAFICA DE HC CON MEZCLA

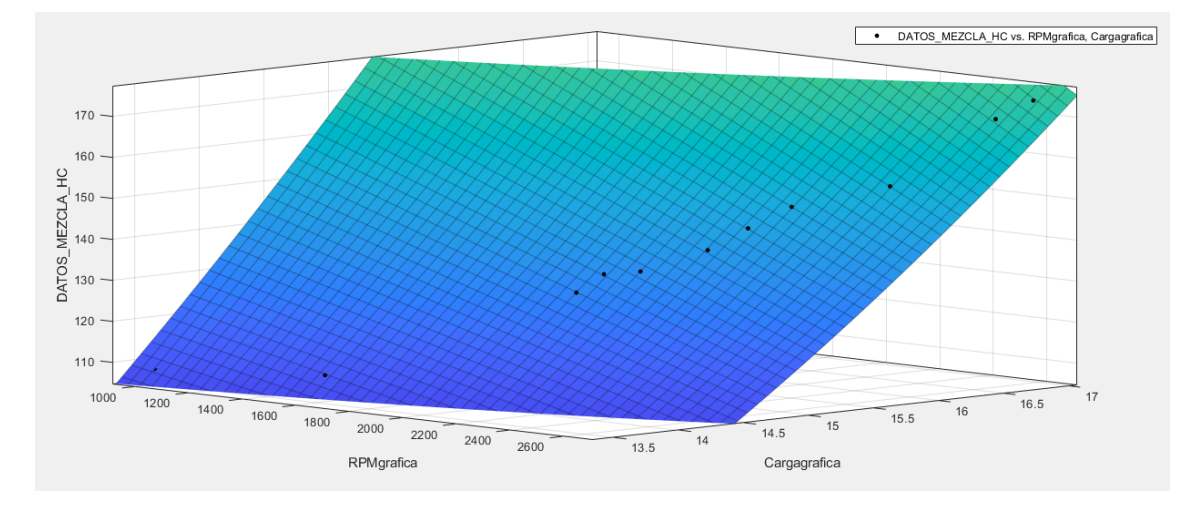

*Figura G 8 Gráfica de HC con Mezcla.*

#### GRAFICA DE CO2 CON MEZCLA

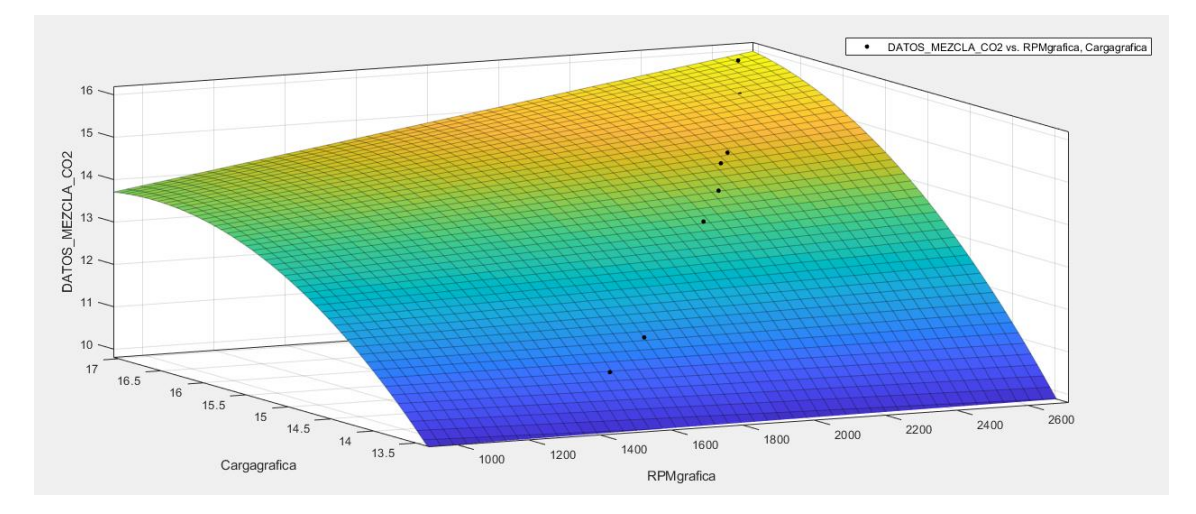

*Figura G 9 Gráfica de CO2 con Mezcla.*